# **SISTEM INFORMASI WAKTU** *RAṢDUL QIBLAH* **BERBASIS** *WHATSAPP BOT* **DAN RESPON AHLI FALAK**

# **TESIS**

Diajukan untuk Memenuhi Sebagian Syarat

Guna Memperoleh Gelar Magister

dalam Ilmu Falak

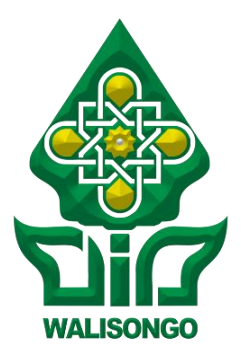

Oleh:

**M. Zaidul Kirom**

NIM: 2002048016

# **PROGRAM MAGISTER ILMU FALAK**

# **PASCASARJANA**

**UIN WALISONGO SEMARANG**

**2022**

#### **PERSEMBAHAN**

\*\*\*

Karya ini penulis persembahkan untuk:

<span id="page-1-0"></span>Ayahanda, Drs. Latoib Husin, M.Pd. dan Ibunda, Dra. Siti Bustari

Ayunda, Nurul Muharrika, S.Ftr. Ftr. Ananda Rafardhan Rayyan Adaby dan Kakanda, Riko Setiawan, S.Ftr. Ftr

Adimas, M. Hanipudin

Seluruh Guru Penulis

Pecinta Ilmu Falak

\*\*\*

# **MOTTO**

<span id="page-2-0"></span>فَوَلِّ وَجۡهَكَ شَطۡرَ ٱلۡمَسۡجِدِ ٱلۡحَرَامَۚ وَحَيۡثُ مَا كُنتُمۡ فَوَلُّواْ وُجُوهَكُمۡ شَطۡرَهُۥ َ  $\frac{1}{2}$ َ ؚ<br>ا  $\overline{a}$ ؘ<br>أ  $\frac{1}{2}$ َ َ ہ<br>ن ់ ي َ  $\overline{a}$ ់<br>ិ ل َ ់<br>ិ َ َ ؚ<br>ا

*"Maka hadapkanlah wajahmu ke arah Masjidil Haram. Dan di mana saja engkau berada, hadapkanlah wajahmu ke arah itu."* (**QS. al-Baqarah [2]: 144**) 1

 $\overline{\phantom{a}}$ 

<sup>1</sup> Lajnah Pentashihan Mushaf Al-Qur'an Balitbang Diklat Kemenag RI, *Alqur'an dan,* 29.

#### PENGESAHAN MAJELIS PENGUJI TESIS

<span id="page-3-0"></span>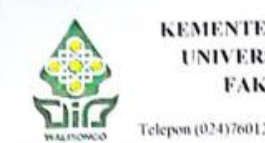

#### KEMENTERIAN AGAMA REPUBLIK INDONESIA UNIVERSITAS ISLAM NEGERI WALISONGO FAKULTAS SYARPAH DAN HUKUM

Jalan Prof. Dr. H. Hamka Semarang 50185 Telepon (024)7601291, Faxsimili (024)7624691, Website http://fs.walisongo.ac.id

FTM-07

#### PENGESAHAN PERBAIKAN

#### OLEH MAJELIS PENGUJI UJIAN TESIS

Yang bertanda tangan di bawah ini menyatakan bahwa tesis mahasiswa :

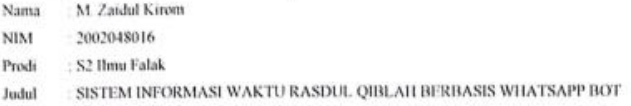

telah diujikan pada tanggal 28 Juni 2022 dan dinyatakan LULUS oleh majelis penguji .

**NAMA** 

Dr. Mahsun, M.Ag.

Ketua Majelis

Dr. Fahruddin Aziz, M.SI.

Sekretaris

Prof. Dr. Abdul Fatah Idris, M.SI.

Penguji 1

Dr. Ahmad Izzuddin, M.Ag.

Penguji 2

TANGGAL  $9/07 - 22$ 

 $\frac{21}{3}$  - 22

 $\sqrt{c}$ 

 $12022$ 

**FANDA KANGAN** 

20 Juli 2020

## **NOTA DINAS PEMBIMBING I**

#### <span id="page-4-0"></span>**NOTA DINAS**

Semarang, 22 Juni 2022

#### Kepada

Yth, Bapak Dekan Fakultas Syariah dan Hukum

UIN Walisongo Semarang,

di Semarang

Assalamu'alaikum Wr, Wb

Dengan ini diberitahukan bahwa saya telah melakukan bimbingan, arahan, serta koresi terhadap tesis yang ditulis oleh:

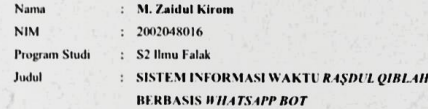

Kami memandang bahwa tesis tersebut sudah dapat diajukan kepada Fakultas Syariah dan Hukum UIN Walisongo Semarang untuk diujikan dalam Sidang Ujian Tesis.

Wassalamu'alaikum Wr. Wh.

Pembimbing I,

Dr. H. Mahsun, M.Ag.

NIP: 196711132005011001

## <span id="page-5-0"></span>**NOTA DINAS PEMBIMBING II**

#### **NOTA DINAS**

Semarang, 20 Juni 2022

#### Kepada

Yth, Bapak Dekan Fakultas Syariah dan Hukum

UIN Walisongo Semarang,

di Semarang

#### Assalamu'alaikum Wr, Wb

Dengan ini diberitahukan bahwa saya telah melakukan bimbingan, arahan, serta koresi terhadap tesis yang ditulis oleh:

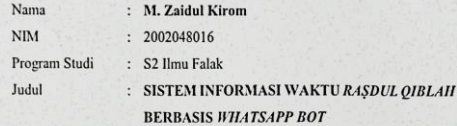

Kami memandang bahwa tesis tersebut sudah dapat diajukan kepada Fakultas Syariah dan Hukum UIN Walisongo Semarang untuk diujikan dalam Sidang Ujian Tesis.

Pembimbing II,

Dr. H. Muh. Arif Royyani, Lc., M.S.I., M.Si NIP: 19840613201931003

# <span id="page-6-0"></span>PERNYATAAN KEASLIAN TESIS

#### PERNYATAAN KEASLIAN TESIS

Nama lengkap : M. Zaidul Kirom

: 2002048016 **NIM** 

Judul Penelitian : Sistem Informasi Waktu Raşdul Qiblah

**Berbasis Whatsapp Bot** 

Program Studi: Magister Ilmu Falak

Menyatakan bahwa tesis yang berjudul:

# SISTEM INFORMASI WAKTU RASDUL QIBLAH **BERBASIS WHATSAPP BOT**

Secara keseluruhan adalah hasil penelitian / karya saya sendiri, kecuali bagian tertentu yang dirujuk sumbernya.

Semarang, 23 Juni 2022

Pembuat Pernyataan,

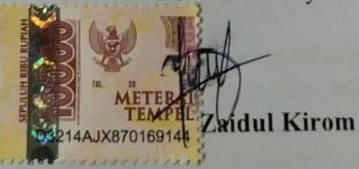

NIM: 2002048016

### **ABSTRAK**

# <span id="page-7-0"></span>Judul : Sistem Informasi Waktu *Raṣdul Qiblah* Berbasis *Whatsapp Bot* dan Respon Ahli Falak

Penulis : M. Zaidul Kirom

## NIM : 2002048016

Penentuan arah kiblat merupakan kebutuhan bagi setiap muslim, namun tidak semua umat Islam mampu menentukan arah kiblat. Padahal terdapat metode *raṣdul qiblah* yang dapat dimanfaatkan untuk mengakomodasi kebutuhan umat Islam dalam penentuan arah kiblat. Studi ini dimaksudkan untuk menjawab permasalahan: 1. Bagaimana perancangan sistem informasi waktu *raṣdul qiblah* berbasis *whatsapp bot* dan pemanfaatannya? 2. Bagaimana respon ahli falak terhadap sistem informasi waktu *raṣdul qiblah* berbasis berbasis *whatsapp bot*? Penelitian ini merupakan penelitian penambahan fungsi atau *Development Research*. Teknik pengumpulan data yang digunakan adalah dokumentasi, perancangan fungsi dan wawancara. Adapun teknik analisis data yang digunakan adalah deskriptif analitis dan komparatif.

Hasil penelitian ini menunjukkan bahwa: 1. Sistem informasi waktu *raṣdul qiblah* berbasis *whatsapp bot* dirancang dalam pemrograman Node.js dengan menggunakan perhitungan *raṣdul qiblah* Slamet Hambali yang ditulis dalam bahasa pemrograman JavaScript. Node.js memiliki *library* wa-automate sehingga mampu berinteraksi dengan aplikasi *whatsapp*. Hasil perhitungan antara sistem informasi waktu *raṣdul qiblah* berbasis *whatsapp bot*, *raṣdul qiblah* global dan *raṣdul qiblah* lokal sistem ephemeris, menunjukkan selisih waktu hanya dalam satuan detik. 2. Beberapa ahli falak memberikan tanggapan baik terhadap sistem informasi waktu *raṣdul qiblah* berbasis *whatsapp bot*. Algoritma yang digunakan dalam *bot raṣdul qiblah* dinilai sudah layak untuk dijadikan rujukan dalam perhitungan *raṣdul qiblah* harian.

## **Kata Kunci :** *Raṣdul Qiblah***,** *Whatsapp Bot***, Node.Js.**

# **ABSTRACT**

- <span id="page-8-0"></span>Title : The Raṣdul Qiblah Time Information System Based on Whatsapp Bot and The Response Of Astronomers
- Author : M. Zaidul Kirom
- NIM : 20020448016

Measuring the Qibla direction is a necessity for every Muslim, but not all Muslims are able to determine the Qibla direction. In fact, there is a method of ra'dul qiblah that can be used to accommodate the needs of Muslims in determining the direction of Qibla. This study is intended to answer the following problems: 1. How to design a WhatsApp bot based raṣdul qiblah time information system and its use? 2. What is the response of astronomers to the rasdul qiblah time information system based on whatsapp bot? This research is a function addition research or Development Research. Data collection techniques used are documentation, design and interviews. The data analysis technique used is descriptive analytical and comparative.

The results of this study indicate that: 1. The WhatsApp bot based radul qiblah time information system is designed in Node.js programming using Slamet Hambali's radul qiblah calculation written in the JavaScript. Node.js has the wa-automate library so that it can interact with the WhatsApp application. The results of the calculation between the time information system for radul qiblah based on whatsapp bot, global radul qiblah and local radul qiblah ephemeris system, shows the time difference is only in seconds. 2. Several astronomy experts gave good responses to the design of a WhatsApp bot based raṣdul qiblah time information system. The algorithm of bot are considered worthy of being used as a reference in calculating daily raṣdul qiblah.

**Keywords: Raṣdul Qiblah, Whatsapp Bot, Node.Js.**

#### **ملخص**

<span id="page-9-0"></span>نظامِّمعلوماتِّوقت رصدِّالقبلةِّالمبنيِّعلىِّbot WhatsApp واستجابةِّ علماءِّالفلك الموضوع طالبِّ : مِّ.زيدِّالكرام

رقمِّالقيد : ٨٠٠٨٠٠٢٠٠٢

اتجاهِّالقبلةِّهوِّحاجةِّلكلِّمسلمِّ،ِّولكنِّليسِّكلِّالمسلمينِّقادرينِّعلىِّتحديدِّاتجاهِّالقبلة. في ِّالواقع ،ِّ ِّهناك ِّطريقة ِّلرصد ِّالقبلة ِّيمكن ِّاستخدامها ِّلتلبية ِّاحتياجات ِّالمسلمين ِّفي ِّتحديدِّ اتجاه ِّالقبلة. تهدف ِّهذه ِّالدراسة ِّإلى ِّاإلجابة ِّعن ِّالمشكالت ِّالتالية: .٠ِّ ِّكيف ِّيتم ِّتصميمِّ bot WhatsApp علىِّأساسِّنظامِّمعلوماتِّوقتِّالقبلةِّواستخدامه؟ِّ.٨ِّماِّهوِّردِّعلماءِّالفلكِّ على ِّنظام ِّمعلومات ِّوقت ِّرِّصد ِّالقبلة ِّالمبني ِّعلى ِّbot WhatsApp؟ ِّهذا ِّالبحث ِّهو ِّبحثِّ تنموي ِّأو ِّبحث ِّتنموي. ِّتقنيات ِّجمع ِّالبيانات ِّالمستخدمة ِّهي ِّالتوثيق ِّوالتصميم ِّوالمقابالتِّ. تقنيةِ تحليلِ البياناتِ المستخدمةِ هي تقنيةِ وصفيةِ تحليليةِ ومقارنة.

تشير ِّنتائج ِّهذه ِّالدراسة ِّإلى ِّما ِّيلي: .٠ِّ ِّتم ِّتصميم ِّنظام ِّمعلومات ِّتوقيت ِّالقبلة ِّالمستند ِّإلىِّ bot WhatsApp فيِّبرمجةِّjs.Node باستخدام ِّحسابِّرصد القبلةِّالخاصِّبسالمة ِّحنبليِّ المكتوب ِّبلغة ِّبرمجة ِّJavaScript. ِّيحتوي ِّjs.Node على ِّمكتبة ِّautomate-wa بحيثِّ يمكنهِّالتفاعلِّمعِّتطبيق ِّWhatsAppِّ.تظهرِّنتائجِّالحسابِّبينِّنظامِّمعلوماتِّالوقت ِّرصد القبلة استنادًا إلى WhatsApp bot و رصد القبلة العالمي ونظام رصد القبلة ephemeris :<br>أ المحلي ، أن الفارق الزمني هو بالثواني فقط. ٢. قدم العديد من خبراء علم الفلك ردودًا جيدة على تصميم نظام معلومات وقت القبلة استنادًا إلى WhatsApp bot. تعتبر الخوارزمية وسهولة <u>:</u> استخدامِّالروبوتاتِّجديرةِّباستخدامهاِّكمرجعِّفيِّحسابِّرصد القبلةِّاليومية.

**الكلمات المفتاحية : رصد القبلة ، Bot WhatsApp ، Js.Node.**

# **PEDOMAN TRANSLITERASI ARAB-LATIN**

<span id="page-10-0"></span>Pedoman transliterasi Arab-Latin yang digunakan merupakan hasil Surat Keputusan Bersama (SKB) Menteri Agama No. 158 Tahun 1987 dan Menteri Pendidikan dan Kebudayaan R. I. No. 0543b/U/1987.

#### **A. Konsonan**

Daftar huruf bahasa Arab dan transliterasinya ke dalam huruf Latin dapat dilihat dalam tabel berikut:

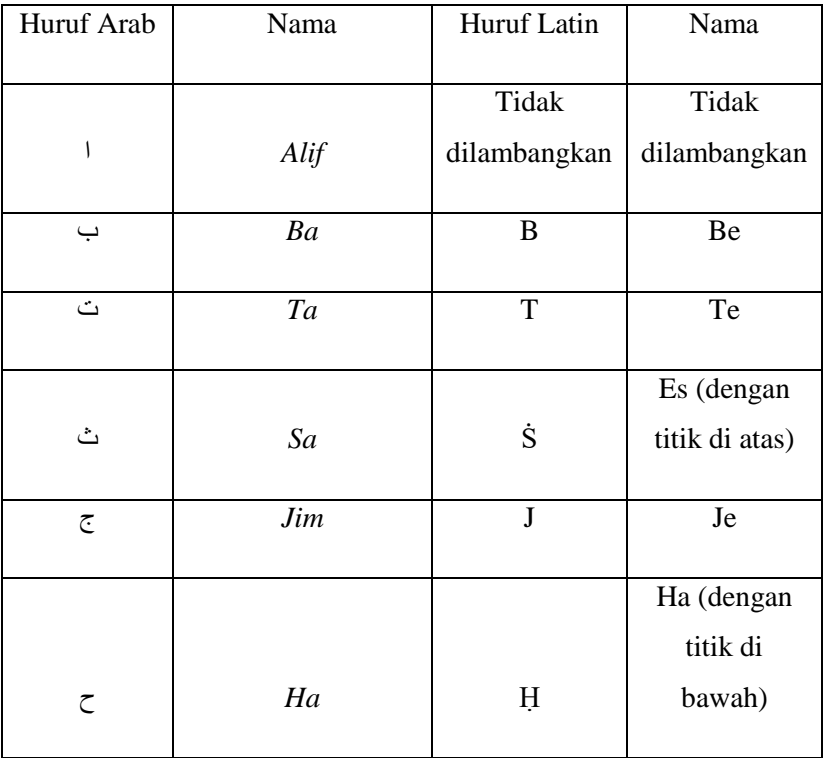

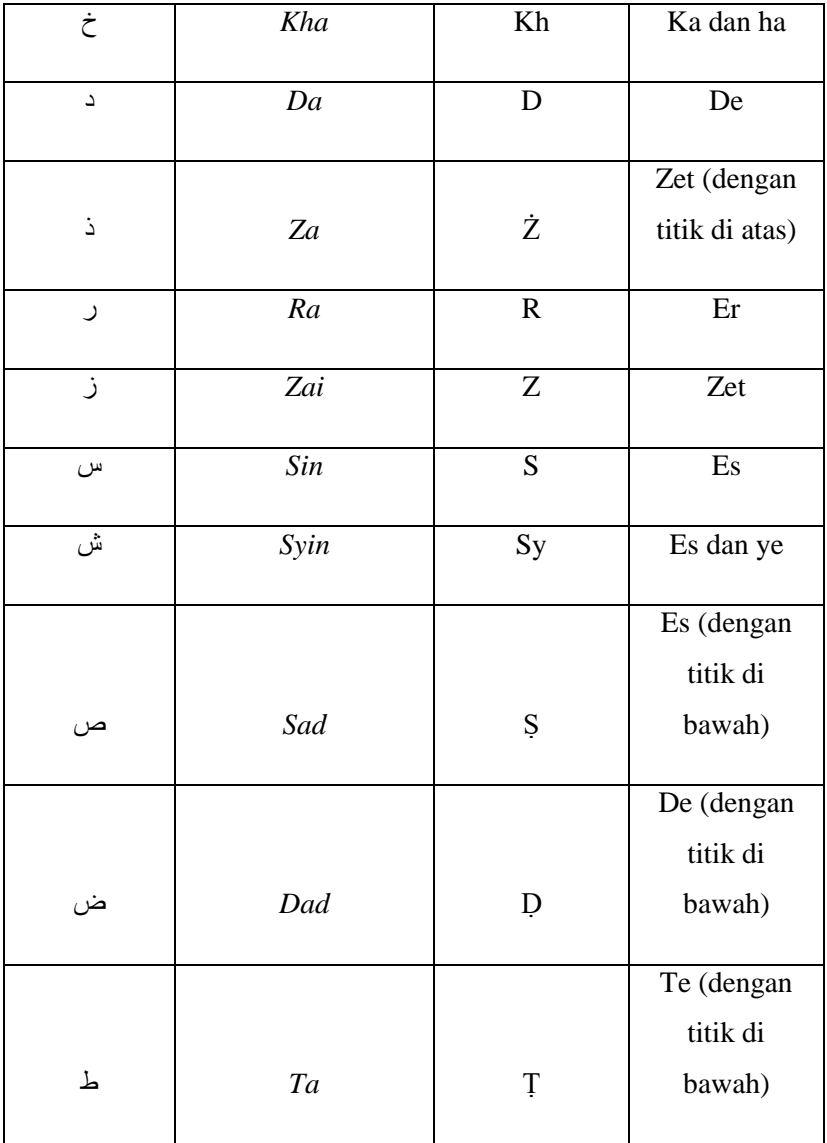

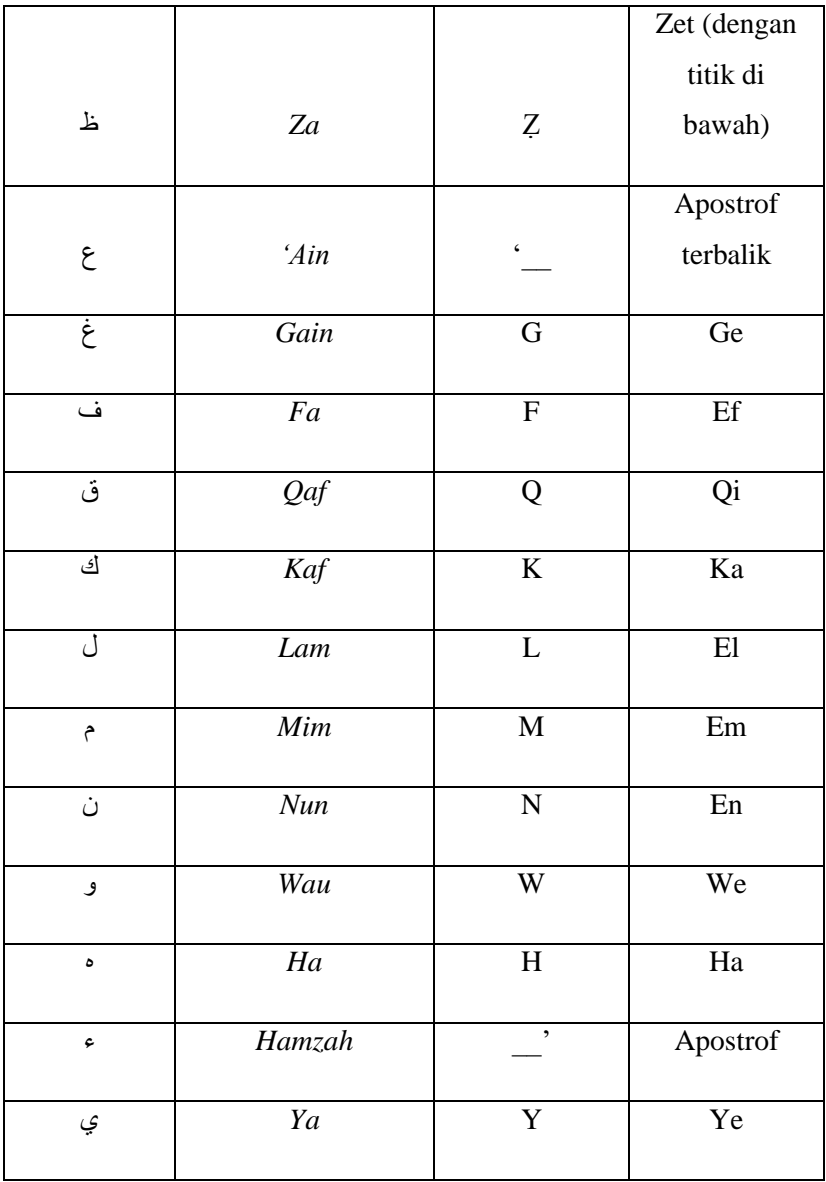

*Hamzah*  $(\epsilon)$  yang terletak di awal kata mengikuti vokalnya tanpa diberi tanda apapun. Jika ia terletak di tengah atau di akhir, maka ditulis dengan tanda (').

### **B. Vokal**

Vokal bahasa Arab, seperti vokal dalam bahasa Indonesia, terdiri atas vokal tunggal dan vokal rangkap.

Vokal tunggal bahasa Arab yang lambangnya berupa tanda harakat, transliterasinya sebagai berikut:

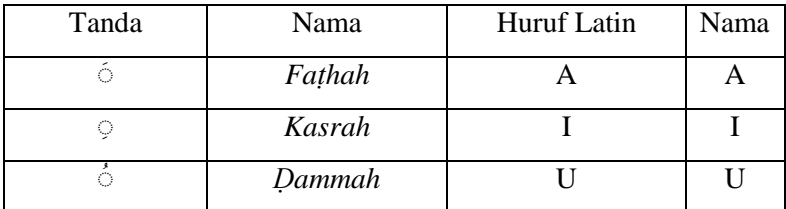

Vokal rangkap bahasa Arab yang lambangnya berupa gabungan antara harakat dan huruf, transliterasinya berupa gabungan huruf, yaitu:

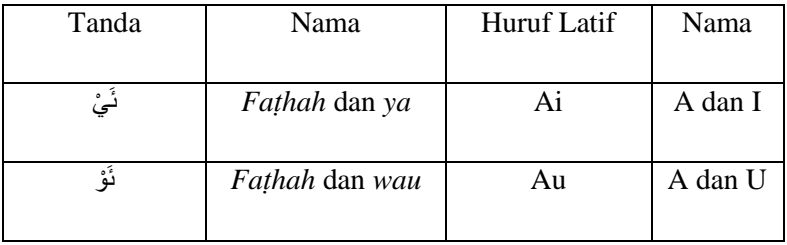

### *C. Maddah*

*Maddah* atau vokal panjang yang lambangnya berupa harakat dan huruf, transliterasinya berupa huruf dan tanda, yaitu:

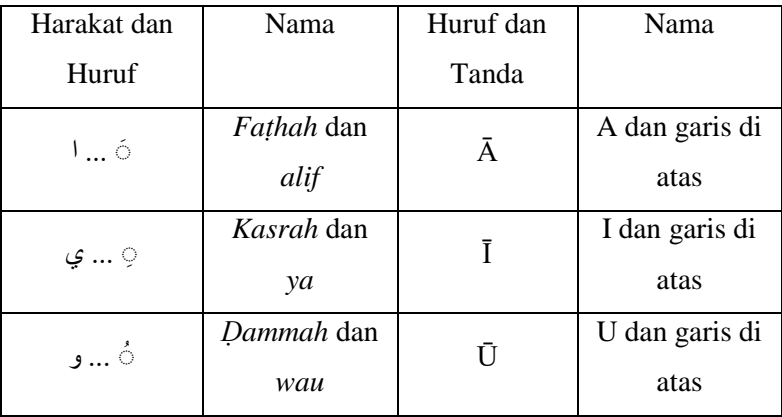

### *D. Ta Marbūṭah*

Transliterasi untuk *ta marb*ū*ṭah* ada dua, yaitu: *ta marbūṭah* yang hidup atau memiliki harakat *faṭhah*, *kasrah*, atau *ḍammah* menggunakan transliterasi [t], sedangkan *ta marbūṭah* yang mati atau berharakat *sukun* menggunakan transliterasi [h].

## *E. Syaddah*

*Syaddah* atau *tasydīd* yang dalam penulisan Arab dilambangkan dengan tanda *tasydīd* (5), dalam transliterasi ini dilambangkan dengan pengulangan huruf (konsonan ganda) yang diberi tanda *tasydīd*.

Jika huruf *ya* (ي (ber-*tasydīd* di akhir sebuah kata dan didahului harakat *kasrah* (َ ), maka ia ditransliterasi seperti huruf *maddah* (ī).

#### **F. Kata Sandang**

Kata sandang dalam sistem tulisan Arab dilambangkan dengan huruf *alif lam ma'arifah* (ال). Dalam pedoman transliterasi ini, kata sandang ditransliterasi seperti biasa [al-], baik ketika diikuti oleh huruf syamsiah maupun huruf qamariah. Kata sandang ditulis terpisah dari kata yang mengikutinya dan dihubungkan dengan garis mendatar (-).

#### *G. Hamzah*

Aturan transliterasi huruf *hamzah* menjadi apostrof (') hanya berlaku bagi *hamzah* yang terletak di tengah dan akhir kata. Namun, bila *hamzah* terletak di awal kata, maka ia tidak dilambangkan, karena dalam tulisan Arab ia berupa *alif*.

# **H. Penulisan Kata Arab yang Lazim digunakan dalam Bahasa Indonesia**

Kata, istilah, atau kalimat Arab yang ditransliterasi merupakan kata, istilah, atau kalimat yang belum dibakukan dalam bahasa Indonesia. Kata, istilah, atau kalimat yang sudah lazim dan menjadi bagian dari pembendaharaan bahasa Indonesia atau sudah sering ditulis dalam bahasa Indonesia tidak lagi ditulis menurut cara transliterasi ini. Namun, apabila kata, istilah, atau kalimat tersebut menjadi bagian dari satu rangkaian teks Arab, maka harus ditransliterasi secara utuh.

## *I. Lafẓ al-Jalālah* **(الله(**

Kata "Allah" yang didahului parikel seperti huruf *jarr* atau huruf lainnya atau berkedudukan sebagai *muḍāf ilaih* (frasa nominal), ditransliterasi tanpa huruf *hamzah*. Adapun *ta marbūṭah* di akhir kata yang disandarkan pada *lafẓ al-jalālah* ditransliterasi dengan huruf [t].

## **J. Huruf Kapital**

Walau sistem tulisan Arab tidak mengenal huruf kapital, dalam transliterasinya huruf-huruf tersebut dikenai ketentuan tentang penggunaan huruf kapital berdasarkan pedomaan ejaan bahasa Indonesia yang berlaku (EYD). Huruf kapital digunakan untuk menuliskan huruf awal nama, dan huruf pertama pada permulaan kalimat. Apabila kata nama tersebut diawali oleh kata sandang (al- ), maka yang ditulis kapital adalah huruf awal nama tersebut, kata sandang ditulis kapital (Al-) apabila berada di awal kalimat.

### **KATA PENGANTAR**

<span id="page-17-0"></span>*Alhamdulillah,* puji dan syukur penulis panjatkan ke hadirat Allah SWT. Atas segala limpahan rahmat, taufik, hidayah serta inayah-Nya sehingga penulis dapat menyelesaikan tesis yang berjudul "**Sistem Informasi Waktu** *Raṣdul Qiblah* **Berbasis**  *Whatsapp Bot dan Respon Ahli Falak*". Salawat serta salam semoga selalu tercurahkan kepada Nabi besar Muhammad SAW, beserta Keluarga, para Sahabat yang senantiasa kita harapkan barokah syafa'atnya di hari akhir. Penulis menyadari bahwa penelitian ini dapat terselesaikan berkat adanya usaha dan bantuan baik moral maupun spiritual dari berbagai pihak. Oleh karena itu, penulis menyampaikan banyak terima kasih kepada:

- 1. Kedua orang tua, Drs. Latoib Husin, M.Pd. dan Dra. Siti Bustari, atas segala doa, perhatian, dukungan dan curahan kasih sayang yang tidak dapat penulis balaskan dengan ungkapan kata-kata.
- 2. Bapak Dr. H. Mahsun, M.Ag. selaku pembimbing I dan bapak Dr. H. Arif Royyani, Lc. M.S.I, M.Si. selaku pembimbing II, terimah kasih atas bimbingan dan arahan yang diberikan dalam penyusunan tesis ini..
- 3. Dekan Fakultas Syari'ah dan Hukum UIN Walisongo Semarang, dan para Wakil Dekan, yang telah memberikan izin kepada penulis untuk melakukan penelitian dan memberikan fasilitas selama masa perkuliahan.
- 4. Seluruh jajaran pengelola Program Studi Magister Ilmu Falak UIN Walinsongo, terima kasih atas kesabaran dan kebesaran hatinya serta bimbingan dan dukungannya.
- 5. Dosen dan pengajar Magister Ilmu Falak UIN Walisongo, khususnya Drs. KH. Slamet Hambali, M.S.I dan Dr. KH. Ahmad Izzuddin, M.Ag. semoga ilmu yang diajarkan berkah dan bermanfaat.
- 6. Kepada seluruh dosen penulis maupun tokoh-tokoh ilmu falak yang telah mengenalkan penulis pada dunia ilmu falak dan terus memotivasi penulis untuk terus mendalami ilmu falak ini.
- 7. Keluarga besar Pondok Pesantren YPMI Al Fidaus, khususnya K.H Ali Munir, bapak. Sugeng dan bapak Muhtasit, Terima kasih atas ilmu dan bimbingannya.
- 8. Teman-teman santri YPMI Al-Firdaus, Nuril Fathoni Hamas yang telah banyak membantu penulis dalam menyelesaikan penelitian ini, serta seluruh santri yang tidak bisa disebutkan semuanya.
- 9. Nurul Muharrika, Rafardhan Rayyan Adaby, Riko Setiawan, M. Hanipudin dan Zahratul Fitria yang selalu mendoakan dan memberikan dukungan penuh terhadap penulis.
- 10. Keluarga forum diskusi Ilmu Falak, Haryono, Fajrullah, Ali Masyrofi, Mundhir, Irkham, Kurniawati, dan Zulfa. Terima kasih atas kebersamaanya selama ini, mengenal kalian adalah hal luar biasa dan tak terlupakan.
- 11. Teman-teman Magister Ilmu Falak 2022, Haryono, Fajrullah, Agung, Marataon, Habibur, Najmudin, Zaki, Hisbullah, Kurniawati, Waliyawati atas perjuangan dan kebersamaan yang telah kita lalui sungguh berkesan hingga akhir.
- 12. Semua pihak yang telah membantu dan memberikan dorongan kepada penulis selama studi di Magister Ilmu Falak Fakultas Syari'ah dan Hukum UIN Walisongo Semarang.

Tidak ada ucapan yang dapat penulis ungkapkan atas jasa-jasa mereka, kecuali hanya harapan dan doa semoga selalu mendapat berkah, rahmat dan anugrah dari Allah SWT. Demikian tesis yang penulis susun, sekalipun belum sempurna namun harapan penulis semoga tetap bermanfaat dan menjadi sumbangan yang berharga bagi khazanah keilmuan falak.

> Semarang, 23 Juni 2022 Penulis

# **M. ZAIDUL KIROM** NIM: 2002048016

# **DAFTAR ISI**

<span id="page-20-0"></span>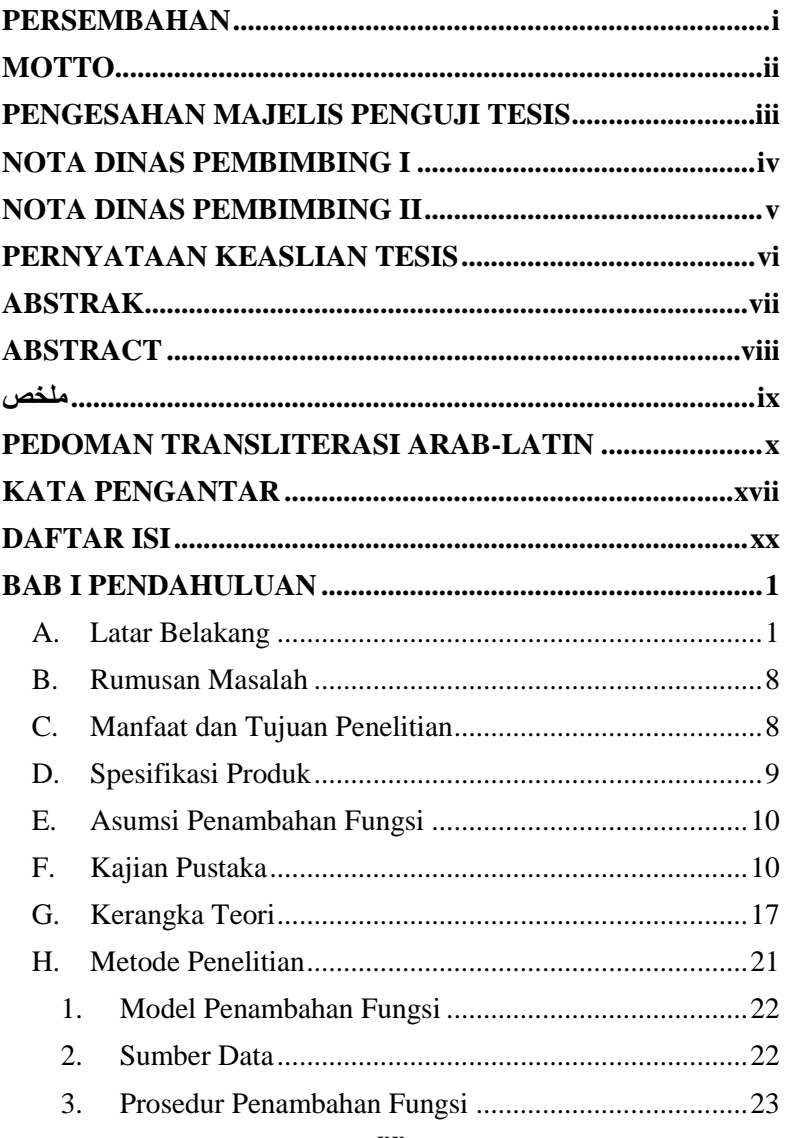

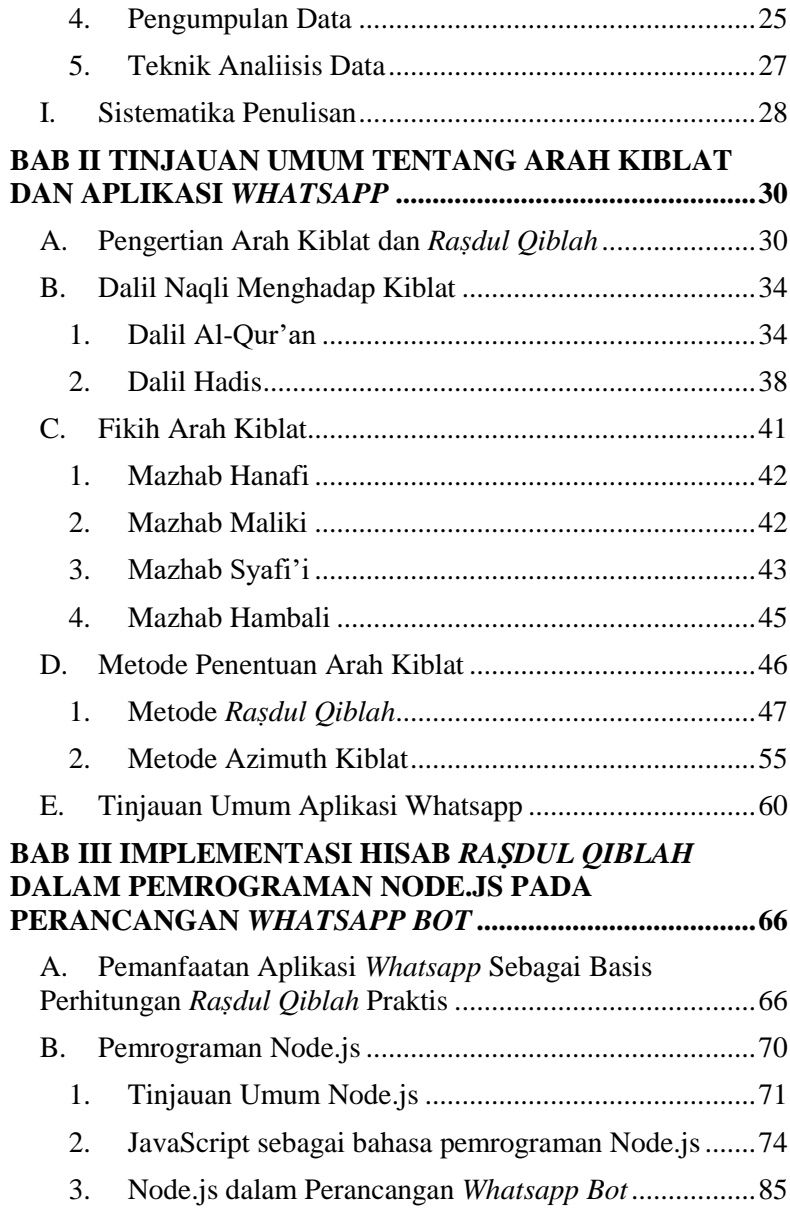

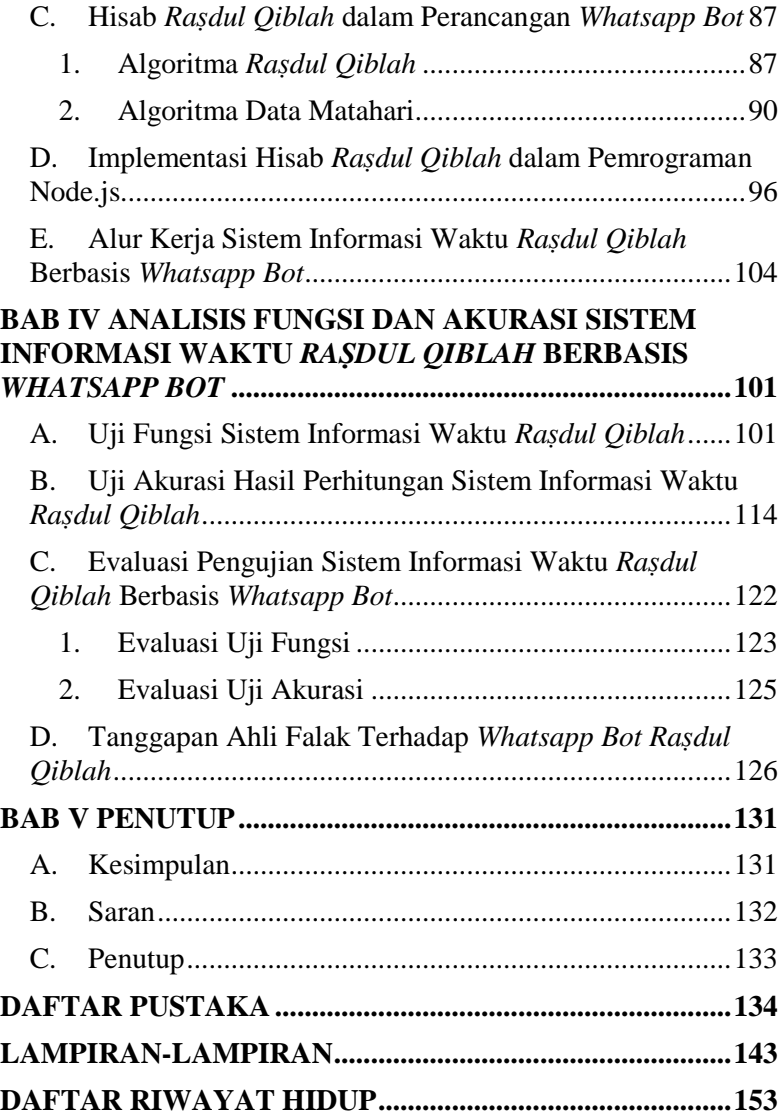

# **DAFTAR TABEL**

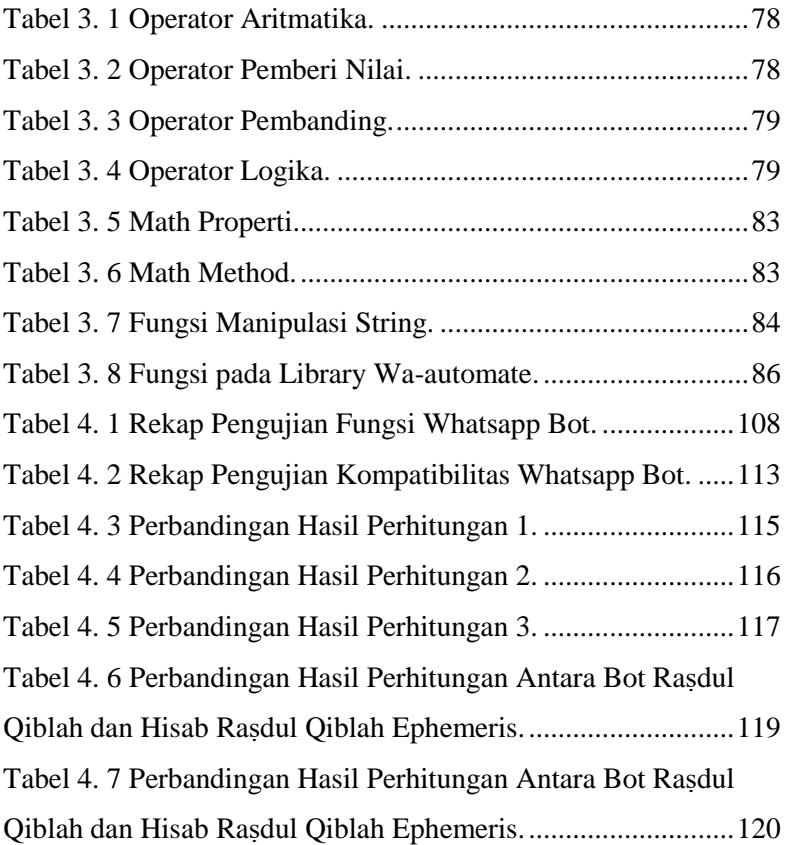

# **DAFTAR GAMBAR**

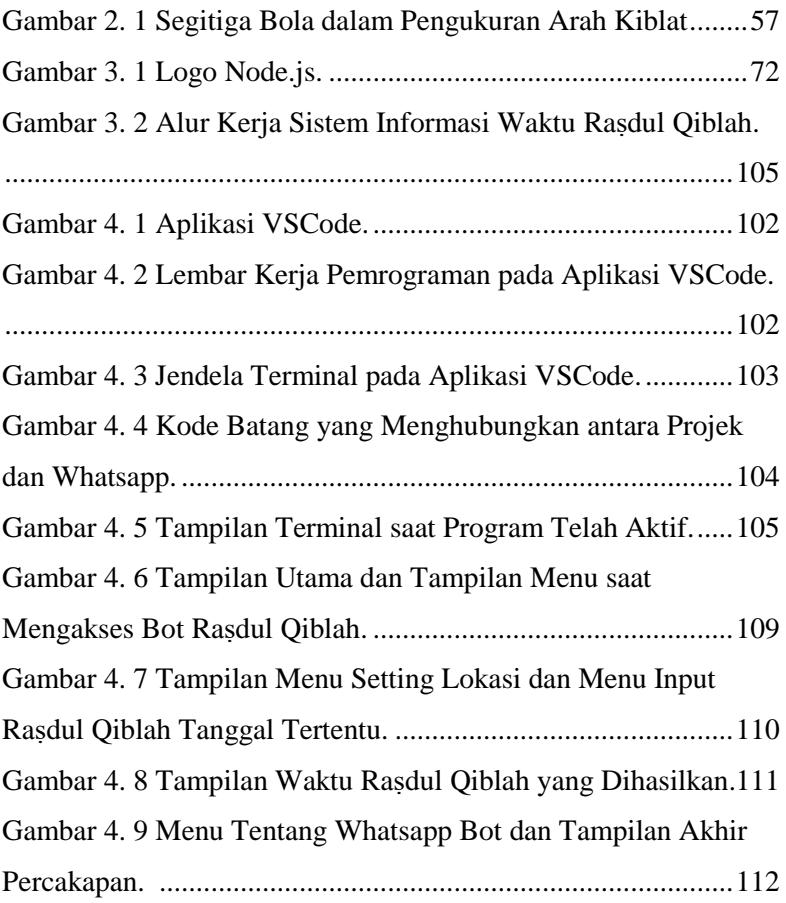

## **BAB I PENDAHULUAN**

### <span id="page-26-1"></span><span id="page-26-0"></span>**A. Latar Belakang**

 $\overline{a}$ 

Menghadap kiblat secara akurat merupakan kebutuhan umat Islam dalam melaksanakan salat, tetapi tidak semua umat Islam mampu menghitung dan mengukur arah kiblat. Dalam perhitungan arah kiblat, pada umumnya diberlakukan ketentuan perhitungan bola pada Bumi dengan menggunakan rumus segitiga bola (*spherical trigonometri*) untuk menghitung besar sudut arah kiblat yang dibantu dengan data geografis berupa lintang dan bujur yang menghubungkan titik Ka'bah, titik tempat salat dan titik kutub utara melalui busur lingkaran besar sehingga membentuk segitiga bola. <sup>1</sup> Perhitungan arah kiblat tersebut cukup pelik untuk dipahami oleh masyarakat awam sehingga hanya orang yang mempelajari ilmu falak saja yang terbiasa melakukan perhitungan dan pengukuran arah kiblat.

Metode yang paling sederhana tanpa melakukan perhitungan dan mudah diterapkan dalam penentuan arah kiblat adalah metode *raṣdul qiblah*<sup>2</sup> , yaitu ketentuan waktu ketika posisi Matahari sedang berkulminasi di titik zenith Ka'bah sehingga bayangan suatu benda yang berdiri tegak di tempat yang datar pada saat

<sup>1</sup> Raharto and Arifin, "Telaah Penentuan Arah Kiblat Dengan Perhitungan Trigonometri Bola Dan Bayang-Bayang Gnomon Oleh Matahari," 24.

<sup>2</sup> Susiknan Azhari, *Ilmu Falak Khazanah Perjumpaan Islam Dan Sains Modern* (Yogyakarta: Suara Muhammadiyah, 2011), 54.

terkena sinar Matahari akan menunjukan arah kiblat.<sup>3</sup> Pengukuran arah kiblat menggunakan metode *raṣdul qiblah* lebih akurat dengan syarat penandaan waktu yang tepat, serta tongkat istiwak yang tegak lurus di atas bidang datar atau dengan menggunakan benang berbandul yang digantung.<sup>4</sup>

Fenomena *raṣdul qiblah* hanya terjadi dua kali dalam setahun, yaitu setiap tanggal 28 Mei tahun basitoh atau 27 Mei tahun kabisat pada pukul 16.18 WIB dan pada tanggal 15 Juli tahun basitoh atau 16 Juli tahun kabisat pada pukul 16.27 WIB.<sup>5</sup> Namun, metode *raṣdul qiblah* hanya berlaku pada daerah yang waktu lokalnya berselisih maksimal 5 hingga 5,5 jam dari Ka'bah, baik sebelah Timur (daerah Asia) atau Barat Ka'bah (Afrika dan Eropa),<sup>6</sup> sehingga metode ini tidak dapat diterapkan di seluruh wilayah Indonesia yang terbagi dalam tiga zona waktu.

Keterbatasan waktu dan tempat dalam metode *raṣdul qiblah* dapat diatasi dengan menggunakan metode *raṣdul qiblah* lokal. Slamet Hambali mendefinisikan *raṣdul qiblah* lokal sebagai salah satu metode pengukuran arah kiblat dengan memanfaatkan posisi

<sup>3</sup> Slamet Hambali, "Ilmu Falak I (Penentuan Awal Waktu Salat Dan Arah Kiblat Dunia)," *Semarang: Program Pasca Sarjana IAIN Walisongo Semarang*, 2011, 192.

<sup>4</sup> Ahmad Izzuddin, *Ilmu Falak Praktis Metode Hisab - Rukyat Praktis Dan Solusi Permasalahannya*, Cet. 3 (Semarang: Pustaka Rizki Putra, 2017), 46–47.

<sup>5</sup> Izzuddin, 45.

<sup>6</sup> Sitti Tatmainul Qulub, "Analisis Metode Rashdu al-Qiblah dalam Teori Astronomi dan Geodesi", (Tesis, IAIN Walisongo Semarang, 2013), 30

harian Matahari saat memotong lingkaran kiblat suatu tempat, sehingga bayangan benda yang berdiri tegak pada saat tersebut akan menunjuk ke arah kiblat. *Raṣdul qiblah* lokal terjadi ketika azimuth Matahari sama dengan azimuth kiblat atau azimuth kiblat dikurangi 180° atau azimuth kiblat ditambah 180°, yang berarti waktu pengukuran kiblatnya bisa terjadi di pagi atau sore hari.<sup>7</sup> Sayangnya, metode *raṣdul qiblah* lokal tidak sederhana karena metode ini bersifat lokal sehingga setiap tempat harus dihitung masing-masing. <sup>8</sup> Sedangkan perhitungan matematis *raṣdul qiblah* lokal rumit jika tidak dipelajari secara khusus dan cermat.

Pemanfaatan metode *raṣdul qiblah* lokal akan lebih mudah dan sederhana jika data ketentuan waktu *raṣdul qiblah* lokal di seluruh Indonesia dapat disebarkan. Dengan perkembangan teknologi informasi saat ini, penyebaran data ketentuan waktu *raṣdul qiblah* lokal dapat terealisasi melalui implementasi algoritma perhitungan *raṣdul qiblah* lokal dalam pemrograman digital yang menghasilkan data ketentuan waktu *raṣdul qiblah* lokal. Pembuatan sistem informasi waktu *raṣdul qiblah* lokal tersebut dibangun pada aplikasi yang mudah diakses oleh masyarakat melalui *smartphone*. Lembaga riset digital *marketing emarker* menyebutkan bahwa jumlah pengguna aktif *smartphone* di Indonesia pada tahun 2018

<sup>7</sup> Muhammad Thoyfur, "Digitalization of Local Rashdul Qibla by Qibla Diagram," *Al-Hilal: Journal of Islamic Astronomy* 03 (2021): 84.

<sup>8</sup> Slamet Hambali, *Ilmu Falak Arah Kiblat Setiap Saat*, (Yogyakarta: Pustaka Ilmu, 2013), 45.

lebih dari 100.000.000 jiwa.<sup>9</sup> Berdasarkan data tersebut, aplikasi yang dijalankan pada *smartphone* menjadi pilihan yang tepat dalam pembuatan layanan informasi waktu *raṣdul qiblah*.

*Whatsapp*<sup>10</sup> adalah salah satu aplikasi media sosial yang dapat dimanfaatkan sebagai basis sistem informasi waktu *raṣdul qiblah*. Dalam website databoks.katadata.co.id disebutkan bahwa aplikasi *whatsapp* di kalangan masyarakat Indonesia digunakan dengan jumlah akses sebesar 84%.<sup>11</sup> Selain itu, aplikasi *whatsapp* memiliki fitur *chatbot*, yaitu sebuah layanan pemberi informasi yang dapat melakukan respon otomatis terhadap pesan (*chat*) dari pengguna.<sup>12</sup> Fitur *bot* dalam aplikasi *whatsapp* inilah yang selanjutnya dapat dimanfaatkan sebagai basis pemrograman sistem informasi waktu *raṣdul qiblah* lokal. Dengan demikian, aplikasi *whatsapp* dapat digunakan sebagai aplikasi penyebaran data ketentuan waktu *raṣdul qiblah* lokal agar masyarakat dapat lebih mudah mengakses

<sup>&</sup>lt;sup>9</sup> Imam Solikin et al., "Implementasi Penggunaan Smartphone Android Untuk Control PC ( Personal Computer )" 03, no. 02 (2018): 249–52.

<sup>10</sup> *Whatsapp* adalah aplikasi yang didirikan oleh Jan Koum dan Brian Acton yang menyediakan layanan bertukar pesan dan panggilan yang sederhana, aman dan reliabel serta tersedia pada berbagai telepon di seluruh dunia. Selengkapnya lihat https://www.whatsapp.com diakses pada 17 Februari 2022.

<sup>11</sup> Hendra Junawan dan Nurdin Laugu, "Eksistensi Media Sosial, Youtube, Instagram Dan Whatsapp Ditengah Pandemi Covid-19 Di Kalangan Masyarakat Virtual Indonesia," *Baitul Ulum: Jurnal Ilmu Perpustakaan Dan Informasi* 4 (2020).

<sup>12</sup> Membuat Bot WhatsApp dengan Javascript dan API KirimWA.id diakses pada 19 Februari 2022. https://teknocerdas.com/programming/membuatbot-whatsapp-twitter-dengan-javascript-dan-api-kirimwa-id/

dan menerapkan pengukuran arah kiblat menggunakan metode *raṣdul qiblah* lokal yang ditentukan berdasarkan bayangan suatu benda yang terkena sinar Matahari.<sup>13</sup>

Berangkat dari latar belakang tersebut, penulis menawarkan pembuatan teknologi informasi digital, yaitu penambahan fungsi dengan memprogram sistem informasi waktu *raṣdul qiblah* lokal berbasis *whatsapp bot* untuk memberikan kemudahakan kepada masyarakat yang kesulitan dalam melakukan perhitungan dan pengukuran arah kiblat. Dalam pemrograman sistem *bot raṣdul qiblah*, digunakan API berbasis Node.js yang dapat berinteraksi dengan *whatsapp*. <sup>14</sup> Algoritma perhitungan *raṣdul qiblah* lokal dimuat ke dalam *software* visual studio code menggunakan pemrograman Node.js yang ditulis dalam bahasa pemrograman JavaScript. Selanjutnya, data hasil perhitungan *raṣdul qiblah* lokal dapat disebarkan melalui nomor *whatsapp* atau *client* yang bertindak sebagai *bot* dalam aplikasi *whatsapp*, sehingga masyarakat dapat mengakses informasi waktu *raṣdul qiblah* lokal hanya menggunakan aplikasi *whatsapp* tanpa perlu membuka aplikasi lain.

Dewasa ini, banyak aplikasi arah kiblat yang telah dikembangkan oleh para developer. Penelusuran penulis melalui

<sup>13</sup> Azhari, *Ilmu Falak Khazanah Perjumpaan Islam Dan Sains Modern*, 54– 55.

<sup>14</sup> Budi Raharjo, *Pemrograman Web Dengan Node.Js Dan Javascript* (Bandung: Informatika, 2019), 1.

aplikasi *play store* dengan kata kunci kiblat, menghadirkan 26 aplikasi yang menyediakan kebutuhan dalam bidang arah kiblat.<sup>15</sup> Penggunaan aplikasi tersebut pada umumnya memanfaatkan fitur kompas pada *smartphone*. Penggunaan kompas dalam pengukuran arah kiblat membutuhkan koreksi magnetik. Kompas sensitif terhadap magnet yang menyebabkan arah dari kompas tidak akurat. Faktor inilah yang menjadi pembeda antara aplikasi kiblat yang tersedia saat ini dengan sistem informasi waktu *raṣdul qiblah* berbasis *whatsapp bot*. Pengukuran arah kiblat melalui sistem informasi waktu *raṣdul qiblah* berbasis *whatsapp bot* diterapkan tanpa menggunakan kompas, yaitu dengan mengamati bayangan benda yang tegak lurus di atas bidang datar pada waktu yang telah ditentukan.

Pemrograman sistem informasi waktu *raṣdul qiblah* lokal berbasis *whatsapp bot* adalah kebaruan yang belum pernah dilakukan. Digitalisasi metode *raṣdul qiblah* lokal juga merupakan suatu upaya untuk mengimbangi dan memenuhi perkembangan ilmu pengetahuan dan teknologi melalui karya ilmu falak dalam bidang IT. Pemrograman sistem informasi waktu *raṣdul qiblah* lokal berbasis *whatsapp bot* diharapkan dapat menjadi solusi pemenuhan kebutuhan informasi yang berkaitan dengan layanan

<sup>15</sup> Aplikasi tersebut antara lain: Digital Falak, Islamicastro, Mizwandroid, Kompas Arah Kiblat, Cari Kiblat, Muslim Pro, Kiblat 100%, Arah Kiblat 100%, Kiblat, Pencari Kiblat, Kompas Kiblat, Qibla Compass, Arah Kiblat Indonesia, Kiblat Indonesia dan sebagainya.

falakiyah dalam bidang arah kiblat melalui platform digital bagi masyarakat umum.<sup>16</sup>

Hasil perhitungan waktu *raṣdul qiblah* berbasis *whatsapp bot* dikomparasikan dengan waktu *raṣdul qiblah* global yang selalu terjadi dua kali dalam setahun. Pengujian hasil perhitungan ini ditujukan untuk mengetahui akurasi sistem informasi waktu *raṣdul qiblah* berbasis *whatsapp bot*. Uji perhitungan juga dilakukan dengan mengkomparasikan hasil perhitungan antara waktu *raṣdul qiblah* berbasis *whatsapp bot* dan waktu *raṣdul qiblah* lokal metode ephemeris. Metode ephemeris hingga saat ini dianggap paling akurat dan digunakan oleh Kementerian Agama Republik Indonesia sebagai dasar dalam perhitungan arah kiblat. Selanjutnya sistem informasi waktu *raṣdul qiblah* berbasis *whatsapp bot* disosialisasikan ke ahli falak untuk uji validasi kelayakan sistem informasi waktu *raṣdul qiblah* berbasis *whatsapp bot* sebagai rujukan pengukuran arah kiblat.

 $\overline{\phantom{a}}$ 

<sup>16</sup> Mohamad Arja Imroni, Pengantar Digitalisasi Ilmu Falak dalam Teori dan Praktik oleh Obi Robi'ah dkk, (Semarang: CV. Alinea Media Dipantara, 2021), iv.

#### <span id="page-33-0"></span>**B. Rumusan Masalah**

Berdasarka uraian dalam latar belakang, maka dapat dikemukakan pokok-pokok permasalahan yang akan dikaji:

- 1. Bagaimana perancangan sistem informasi waktu *raṣdul qiblah* berbasis *whatsapp bot* dan pemanfaatannya?
- 2. Bagaimana respon ahli falak terhadap sistem informasi waktu *raṣdul qiblah* berbasis *whatsapp bot*?

### <span id="page-33-1"></span>**C. Manfaat dan Tujuan Penelitian**

Tujuan yang ingin dicapai dalam penelitian ini adalah:

- 1. Mengetahui perancangan sistem informasi waktu *raṣdul qiblah* berbasis *whatsapp bot* dan pemanfaatannya.
- 2. Mengetahui respon ahli falak terhadap sistem informasi waktu *raṣdul qiblah* berbasis *whatsapp bot*. Sedangkan manfaat penelitian ini, antara lain:
- 1. Teoritis

Penelitian ini diharapkan dapat menjadi sumbangsih kelimuan dalam khazanah ilmu falak pada bidang teknologi melalui digitalisasi algoritma *raṣdul qiblah* berbasis *whatsapp bot*. Secara khusus membahas digitalisasi algoritma *raṣdul qiblah* berbasis *whatsapp bot* yang dapat menjadi informasi dan rujukan bagi para peneliti di kemudian hari.

2. Praktis

Penelitian ini dapat menjadi acuan penggunaan sistem informasi waktu *raṣdul qiblah* berbasis *whatsapp bot*. Memperkenalkan kepada khalayak umum terkait informasi dan penggunaan metode *raṣdul qiblah* yang lebih praktis, dan juga menjadi motivasi pengembangan keilmuan falak bagi para praktisi.

## <span id="page-34-0"></span>**D. Spesifikasi Produk**

Spesifikasi Produk dalam penelitian ini antara lain:

- 1. Sistem informasi waktu *raṣdul qiblah* diaplikasikan sebagai *bot* dalam aplikasi *whatsapp*.
- 2. Sistem informasi waktu *raṣdul qiblah* berbasis *whatsapp bot* dirancang dalam pemrograman Node.js menggunakan aplikasi *text editor* visual studio code.
- 3. Sistem informasi waktu *raṣdul qiblah* berbasis *whatsapp bot* dapat memanfaatkan fitur GPS dalam *smartphone* untuk mencari data koordinat berupa lintang dan bujur tempat.
- 4. Sistem informasi waktu *raṣdul qiblah* berbasis *whatsapp bot*  juga menampilkan data azimuth kiblat dan data Matahari berupa deklinasi dan equation of time.

#### <span id="page-35-0"></span>**E. Asumsi Penambahan Fungsi**

Asumsi penambahan fungsi pada sistem informasi waktu *raṣdul qiblah* berbasis *whatsapp bot* sebagai aplikasi digital hisab arah kiblat, antara lain:

- 1. Membuat sistem *bot* pada aplikasi *whatsapp* untuk mengetahui waktu *raṣdul qiblah* lokal.
- 2. Pengaturan lokasi pada sistem informasi waktu *raṣdul qiblah* berbasis *whatsapp bot* dapat dilakukan dengan tiga cara, yaitu berbagi lokasi, input manual data koordinat dan menulis nama daerah diawali "@".
- 3. Membuat interaksi yang mudah dan sederhana antara sistem *bot raṣdul qiblah* dan pengguna aplikasi *whatsapp*.

### <span id="page-35-1"></span>**F. Kajian Pustaka**

Tinjaun penelitian terdahulu dalam sebuah penelitian berfungsi untuk mendukung penelitian dengan melakukan penelusuran terhadap penelitian-penelitian sebelumnya secara mendalam yang ada relevansinya dengan topik penelitian. Di samping itu, telaah pustaka juga bertujuan untuk menghindari "*trial and error"*  sehingga dapat diketahui hubungan antara penelitian ini dengan penelitian yang telah dilakukan sebelumnya agar tidak terjadi duplikasi dan plagiasi.

Untuk mengetahui posisi dari penelitian ini terhadap penelitian lain yang sejenis, maka akan dijelaskan kajian yang berhubungan dengan penelitian ini dan relevansi antar masalah yang diteliti.
Sejauh penelusuran penulis, belum ditemukan tulisan yang secara khusus membahas tentang *Sistem Informasi Waktu Raṣdul Qiblah Berbasis Whatsapp Bot*, namun terdapat beberapa penelitian yang berkaitan dengan arah kiblat, metode *raṣdul qiblah* dan pengembangan *bot whatsapp* antara lain:

Slamet Hambali, *Metode Pengukuran Arah Kiblat dengan Segitiga Siku-Siku dari Bayangan Matahari Setiap Saat*, Tesis Magister Hukum Islam, IAIN Walisongo Semarang tahun 2011.<sup>17</sup> Slamet Hambali menghasilkan teori baru dalam pengukuran arah kiblat berupa metode segitiga siku-siku dari bayangan Matahari setiap saat. Metode tersebut mempunyai prinsip yang sama dengan metode pengukuran arah kiblat menggunakan alat bantu teodholit dengan tingkat akurasi tinggi. Persamaan penelitian penulis dengan tesis ini terletak pada kajian ilmu falak yang berkaitan dengan arah kiblat dengan memanfaatkan arah Matahari dalam pengukurannya. Adapun perbedaannya terletak pada metode pengukuran arah kiblat yang digunakan. Penulis menggunakan metode *raṣdul qiblah*, yang selanjutnya dikembangkan menjadi program sistem informasi waktu *raṣdul qiblah* berbasis *whatsapp bot*.

Muhammad Ikbal, *Pengembangan Istiwa'aini Sebagai Instrumen Penentuan Arah Kiblat Berbasis Teknologi*, Tesis

 $\overline{\phantom{a}}$ 

<sup>17</sup> Slamet Hambali, "Metode Pengukuran Arah Kiblat Dengan Segitiga Siku-Siku Dari Bayangan Matahari Setiap Saat" (IAIN Walisongo, 2011).

Magister Ilmu Falak, UIN Walisongo Semarang tahun 2021.<sup>18</sup> Tesis ini menghasilkan pengembangan komponen sederhana dalam instrumen *istiwa'aini* karya Slamet Hambali menjadi komponen berbasis teknologi digital dengan menggunakan *digital protractor*. Pengembangan tersebut melengkapi kekurangan *istiwa'aini* yang menggunakan benang yang ditarik searah busur kiblat menjadi alat yang lebih canggih, akurat dan meminimalisisr *human eror*. Persamaan penelitian penulis terhadap tesis ini terletak pada objek bahasan pengukuran arah kiblat, sedangkan perbedaannya adalah pengembangan yang dilakukan penulis yaitu merancang program sistem informasi waktu *raṣdul qiblah* berbasis *whatsapp bot* dengan memanfaatkan metode *raṣdul qiblah* dalam pengukuran arah kiblat.

Fajri Zulia Ramdhani, "*The Role of Youth in Digitalizing Falak Science in Islamicastro Applications*". Dalam Al-Hilal: Journal of Islamic Astronomy tahun 2020.<sup>19</sup> Banyaknya aplikasi falak yang tersedia di *play store* tanpa validasi kompetensi ilmu falak para programernya menjadi dasar penelitian ini. Objek penelitiannya adalah aplikasi islamicastro karya Faisol Amin. Tulisan in membahas digitalisasi ilmu falak pada islamicastro dan kontribusi

<sup>18</sup> Muhammad Ikbal, "Pengembangan Istiwa'aini Sebagai Instrumen Penentuan Arah Kiblat Berbasis Teknologi" (UIN Walisongo, 2021).

<sup>&</sup>lt;sup>19</sup> Fairi Zulia Ramdhani, "THE ROLE OF YOUTH IN DIGITALIZING FALAK SCIENCE IN ISLAMICASTRO APPLICATIONS" 2, no. 1 (n.d.): 115– 37.

pemuda. Kesimpulannya, islamicastro hadir untuk membantu praktisi ilmu falak dalam memberikan data secara praktis dan akurat. Faisol Amin adalah agen perubahan bidang ilmu pengetahuan dan teknologi berdasarkan UU No. 40 Tahun 2009 yang berperan sebagai pemeran (*anacted*), *prescribed role* dan juga *role model*. Persamaan penelitian penulis dengan tulisan ini yaitu terkait pembahasan digitalisasi ilmu falak. Perbedaannya penelitian penulis berperan sebagai inovasi pada digitalisasi algorita perhitungan *raṣdul qiblah* menjadi sistem informasi waktu *raṣdul qiblah* berbasis *whatsapp bot*.

Muhammad Thoyfur, "*Digitalization of Local Rashdul Qibla by Qibla Diagram*". Dalam Al-Hilal: Journal of Islamic Astronomy tahun 2021.<sup>20</sup> Penelitian ini memanfaatkan metode *raṣdul qiblah* dalam pengukuran arah kiblat menjadi sebuah instrumen bernama *Qibla Diagram*. Alat ini merupakan gabungan dari perhitungan yang dirancang melalui program perhitungan matematis microsoft excel dan diagram *raṣdul qiblah* lokal. Hasil penelitiannya adalah instrumen qibla diagram bersifat lokal, namun memiliki batas yang cukup luas hingga mencakup satu wilayah kota. Secara digital, qibla diagram dapat digunakan untuk menentukan *raṣdul qiblah* lokal di seluruh koordinat Bumi. Persamaan penelitian penulis dengan tulisan ini yaitu inovasi algoritma *raṣdul qiblah* yang

<sup>20</sup> Thoyfur, "Digitalization of Local Rashdul Qibla by Qibla Diagram."

dikembangkan menjadi program. Perbedaannya, pengembangan program pada penelitian penulis berbasis *whatsapp bot* sehingga lebih praktis dan efesien untuk digunakan.

Rinkal D. Dharani and A.C. Suthar, "*Integration of AIML Chatter Bot for News Application on Whatsapp*". International Research Journal of Engineering and Technology in  $2016$ <sup>21</sup> Penelitian ini mengembangkan *chatterbot* berbasis AIML pada *whatsapp* sebagai agen komputasi yang mampu mendialogkan manusia dan mesin. AIML adalah salah satu teknologi yang digunakan pada *chatterbot* yang menggabungkan infrastruktur pengenalan pola teknis dan teoritis dalam pengembangannya. *Chatbot* adalah alat yang efektif dalam pendidikan, perniagaan, informasi dan sebagainya. Tujuan pengembangan chatbot untuk membangun alat yang dapat membantu manusia dalam memfasilitasi pekerjaannya, dan interaksi menggunakan bahasa alami seperti aplikasi smartphone. Penelitian ini menyoroti pekerjaan Integrasi *bot* AIML untuk NEWS di *whatsapp*. Persamaan penelitian penulis dengan penelitian ini adalah pengembangan *chattbot whatsapp* sebagai media penyebaran informasi.

<sup>21</sup> Irjet Journal, "INTEGRATION OF AIML CHATTER BOT FOR NEWS APPLICATION ON INTEGRATION OF AIML CHATTER BOT FOR NEWS APPLICATION ON," n.d.

Rizky Parlika, Sunu Ilham Pradika, Amir Muhammad Hakim dan Khoilul Rachman N.M, "*Bot Whatsapp Sebagai Pemberi Data Statistik Covid-19 Menggunakan PHP, Flask dan Mysql*".<sup>22</sup> Jurnal Informatika dan Sistem Informasi (JIFoSI) tahun 2020. Penelitian ini menggunakan aplikasi *instant messaging whatsapp* sebagai sarana informasi kepada masyarakat Indonesia untuk memberikan data statistik seputar penyebaran COVID-19 di Indonesia. Hasil penelitiannya berupa aplikasi *chatbot* melalui *whatsapp* dengan memanfaatkan API kawalcorona sebagai data statistik COVID-19 di Indonesia. Pondasi kerangka kerja *chatbot* menggunakan *Flask* dan *MySQL* sebagai penyimpan *database* COVID-19. Persamaan penelitian penulis dengan jurnal ini adalah pemanfaatan fitur *chatbot* pada aplikasi *whatsapp* sebagai sarana penyebaran data, sedangkan perbedaannya terletak pada data dan informasi yang disebarkan yang berupa data arah kiblat dan waktu *raṣdul qiblah* untuk pengukuran arah kiblat bagi umat Islam di Indonesia.

Khodijah Hulliyah, M. Shudhuashar, W. Santoso, W. Nurjannah, Murodi dan M. S. Dimyathi Ilyas, "*Whatsapp Chatbot Implementation Using Node JS for a Da'wah Media Digitalization*".<sup>23</sup> International Conference on Cyber and IT

<sup>22</sup> Rizky Parlika et al., "Bot WhatsApp Sebagai Pemberi Data Statistik Covid-19 Menggunakan PHP, FLASK, Dan MYSQL," *Jurnal Informatika Dan Sistem Informasi (JIFoSI)* 1, no. 2 (2020).

<sup>&</sup>lt;sup>23</sup> Khodijah Hulliyah et al., "Whatsapp Chatbot Implementation Using Node JS for a Da'wah Media Digitalization," in *2021 9th International* 

Service Management (CITSM) tahun 2021. Penelitian ini menghasilkan inovasi kegiatan dakwah berupa teknologi media digitalisasi dakwah yang menggunakan platform *whatsapp* dengan modul *Node.js* sebagai kerangka kerjanya. *Node.js* memiliki *library* yang menyediakan API tingkat tinggi untuk mengontrol akun *whatsapp*. Hasil penelitiannya adalah *chatbot whatsapp* yang menjadi alternatif baru dalam kegiatan dakwah untuk mempermudah masyarakat dalam mendapatkan informasi terkait kajian Islam. Perbedaan penelitian ini dengan penelitian penulis terletak pada konten yang akan disebarkan, yaitu data-data kajian ilmu falak berupa arah kiblat dan waktu *raṣdul qiblah* untuk pengukuran arah kiblat bagi umat Islam di seluruh Indonesia.

Berdasarkan telah pustaka tersebut, penelitian sistem informasi waktu *raṣdul qiblah* berbasis *whatsapp bot* yang akan penulis teliti merupakan sebuah kebaruan yang belum pernah dilakukan. Penggunaan *whatsapp bot* akan lebih efisien dalam memudahkan masyarakat untuk mencari data arah kiblat dan waktu *raṣdul qiblah* di seluruh Indonesia. Penulis menilai bahwa penelitian tentang sistem informasi waktu *raṣdul qiblah* berbasis *whatsapp bot* ini layak untuk diteliti lebih lanjut.

 $\overline{\phantom{a}}$ 

*Conference on Cyber and IT Service Management (CITSM)*, 2021, 1–4, https://doi.org/10.1109/CITSM52892.2021.9588846.

## **G. Kerangka Teori**

 $\overline{a}$ 

# **1. Teori** *Raṣdul Qiblah* **Slamet Hambali**

Gerak Matahari setiap hari jika diamati dari Bumi dikategorikan menjadi dua, yaitu gerak Matahari pada bidang lingkaran vertikal imajiner yang disebut sebagai ketinggian Matahari dan gerak Matahari pada bidang lingkaran horizontal imajiner yang biasanya disebut sebagai arah ataupun azimuth Matahari.<sup>24</sup> Pengamatan terhadap arah Matahari atau azimuth Matahari dapat dimanfaatkan dalam penentuan arah kiblat metode *raṣdul qiblah*. *Raṣdul qiblah* adalah ketentuan waktu ketika bayangan suatu benda yang terkena sinar Matahari pada waktu tersebut akan menunjukkan arah kiblat.<sup>25</sup>

Konsep dasar penggunaan metode *raṣdul qiblah* adalah dengan cara menghitung waktu Matahari menghasilkan bayangan yang menunjukkan arah kiblat, yaitu ketika Matahari berada di atas Ka'bah (*raṣdul qiblah* global) ataupun ketika nilai azimuth Matahari sama dengan azimuth kiblat atau membelakangi 180° terhadap azimuth kiblat (*raṣdul qiblah* lokal). *Raṣdul qiblah* lokal merupakan metode penentuan arah kiblat menggunakan lintasan semu Matahari yang melewati

<sup>24</sup> Robert H. Baker, *Astronomi a Textbook for University and College Student* (New York: D. Van Nostrand Company, 1958), 8.

<sup>25</sup> Izzuddin, *Ilmu Falak Praktis Metode Hisab - Rukyat Praktis Dan Solusi Permasalahannya*, 45.

garis azimuth kiblat. Lintasan Matahari dari timur saat teribit bernilai 90° menuju barat yang bernilai 270° saat tenggelam. Pergerakan deklinasi Matahari, berada di antara nilai -23,5° di arah selatan hingga menuju ke utara dengan nilai 23,5°.<sup>26</sup>

Perhitungan arah kiblat menggunakan metode *raṣdul qiblah* lokal hanya berlaku pada tempat yang dihitung saja, sehingga setiap tempat harus dihitung masing-masing.<sup>27</sup> Algoritma perhitungan *raṣdul qiblah* lokal Slamet Hambali adalah sebagai berikut:

a. Arah kiblat $^{28}$ 

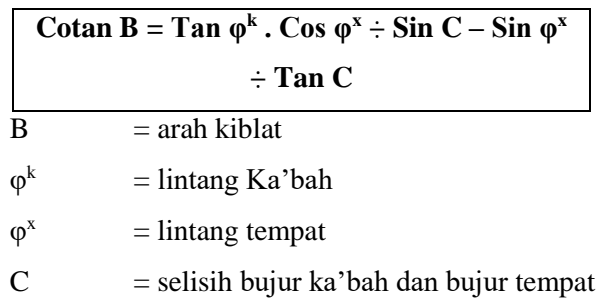

b. Sudut pembantu (U)

 $\overline{\phantom{a}}$ 

# **Cotan U** = **tan B** x sin  $φ^x$

<sup>26</sup> Muhammad Thoyfur, "Formulasi Raṣdul Qiblat Lokal Dalam Qibla Diagram" (UIN Walisongo, 2019), 46.

<sup>27</sup> Hambali, *Ilmu Falak Arah Kiblat Setiap Saat*, 45.

<sup>28</sup> Hambali, "Ilmu Falak I (Penentuan Awal Waktu Salat Dan Arah Kiblat Dunia)," 182.

c. Sudut waktu (t) – sudut pembantu (U)

$$
Cos (t - U) = tan \delta^{m} x cos U : tan \phi^{x}
$$
  
= deklinasi Matahari

δ d. Sudut waktu (t)

$$
t = t - U + U
$$

e. Waktu hakiki (WH)

WH = pk. 
$$
12 + t / 15
$$

f. Waktu daerah (Local Mean Time)

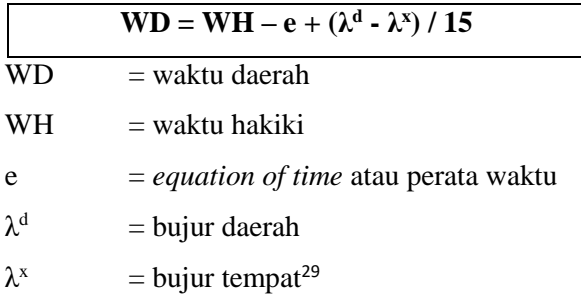

Algoritma *raṣdul qiblah* lokal yang telah dipaparkan di atas, membutuhkan data Matahari berupa deklinasi Matahari dan *equation of time*. Dalam perhitungan sistem hisab kontemporer, data Matahari tersebut dapat dilihat pada buku "Ephemeris Hisab Rukyah" yang diterbitkan oleh Kementrian

<sup>29</sup> Hambali, *Ilmu Falak Arah Kiblat Setiap Saat*, 45–56.

Agama RI setiap tahunnya. Sedangkan dalam penelitian ini, data deklinasi Matahari dan *equation of time* akan dihitung menggunakan algoritma Jean Meeus dalam buku *astronomical algorithms*. <sup>30</sup> Jean Meeus adalah astronom berkebangsaan Belgia yang menyusun metode perhitungan ephemeris Matahari dan Bulan dengan akurasi tinggi. Jean Meeus dijuluki sebagai *Master of Astronomical Calculations*. 31

# **2.** *Whatsapp* **dan Node.js**

 $\overline{a}$ 

*Whatsapp* adalah aplikasi yang didirikan oleh Jan Koum dan Brian Acton yang menyediakan layanan bertukar pesan dan panggilan yang sederhana, aman dan reliabel.<sup>32</sup> Sebagai salah satu aplikasi *messenger* yang paling banyak digunakan, *whatsapp* dapat berjalan di lintas platform baik android ataupun iOS. Dengan hadirnya *whatsapp*, cara mengirim pesan dapat menjadi lebih menarik yang memungkinkan penggunanya untuk mengirim pesan, *image*, video, *voice*, dokumen dan informasi posisi dengan mudah.<sup>33</sup>

<sup>30</sup> Jean Meeus, *Astronomical Algorithms*, Second Edi (Richmond: Willman-Bell, Inc, 1991).

<sup>31</sup> Jean Meeus, *Mathematical Astronomy Morsels* (Virginia: Wirman-Bell, 1997).

<sup>32</sup> Selengkapnya lihat https://www.whatsapp.com diakses pada 17 Februari 2022.

<sup>33</sup> Dayat Kurniawan, *Membangun Aplikasi Elekronika Dengan Raspberry Pi 2 Dan WhatsApp* (Jakarta: Elex Media Komputindo, 2016), 31.

Aplikasi *whatsapp* dapat dimanfaatkan sebagai *bot raṣdul qiblah*. Untuk membuat *whatsapp bot*, yaitu layanan yang mampu membalas pesan secara otomatis sesuai perintah diperlukan sebuah API yang dapat berinteraksi dengan *whatsapp*. Salah satunya dapat menggunakan API berbasis Node.js. Node.js merupakan platform untuk mengeksekusi kode-kode yang ditulis dalam bahasa pemrograman JavaScript yang dikenal dengan sebutan *JavaScript runtime environment*. Dalam melaksanakan tugasnya, Node.js menggunakan V8, yaitu mesin JavaScript yang diproduksi oleh google, yang bertugas untuk mengubah kode JavaScript dalam bentuk *bytecode*. Selanjutnya file *bytecode* inilah yang akan dieksekusi oleh Node.js. 34

#### **H. Metode Penelitian**

 $\overline{a}$ 

Jenis penelitian yang relevan pada penelitian ini adalah *Research and Development*<sup>35</sup> kategori penambagan fungsi. Dalam penelitian ini, penulis menelusuri kebutuhan akan penentuan arah kiblat dan berupaya dalam melakukan digitalisasi algoritma *raṣdul qiblah* lokal pada aplikasi *whatsapp*, sehingga penerapan metode *raṣdul qiblah* tersebut lebih efektif dan dapat disesuaikan dengan

<sup>34</sup> Raharjo, *Pemrograman Web Dengan Node.Js Dan Javascript*, 1.

<sup>35</sup> Penelitian pengembangan dalam bidang pendidikan dan pembelajaran ditujukan untuk mengembangkan dan memvalidasi produk pendidikan dan pembelajaran yang efektif dan adaptabel. Tim Penyusun, *Panduan Penulisan Karya Tulis Ilmiah* (Semarang: Pascasarjana UIN Walisongo, 2021), 27.

keperluan masyarakat luas sebagai petunjuk pengukuran arah kiblat.

## **1. Model Penambahan Fungsi**

Model penambahan fungsi yang dilakukan adalah implementasi algoritma *raṣdul qiblah* lokal Slamet Hambali pada aplikasi *whatsapp* untuk meningkatkan efesiensi penyebaran informasi terkait hasil perhitungan waktu *raṣdul qiblah*. Implementasi sistem informasi waktu *raṣdul qiblah* tersebut menggunakan fitur *chatbot whatsapp* dengan modul Node.js sebagai kerangka kerjanya. Pembuatan sistem informasi waktu *raṣdul qiblah* pada *whatsapp* merupakan alternatif baru yang dapat memudahkan masyarakat untuk memperoleh informasi tentang waktu *raṣdul qiblah* lokal.

## **2. Sumber Data**

 $\overline{a}$ 

Berdasarkan sumbernya, data penelitian dikategorikan menjadi dua, yaitu data primer dan data sekunder. Data primer<sup>36</sup> untuk penelitian ini adalah data yang diperoleh langsung dari sumber utama yang berhubungan dengan permasalahan yang diteliti, yaitu data langsung atau asli dari sumber pertama pada perancangan sistem informasi waktu

<sup>36</sup> Data primer adalah data yang dikumpulkan oleh peneliti dari sumber pertamanya. Sumardi Suryabrata, *Metodologi Penelitian* (Jakarta: Grafindo Persada, 1995).

*raṣdul qiblah* berbasis *whatsapp bot*. Sumber data primer dalam penelitian ini adalah buku "Ilmu Falak Arah Kiblat Setiap Saat" karya Slamet Hambali dan buku "Pemrograman Web dengan Node.js dan JavaScript" karya Budi Raharjo. Kemudian data-data yang didapat dari hasil eksperimen dan observasi perancangan sistem informasi waktu *raṣdul qiblah* berbasis *whatsapp bot*.

Data sekunder adalah data-data yang mendukung data primer yang diperoleh melalui penelitian-penelitian terdahulu maupun tulisan berupa buku, jurnal ataupun artikel ilmiah yang berkaitan dengan kajian penelitian ini. Sumber data sekunder yang digunakan dalam penelitian ini adalah buku "Astronomical Algorithms" karya Jean Meeus dan penelitianpenelitian lainnya yang berkaitan dengan metode *raṣdul qiblah* dalam pengukuran arah kiblat dan pemrograman *whatsapp bot*.

## **3. Prosedur Penambahan Fungsi**

Rangkaian proses penambahan fungsi yang ditempuh dalam penelitian ini yaitu:

### **a. Studi Pendahuluan.**

Merupakan langkah awal yang menjadi acuan dalam perumusan masalah, penajaman fokus penelitian, pemantapan teori dan pemahaman kondisi empirik di

lapangan.<sup>37</sup> Tahap ini dilakukan dengan studi pustaka dan survei kondisi empirik terkait perhitungan arah kiblat dan digitalisasi pengukuran arah kiblat yang pada umumnya hanya menggunakan metode azimuth kiblat. Sehingga faktor pembeda dalam penelitian ini adalah memanfaatkan metode *raṣdul qiblah* dalam perancangan sistem informasi waktu *raṣdul qiblah* berbasis *whatsapp bot*.

#### **b. Penambahan Fungsi Prototipe.**

Pada tahap ini, penulis menghimpun algoritma yang digunakan dalam perancangan sistem informasi waktu *raṣdul qiblah* ke dalam pemrograman Node.js dengan menggunakan aplikasi Visual Studio Code. Dalam aplikasi tersebut dirancangan *bot* atau layanan balasan dan respon otomatis yang mampu mensimulasikan percakapan dengan pengguna melalui fitur *whatsapp chatbot*.

# **c. Uji Lapangan.**

 $\overline{a}$ 

Tahap ini adalah uji akurasi hasil perhitungan sistem informasi waktu *raṣdul qiblah* berbasis *whatsapp bot* dengan data ketentuan waktu *raṣdul qiblah* global yang selalu terjadi dua kali dalam setahun. Uji lapangan juga dilakukan dengan membandingkan sistem informasi waktu

<sup>37</sup> Penyusun, *Panduan Penulisan Karya Tulis Ilmiah*, 42.

*raṣdul qiblah* berbasis *whatsapp bot* terhadap data sistem hisab kontemporer perhitungan arah kiblat dan *raṣdul qiblah*. Hisab kontemporer merupakan hisab paling akurat yang dipakai oleh mayoritas pegiat ilmu falak. Uji akurasi tersebut bertujuan untuk mengetahui kesesuaian hasil perhitungan yang dirancang dalam sistem informasi waktu *raṣdul qiblah*. Tahap ini juga menguji fungsi *whatsapp bot* yang diimplementasikan dan diaplikasikan pada aplikasi *whatsapp*.

#### **d. Diseminasi dan Sosialisasi.**

Setelah melalui beberapa tahapan di atas, *bot raṣdul qiblah* berbasis *whatsapp* disampaikan kepada ahli falak, yaitu M. Basthoni, AR Sugeng Riyadi dan Mutoha Arkanuddin untuk diberikan tanggapan dan penilaian. Selanjutnya, *bot raṣdul qiblah* disebarkan melalui media sosial secara gratis.

### **4. Pengumpulan Data**

Data dalam penelitian diperoleh menggunakan metode pengumpulan data berupa dokumentasi, perancangan dan wawancara.

#### **a. Dokumentasi**

Dokumentasi<sup>38</sup> digunakan untuk mengumpulkan dan menelaah kumpulan buku dan penelitian yang relevan terhadap penelitian ini. Menurut Sugiyono, dokumen merupakan pelengkap dari penggunaan metode observasi dalam penelitian kualitatif.<sup>39</sup> Dalam hal ini, dokumen yang berkaitan dengan ilmu falak terkait pengukuran arah kiblat menggunakan metode *raṣdul qiblah* dan pemrograman Node.is.

#### **b. Perancangan**

 $\overline{a}$ 

Perancangan sistem informasi waktu *raṣdul qiblah* pada platform *whatsapp* menggunakan modul Node.js. Pada tahap awal, dirancang program bot untuk merespon setiap pesan yang masuk sebagai perintah. Dalam tahap ini, bot dapat berjalan dan merespon pesan pengguna. Tahap selanjutnya menguji algoritma perhitungan arah kiblat dengan cara diimplementasikan dalam program Node.Js. Tahap akhir yaitu implementasi algoritma perhitungan

<sup>38</sup> Dokumentasi adalah mencari data menganai hal-hal atau variabel berupa catatan, transkrip, buku, surat kabar, majalah, prasasti, notulen, agenda dan sebagainya. Suharsimi Arikunto, *Prosedur Penelitian Suatu Pendekatan Praktek* (Jakarta: Rineka Cipta, 2002), 206.

<sup>39</sup> Sugiyono, *Metode Penelitian Kuantitatif, Kualitatif, Dan R&D* (Bandung: Alvabeta CV, 2016), 240.

*raṣdul qiblah* lokal dalam buku Arah Kiblat Setiap Saat karya Slamet Hambali dan algoritma data Matahari Jean Meeus dalam pemrograman Node.Js dan menjalankan program pada RDP (*Remote Desktop Protocol*) agar *bot* dapat tetap aktif.

## **c. Wawancara**

Wawancara ditujukan ke ahli falak untuk mendapatkan respon dan tanggapan ahli falak terkait validasi kelayakan sistem informasi waktu *raṣdul qiblah* berbasis *whatsapp bot* sebelum disebarkan dan digunakan oleh masyarakat luas. Beberapa ahli falak tersebut antara lain: Mutoha Arkanuddin, AR Sugeng Riyadi dan M. Basthoni.

#### **5. Teknik Analiisis Data**

 $\overline{\phantom{a}}$ 

Ditinjau dari segi analisisnya, penelitian ini menggunakan model analisis *deskriptif analitis*<sup>40</sup> dan komparatif. Metode deskriptif berfungsi untuk menggambarkan dan menganalisis objek yang diteliti melalui data yang dikumpulkan dalam wawancara terhadap ahli falak dan data pada penambahan fungsi dan perancangan sistem informasi waktu *raṣdul qiblah* berbasis *whatsapp bot*. Sedangkan metode komparatif diukur

<sup>40</sup> Noeng Muhadjir, *Metodologi Penelitian Kualitatif* (Yogyakarta: Rake Sarasin, 1996), 88.

dengan melakukan perbandingan terhadap data ketentuan waktu *raṣdul qiblah* global yang terjadi setiap tanggal 28 Mei atau 27 Mei pada pukul 16.18 WIB dan pada tanggal 15 Juli atau 16 Juli pada pukul 16.27 WIB.<sup>41</sup> Selanjutnya juga dihitung selisih perbandingan hasil perhitungan antara sistem informasi waktu *raṣdul qiblah* dan hisab ephemeris *raṣdul qiblah* lokal.

## **I. Sistematika Penulisan**

 $\overline{a}$ 

Sistematika penulisan penelitian ini akan disusun menjadi lima bab yang terdiri dari beberapa sub bab untuk memudahkan dalam memahami penelitian ini, yaitu:

BAB I berisikan pendahuluan yang meliputi latar belakang, rumusan masalah, tujuan dan manfaat penelitian, spesifikasi produk, asumsi penambahan fungsi, kajian pustaka, kerangka teori, metode penelitian, dan sistematika penulisan.

BAB II berisi landasan teori berupa dalil naqli yaitu Al-Qur'an dan Hadis terkait arah kiblat, fikih arah kiblat, metode penentuan arah kiblat, dan tinjauan umum aplikasi *whatsapp*.

BAB III membahas tentang implementasi hisab *raṣdul qiblah* dalam pemrograman Node.js. Fokus pembahasannya antara lain berupa pemanfaatan aplikasi *whatsapp* sebagai basis perhitungan *raṣdul qiblah* lokal praktis, tinjauan umum pemrograman Node.js, algoritma *raṣdul qiblah* lokal dan algoritma data Matahari Jean

<sup>41</sup> Hambali, *Ilmu Falak Arah Kiblat Setiap Saat*, 38.

Meeus dan implementasi hisab *raṣdul qiblah* dalam pemrograman Node.js.

BAB IV berisikan pembahasan dan analisis. Fokus pembahasannya dibagi menjadi dua, yaitu: 1. Uji fungsi pemrograman dan akurasi perhitungan sistem informasi waktu *raṣdul qiblah* berbasis *whatsapp bot*. 2. Respon ahli falak terhadap sistem informasi waktu *raṣdul qiblah* berbasis *whatsapp bot*.

BAB V berisi penutup, yang memaparkan secara singkat kesimpulan dari penelitian ini, serta saran dan penutup

# **BAB II TINJAUAN UMUM TENTANG ARAH KIBLAT DAN APLIKASI** *WHATSAPP*

#### **A. Pengertian Arah Kiblat dan** *Raṣdul Qiblah*

Arah kiblat merupakan gabungan dari kata arah dan kiblat. Dalam Kamus Besar Bahasa Indonesia, kata arah diartikan sebagai jurusan, tujuan atau maksud, 1 sementara dalam bahasa Arab arah disebut dengan *jihhah* atau *syaṭrah*. <sup>2</sup> Dalam kamus Oxford arah disebut sebagai *direction*: *General position a person or thing moves or point toward*. <sup>3</sup> Arah kiblat merupakan kata serapan dari bahasa Arab yaitu قبلة bentuk mashdar dari kata kerja - قبلة - يقبل

- قبل yang berarti menghadap. Mustafa al-Maraghi dalam tafsir *Al-Maraghi* menjelaskan bahwa kata القبلة memiliki persamaan dengan kata الوجهة yang berarti arah yang dihadap. 4

 $\overline{\phantom{a}}$ 

<sup>1</sup> Ebta Setiawan, *Kamus Besar Bahasa Indonesia Edisi III versi 1.4*, (Kemdikbud Pusat Bahasa, 2015), td.

<sup>2</sup> Ahmad Warson Munawir, *Al Munawir Kamus Arab-Indonesia*, (Surabaya: Pustaka Progressif, 1997), 1088.

<sup>3</sup> Oxford University, *Oxford Advances Learner's Dictionary*, (New York: Oxford University Press, 2001), cet. VII, 353.

<sup>4</sup> Ahmad Mustafa Al-Maraghi, *Terjemahan Tafsir Al-Maraghi*, Penerjemah: Anshori Umar Sitanggul, juz II, (Semarang: CV. Toha Putra, 1973),  $\mathcal{L}$ 

Definisi arah kiblat secara istilah telah banyak dipaparkan oleh para ahli, antara lain:

- 1. David A. King, "*Qibla at any locality was defined as the direction to Mecca along the great circle on the terestrial sphere*".<sup>5</sup> Kiblat pada setiap lokasi adalah arah menuju Makkah sepanjang lingkaran besar bola Bumi. Dalam pengertian lain kiblat adalah arah menuju Makkah, tempat orang salat harus menghadap.<sup>6</sup>
- 2. Saadoedin Djambek, kiblat adalah arah yang dihadap oleh orang yang sedang sembahyang (salat) ke arah Ka'bah di Makkah<sup>7</sup>
- 3. Slamet Hambali, kiblat adalah arah menuju ke *Baitullah* melalui jalur terdekat dan menjadi kewajiban bagi umat Islam ketika melaksanakan salat.<sup>8</sup>
- 4. Susiknan Azhari mendefinisikan kiblat sebagai arah yang ditunjukkan oleh lingkaran besar pada permukaan Bumi yang menghubungkan titik tempat dilakukannya salat dengan titik geografis Ka'bah. 9
- 5. Muhyiddin Khazin, kiblat merupakan jarak terdekat sepanjang lingkaran besar yang melewati Ka'bah dengan kota yang bersangkutan.<sup>10</sup>

<sup>5</sup> David A. King, *World Maps for Finding the Direction and Distance to Mecca: Innovation and Tradition in Islamic Science,* (Leiden: Kominklije Brill NV, 1999), 56.

<sup>&</sup>lt;sup>6</sup> David A. King, *Astronomy in The Service Islam*, (Hampsire: Variorum; 1993), 1.

<sup>7</sup> Saadoedin Djambek, *Arah Qiblat dan Cara Menghitungnya dengan Jalan Ilmu Ukur Segitiga Bola*, (Jakarta: Tintamas, 1958), cet. II, 18.

<sup>8</sup> Hambali, "Ilmu Falak I (Penentuan Awal Waktu Salat Dan Arah Kiblat Dunia)," 167.

<sup>9</sup> Susiknan Azhari, *Ensiklopedi Hisab Rukyat*, Cet. 3 (Yogyakarta: Pustaka Pelajar, 2012), 32.

<sup>10</sup> Muhyiddin Khazin, *Ilmu Falak Dalam Teori Dan Praktik*, Cet. 1 (Yogyakarta: Buana Pustaka, 2004), 50.

- 6. Ahmad Izzuddin menyebutkan bahwa kiblat adalah arah menuju Ka'bah atau paling tidak Masjidil Haram dengan mempertimbangkan lintang bujur Ka'bah. 11
- 7. A. Jamil, kiblat adalah jarak dari titik utara ke lingkaran vertikal melalui suatu tempat yang diukur sepanjang lingkaran horizon searah jarum jam.<sup>12</sup>
- 8. A. Kadir, kiblat ialah arah ke Makkah dimana setiap orang yang salat harus menghadap kepadanya.<sup>13</sup>
- 9. Moedji Raharto, kiblat adalah besar sudut dari suatu tempat terhadap Ka'bah di Masjidil Haram yang berada di kota Makkah, Saudi Arabia.<sup>14</sup>
- 10. Sedangkan Majlis Tarjih dan Tajdid Muhammadiyah mendefinisikan arah kiblat sebagai busur lingkaran terpendek yang melalui suatu tempat dengan Ka'bah. 15

Dari uraian di atas dapat dirumuskan bahwa arah kiblat adalah

arah dari suatu tempat menuju Ka'bah atau Makkah yang ditunjukkan melalui busur lingkaran terpendek bola Bumi dan wajib dilakukan dalam ibadah salat. Jadi, arah kiblat merupakan

<sup>11</sup> Ahmad Izzuddin, *Menentukan Arah Kiblat Praktis* , Yogyakarta : Logung Pustaka, Cet. 1, 2010, 3.

<sup>12</sup> A. Jamil, *Ilmu Falak Teori dan Aplikasi,* (Jakarta: Amzah, 2009), 109.

<sup>13</sup> A. Kadir, *Quantum Ta'lim Hisab-Rukyat*, (Semarang: Fatawa Publishing, 2014), 39.

<sup>14</sup> Raharto and Arifin, "Telaah Penentuan Arah Kiblat Dengan Perhitungan Trigonometri Bola Dan Bayang-Bayang Gnomon Oleh Matahari," 24.

<sup>15</sup> Majelis Tarjih dan Tajdid Pimpinan Pusat Muhammadiyah, *Pedoman Hisab Muhammadiyah* (Yogyakarta: Majelis Tarjih dan Tajdid PP Muhammadiyah, 2009), 26.

jarak terdekat sepanjang lingkaran besar (*great circle*) yang menghubungkan antara suatu tempat dengan Ka'bah. 16

Sementara *raṣdul qiblah*, merupakan gabungan dari kata *alraṣdu* dan *al-qiblah*. Kata *al-raṣdu* dalam kamus *Mu'jam al-Wasith* berarti jalan,<sup>17</sup> Sedangkan dalam istilah ilmu falak *al-raṣdu* adalah nama untuk posisi gerakan planet dan bintang ditentukan. Sehingga penggabungan antara kata *al-raṣdu* dan *al-qiblah* dapat diartikan sebagai jalan menuju Ka'bah. Secara istilah pengertian *raṣdul qiblah* adalah posisi gerakan bintang yang dalam hal ini adalah Matahari yang ditentukan untuk menunjukkan Ka'bah. Slamet Hambali mendefinisikan *raṣdul qiblah* sebagai ketentuan waktu ketika bayangan suatu benda yang berdiri tegak di tempat yang datar pada saat terkena sinar Matahari akan menunjukan arah kiblat.<sup>18</sup> Jadi, *raṣdul qiblah* merupakan suatu metode yang digunakan untuk menentukan arah kiblat dengan memanfaatkan posisi Matahari yang berkulminasi di atas Ka'bah sehingga dapat menghasilkan bayangan benda yang mengarah ke Ka'bah.

 $\overline{\phantom{a}}$ 

<sup>16</sup> Slamet Hmbali, *Arah Kiblat dalam Perspektif Nahdlatul Ulama*, makalah disampaikan pada Seminar Nasional Menggugat Fatwa Majlis Ulama Indonesia Nomor 03 Tahun 2010 tentang Arah Kiblat tanggal 27 Mei 2010.

<sup>17</sup> Syauqi Dhoif, Mu'jam al-Wasith, (Mesir: Maktabah as-Syuruq ad-Dauliyah, 2004), 348.

<sup>18</sup> Hambali, "Ilmu Falak I (Penentuan Awal Waktu Salat Dan Arah Kiblat Dunia)," 192.

## **B. Dalil Naqli Menghadap Kiblat**

#### **1. Dalil Al-Qur'an**

 $\overline{a}$ 

## a. Q.S. Al-Baqarah ayat 144.

َ ءِ ۖ فَلَنُوَلِّيَنَّكَ ۚ قِبْلَةً ۚ تَرْضٰهَاءِ فَ َ ز<br>. ً í  $\ddot{\phantom{0}}$ ڵ ل<br>بر َ َ ج<br>و ۔<br>آ قَدْ نَرْى تَقَلُّبَ وَجْهِكَ فِي السَّمَآءِۚ فَلَنُوَلِّيَنَّكَ قِبْلَةً تَرْضٰمهَاء فَوَلِّ وَجْهَكَ  $\overline{a}$ في .<br>. ٍ<br>ِ َ **َ** .<br>. َ َ ث ح و ام ر ال ح د ج َس ال م َشط ر َشط كم ه و ج ا و و ُّ َو ف م كن ا م ه ر َّن و ا ن لَّذ ي َ َ َ َ  $\overline{a}$ َ ٔ<br>ا ʻ Ĵ ل َ ľ ت  $\ddot{\phantom{0}}$ ام<br>ا ر<br>ّ  $\overline{1}$ ا َ .<br>ا ي Į َ َّم ٍل ع اف غ ه ا الل م و هم َّرب ن ق م ُّ ال ح نَّه َن ا و َم ل ع لَي ٰتب وا ال ك و َن ا و ل م ع ا ي في َ با ب ٰ  $\overline{a}$ َ ֩֩֩֩֓֟֘֩֩֓֟׆ į Á َ  $\ddot{\phantom{0}}$ ʻ , ֦֦֦֖֦֦֪֦֪֦֧֦֧֦֚֝֝֬֝֝֝֝֝֝֟֓֟֓֟֓֟֓֟֓֟֓֟֓֟֓֟֓֟ ً<br>أ ت ʻ ʻ  $\overline{a}$ , َ *"Kami melihat wajahmu (Muhammad) sering menengadah ke langit, maka akan Kami palingkan engkau ke kiblat yang engkau senangi. Maka hadapkanlah wajahmu ke arah Masjid al-Harām. Dan di mana saja engkau berada, hadapkanlah wajahmu ke arah itu. Dan sesungguhnya orang-orang yang diberi Kitab (Taurat dan Injil) tahu, bahwa (pemindahan kiblat) itu adalah kebenaran dari Tuhan mereka. Dan Allah tidak lengah terhadap apa yang mereka kerjakan*." (Q.S. Al-Baqarah:  $144$ ).<sup>19</sup>

Ayat di atas merupakan perintah terkait pemindahan kiblat umat Islam dari Baitul Maqdis berubah dan kembali ke tempat asalnya yaitu Ka'bah. Perintah dalam ayat tersebut dapat dilihat pada kata فَوَلِّ  $\,$  yang merupakan َ bentuk *fi'il 'amr* (perintah) yang artinya palingkanlah.<sup>20</sup> Dalam tafsir al-Maraghi, kata *wajh* dalam ayat ini

<sup>19</sup> Tim Penerjemah, *Al-Qur'an dan Terjemahannya* (Jakarta: Pustaka Al-Mubin, 2013), 22.

<sup>20</sup> Ahmad Izzuddin, *Kajian Terhadap Metode-metode Penentuan Arah Kiblat dan Akurasinya,* Desertasi, (Semarang: IAIN Walisongo), 2011, 121.

dimaksudnya untuk seluruh badan. Sedangkan kata *syaṭrah* bermakna *jihhah* yang berarti arah.<sup>21</sup> Mazhab Maliki melalui ayat ini mengeluarkan hukum bahwa ketika salat hendaklah menghadap ke depan. Sedangkan mayoritas ulama berpendapat sebaiknya, yaitu menghadapkan wajah ke tempat sujud dalam keadaan berdiri, menghadap kedua kaki saat ruku' dan menghadap ke tempat hidung menyentuh tanah ketika sujud.<sup>22</sup>

b. Q.S. Al-Baqarah ayat 149.

 $\overline{a}$ 

j وَمِنْ حَيْثُ حَرَجْتَ فَوَلِّ وَجْهَكَ شَطْرَ الْمَسْجِدِ الْحَرَامِ ۚ وَاِنَّه لَلْحَقُّ مِنْ  $\overline{a}$ َ  $\frac{1}{2}$ ا َ َ َ  $\overline{a}$ َ 3 َ ر<br>د .<br>ر َ ي َ  $\overline{\phantom{a}}$ َ  $\overline{a}$ رَّبِّكَ ةِوَمَا اللَّهُ بِغَافِلٍ عَمَّا تَعْمَلُوْنَ , .<br>في َ ų ب ٰ ا<br>. َ ڹ ʻ

"*Dan dari manapun engkau (Muhammad) keluar, hadapkanlah wajahmu ke arah Masjid al-Harām, sesungguhnya itu benar-benar ketentuan dari Tuhanmu. Allah tidak lengah terhadap apa yang kamu kerjakan.*" (O.S. Al-Baqarah: 149).<sup>23</sup>

Pengulangan perintah ayat di atas sebagaimana perintah pada ayat 144 dalam *Tafsir al-Maraghi* merupakan penguatan yang menunjukkan bahwa perintah menghadap kiblat tersebut berlaku umum kapan saja dan di mana

<sup>21</sup> Ahmad bin Muṣṭafa al-Marāghi, *Tafsīr Al- Marāghi*, Jilid II (Kairo: Maktabah Mustafa Al-Babi Al-halabi, 1946), 9-11.

<sup>22</sup> Isma'il Ibnu Kaṡīr, *Tafsir Al-Qurān Al-'Aẓīm,* Jilid I (Riyaḍ: Dār Ṭaibah, 1999), 458-461.

<sup>23</sup> Tim Penerjemah, *Al-Qur'an dan Terjemahannya* (Jakarta: Pustaka Al-Mubin, 2013), 23.

saja.<sup>24</sup> Dalam *Tafsir al-Azhar* dijelaskan bahwa Allah memerintahkan kepada Nabi Muhammad serta umatnya untuk menghadap ke arah Ka'bah di *Masjid al-Harām* yang berarti bila datang waktu salat maka hadapkanlah wajah ke arah *Masjid al-Harām*. <sup>25</sup> Allah mengulangi perintah menghadap kiblat untuk menjelaskan bahwa menghadap kiblat adalah syariat umum pada setiap zaman dan tempat. Menghadap kiblat adalah suatu kebenaran yang sesuai dengan hikmah dan kemaslahatan yang datang dari Tuhanmu.<sup>26</sup> Hal ikwal mengenai pemindahan arah kiblat merupakan *nasakh* pertama dalam syariat Islam.<sup>27</sup>

c. Q.S. Al-Baqarah ayat 150

 $\overline{a}$ 

í وَمِنْ حَيْثُ حَرَجْتَ فَوَلِّ وَجْهَكَ شَطْرَ الْمَسْجِدِ الْحَرَامِ وَحَيْثُ مَا كُنْتُمْ<br>م ت  $\ddot{\phantom{0}}$  $\overline{\phantom{a}}$ ي َ َ َ َ  $\ddot{\phantom{0}}$ ر<br>ا 3 َ َ َ َ ي َ  $\overline{\phantom{a}}$ َ  $\ddot{\cdot}$ ي  $\overline{a}$ فَوَلُّوْا وُجُوْهَكُمْ شَطْرَه <sub>ل</sub>اِئِلَّا يَكُوْنَ لِلنَّاسِ عَلَيْكُمْ حُجَّةٌ اِلَّا الَّذِيْنَ ظَلَمُوْا مِنْهُمْ<br>. .<br>| í َ J ʻ ب<br>أ گر<br>گ ئ ֦֧֦֧֦֧֦֡֟֟֟׆֦ ر<br>ر َ ʻ ʻ ل َ Ĵ َ í ʻ فَلَا تَخْشَوْهُمْ وَاخْشَوْنِيْ وَلِأَتِمَّ نِعْمَتِيْ عَلَيْكُمْ وَلَعَلَّكُمْ تَهْتَدُوْنُ ت  $\epsilon$ َ َ  $\mathfrak{g}$  $\ddot{\phantom{0}}$ َ  $\ddot{\phantom{0}}$ .<br>م ت  $\overline{a}$ , J ن  $\vdots$ ت َ  $\ddot{\phantom{0}}$ .<br>ئى نيا  $\cdot$ َ  $\mathfrak{g}$ ʻ  $\ddot{\mathbf{r}}$ 

"*Dan dari manapun engkau (Muhammad) keluar, maka hadapkanlah wajahmu ke arah Masjid al-Harām. Dan di mana saja kamu berada, maka hadapkanlah wajahmu ke arah itu, agar tidak ada alasan bagi manusia (untuk* 

<sup>24</sup> Ahmad bin Muṣṭafa al-Marāghi, *Tafsīr Al- Marāghi*, Jilid II (Kairo: Maktabah Mustafa Al-Babi Al-halabi, 1946), 16-17.

<sup>25</sup> Hamka, *Tafsir Al-Azhar Juz 1-2-3,* (Jakarta: Pustaka Panjimas), 1982, 14-15.

<sup>26</sup> Tengku Muhammad Hasbi as-Sidiqy, *Tafsir al-Qur'an al-Majid al-Nur,* Jilid I, (Jakarta: PT. Cakrawala Surya Prima), 2011, 149.

<sup>27</sup> Isma'il Ibnu Kaṡīr, *Tafsir Al-Qurān Al-'Aẓīm,* Jilid I (Riyaḍ: Dār Ṭaibah, 1999), 463.

*menantangmu), kecuali orang-orang yang zalim di antara mereka. Janganlah kamu takut kepada meraka, tetapi takutlah kepada-Ku, agar Aku sempurnakan nikmat-Ku kepadamu, dan agar kamu mendapat petunjuk.*" (Q.S. Al-Baqarah: 150).<sup>28</sup>

Dalam tafsir Ibnu Katsir dijelaskan pengulangan berfungsi untuk فَوَلِّ وَجْهَكَ شَطْرَ الْمَسْجِدِ الْحَرَامِ kalimat َ َ  $\overline{a}$ َ י<br>. َ َ menegaskan *(ta'kid)* betapa pentingnya menghadap kiblat. Sementara itu, menurut Fakhruddin Al-Razi yang dikutip oleh Ibnu Kaṡīr berpendapat bahwa pengulangan tersebut menunjukkan fungsi yang berbeda-beda, pada surah al-Baqarah ayat 144, ungkapan kalimat tersebut ditujukkan kepada orang-orang yang dapat melihat ka'bah. Akan tetapi ayat 149 surah al-Baqarah mengungkapkan dan ditujukan kepada orang-orang yang berada di luar *Masjid al-Harām*. Sedangkan pada ayat 150 surah al-Baqarah ditujukan kepada mereka yang jauh dari *Masjid al-Harām*. 29

Terdapat tiga hikmah yang dapat diambil dalam ayat ini. Pertama, tidak ada alasan bagi ahli kitab untuk

<sup>28</sup> Tim Penerjemah, *Al-Qur'an dan Terjemahannya* (Jakarta: Pustaka Al-Mubin, 2013), 23.

<sup>29</sup> Ibn Kaṡīr, Tafsir al-Qur'an al-Azim, Jilid I, (Beirut: Dar al-Fikr, 1992), 234.

mengingkari Nabi Muhammad karena dalam kitab mereka telah tertulis bahwa Nabi akhir zaman dari keturunan Nabi Ibrahum akan menghadap kiblat yang sama dengan Nabi Ibrahim, yaitu Ka'bah. Kiblat bagi seluruh umat Islam adalah Ka'bah.<sup>30</sup> Kedua, agar umat Islam menghadap ke kiblat yang pondasinya didirikan oleh leluhur mereka. Ketiga, supaya orang mukmin mendapat hidayah dan dijauhkan dari fitnah orang kafir terkait kiblat.<sup>31</sup>

## **2. Dalil Hadis**

 $\overline{\phantom{a}}$ 

a. Hadis riwayat Bukhari

حَدَّثَنَا مُسْلِمٌ قَالَ حَدَّثَنَا هِشَامٌ قَال حَدَّثَنَا يَحْيَى بْنُ أَبِيْ كَثِيْرِ عَنْ محمد<br>. َ J  $\ddot{\phantom{0}}$ .<br>أ َ  $\ddot{\phantom{0}}$ ي 1 .<br>أ َ َ j .<br>أ َ  $\ddot{\phantom{0}}$ ي į ث  $\ddot{\phantom{0}}$ بْنِ عَبْدِ الرَّحْمَنِ عَنْ جَابِرِ قَالَ: كَانَ رَسُوْلُ اللهِ صَلَّى اللهُ عَلَيْهِ وَسَلَّمَ يُصَلِّي َ  $\frac{4}{3}$ í َ  $\overline{\phantom{a}}$ ʻ َ َ َ  $\overline{a}$ <sup>2</sup>  $\ddot{\phantom{0}}$ j ب َ Í j  $\ddot{\phantom{0}}$ ي َ َ عَلَى رَاحِلَتَهُ حَيْثُ تَوَجَّهَتْ فَإِذَا أَرَادَ الِفَرِيْضَةِ نَزَلَ فَاسْتَقْبِلِ الْقِبْلَةَ (رواه زا<br>ا  $\ddot{a}$ .<br>م ل ٔ : َ ļ في<br>أ َ َ تہ<br>ا َ َ i j َ ت Î البخاري)<sup>32</sup>

"*Telah bercerita Muslim kepada kami, telah bercerita Hisyām kepada kami, telah bercerita kepada kami Yahya bin Abi Kaṡir dari Muhammad bin 'Abdurrahman dari Jābir berkata: ketika Rasulullah SAW salat (sunnah) di atas kendaraannya beliau menghadap ke arah sekehendak kendaraannya, dan ketika beliau hendak melakukan salat* 

<sup>30</sup> M Ikhtirozun Niam, "Arah Kiblat Di Planet Mars," 2020, 19.

<sup>31</sup> Ahmad bin Muṣṭafa al-Marāghi, *Tafsīr Al- Marāghi*, Jilid II (Kairo: Maktabah Muṣṭafa Al-Babi Al-halabi, 1946), 17-18.

<sup>32</sup> Muhammad bin Ismail bin Ibrahim bin Mughiri Al-Bukhāri, *Ṣḥahīḥ Bukhāri,* Juz I, (Beirut: Dar al-Fikr), t.t, 82.

*fardu beliau turun kemudian menghadap kiblat*." (HR. Bukhari).

Hadis di atas menjelaskan tata cara salat saat berkendara yang memberikan pemahaman bahwa salat sunnah boleh dilaksanakan tanpa menghadap kiblat saat berkendara, dan wajib untuk menghadap kiblat dalam pelaksanaan salat fardu. Hadis ini termasuk hadis sahih karena sanadnya yang *muttasil*, *rawi*-nya *dabit*, adil dan tidak ditemukan *'illat* serta tidak ada *syaz*. 33

b. Hadis riwayat Muslim

 $\overline{a}$ 

ا َ َّدث َن َ ح ب اللَّه د ب َ ع َ َ و ة َ ام َ و أ س ا أَب َ َّدث َن َ َ ح ة َ ب ى َشي أَب ن ك ر ب َ و ب أَب ا َ َّدث َن َ ح َ ٍر و ي َ م ن ن ى ن أَب ب يد ع َ س َن ع اللَّه د ي َ ب ا ع َ َّدث َن َ اَل ح َ ى ق ا أَب َ َّدث َن َ ٍر ح ي َ م ن ن اب ٍ يد ع َ ى س أَب َن ع و ل اللَّه س َ ر َ لَّى و َ َص ف َ د ج َس ال م َ َل َخ الً د َج أَ َّن ر َ ة َ ر ي َ ر ه -صلىِّاللهِّعليهِّوسلم- َت إ م ذَا ق )إ يه ا ف َ اد َ ز َ و َّصة ال ق ه ذ َ ل ه ث م َث ب ي د َ ا ال ح َ اق َ س َ و ٍ ة َ ي اح َ ى ن ف َّصالَة لَى ال ب ل ال ق ب ق َ ت اس َّ ث م َ ضوء غ ال و ب أَس َ ف ( )رواه ال ر َ َكب ف َ ل مسلم( َة 34

"*Telah menceritakan kepada kami Abu Bakar bin Abi Syaibah, Telah menceritakan kepada kami Abu Usamah dan 'Abdullah bin Numair, -Lewat jalur periwayatan lain, dan telah menceritakan kepada kami Ibnu Numair, telah menceritakan kepada kami bapakku dia berkata, telah menceritakan kepada kami 'Ubaidullāh, dari Sa'id bin Abi Sa'id dari Abi Hurairah r.a bahwasanya seseorang memsauki masjid dan salat, dan Rasulullāh SAW tengah* 

<sup>33</sup> Ali bin Muhammad al-Jurjani, *Al-Dībāj al-Maẓhab* (Kairo: Muṣṭafa al-Bābi al-Halabi, 1931), 15.

<sup>34</sup> Imam An-Nawawi, *al-Minhāj Syarah Ṣḥahīḥ Muslim bin Al-Hajjāj,* (Jakarta: Darus Sunnah Press), 2004, Cet III, Jilid 3, 90-91.

*duduk di sudut masjid dan membawakan hadis seperti kisah ini dan menambahkannya "Bila kamu hendak salat maka sempurnakanlah wudhu kemudian menghadap kiblat lalu bertakbirlah*." (HR. Muslim).

Dalam ibadah salat, salah satu hal yang harus disempurnakan adalah perihal arah kiblat karena menghadap kiblat adalah salah satu syarat sahnya salat. Terdapat perintah untuk menghadap kiblat dalam hadis di atas, yaitu pada redaksi اسْتَقْبِلِ الْقِبْلَةَ ) yang merupakan bentuk ة<br>≀  $\ddot{\cdot}$ ب i .<br>أ j *fi'il 'amr* (kata kerja perintah). Dalam ilmu ushul fikih disebutkan bahwa '*amr* atau perintah menimbulkan hukum wajib.<sup>35</sup>

# c. Hadis riwayat Ibnu Majah

 $\overline{a}$ 

حَدَّثَنَا عَلِيُّ بْنُ مُحَمَّدٍ الطَّنَافِسِيُّ قَالَ حَدَّثَنَا أَبُوْ أُسَامَةَ قَالَ حَدَّثَنِيْ عَبْدُ<br>. َ َ ام<br>ا  $\ddot{\phantom{0}}$ ʻ .<br>أ َ ٍ<br>ئ في َ ن  $\ddot{\phantom{0}}$ َ ب ļ َ .<br>أ َ  $\ddot{\phantom{0}}$  $\ddot{\cdot}$  $\ddot{\cdot}$ ب َ  $\ddot{\phantom{0}}$ د م ال ح م اَل س ق َطَاء ن ع رو ب َم ع ن َّمد ح ا م َّدث َن اَل ح ٍر ق ف ع ج ن اب ا ت أَب ع í ي َ **ـ** َ ٍ i  $\overline{a}$ ب َ .<br>. َ َ َ , َ َ َ حُمَيْدٍ السَّاعِدِيَّ يَقُوْلُ: كَانَ رَسُوْلُ اللهِ صَلَّى اللهُ عَلَيْهِ وَسَلَّمَ إِذَا قَامَ إِلَى  $\frac{1}{2}$ إ َ  $\ddot{\phantom{0}}$ َ  $\overline{a}$  $\ddot{\phantom{0}}$ َ  $\ddot{\phantom{0}}$ ʻ ر<br>ا ʻ با<br>ا  $\ddot{\phantom{0}}$ **∶** í ي  $\overline{a}$ į الصَّلاةِ اسْتَقْبَلَ الْقِبْلَةَ وَ رَفَعَ يَدَيْهِ وَقَالَ اللهُ أَكْبَر<sup>36</sup> َ َ  $\frac{1}{2}$ İ ي ٔ<br>ا ِ<br>با ي  $\zeta$ َ و<br>أ j  $\ddot{\phantom{0}}$ َ َ ب .<br>م َ  $\ddot{c}$  $\ddot{\cdot}$ ب

"*Ali bin Muhammad Al-ṭanafisi telah menceritakan kepada kami dia berkata Abu Usamah telah menceritakan kepada kami dia berkata Abdul Hamid bin Ja'far telah menceritakan kepadku dia berkata Muhammad bin Amr bin 'Aṭa' telah menceritakan kepada kami dia berkata aku* 

<sup>35</sup> Ibrahim bin 'Ali al-Syarāzi, *Al-Luma'* (Beirut: Dār al-Kutub al- 'Ilmiyyah, 2003), 13.

<sup>36</sup> Muhammad bin Mājah al-Qazwīni, *Sunan Ibnu Mājah*, Jilid I, (Kairo: Dār Ihyā' al-Kutub al-'Araby, 1952), 264.

*mendengar Abu Humaid As-Sa'idi berkata: Rasulullah saw ketika berdiri untuk ṣalat beliau mengadap kiblat dan mengangkat tangannya dan berkata Allahu Akbar*." (HR. Ibnu Majah).

Hadis tersebut menguatkan kandungan hukum yang terdapat pada kedua hadis sebelumnya dan semakin menegaskan kewajiban untuk menghadap kiblat bagi orang yang melaksanakan salat. Berdasarkan dalil-dalil Al-Qur'an dan Hadis di atas dapat disimpulkan bahwa menghadap kiblat adalah suatu kewajiban yang telah ditetapkan dalam hukum dan syariat. Sehingga para ahli fikih sepakat mengatakan bahwa menghadap kiblat merupakan syarat sah salat. Maka tiadalah kiblat yang lain bagi umat Islam melainkan Ka'bah di Masjidil Haram.

## **C. Fikih Arah Kiblat**

Fikih arah kiblat secara umum dapat diketahui melalui pendapat ulama mazhab yang paling banyak diikuti oleh kalangan *ahlussunnah wal jama'ah*. Adapun pendapat yang dikemukakan oleh para ulama tersebut antara lain:

### **1. Mazhab Hanafi**

Dalam mazhab Hanafi, hukum salat menghadap kiblat terbagi menjadi dua ketentuan, yaitu:<sup>37</sup>

a. Penduduk Makkah.

Bagi penduduk Makkah, merupakan suatu kewajiban secara pasti berdasarkan ijma' untuk menghadap tepat ke 'ainul ka'bah.

b. Bukan penduduk Makkah.

Bagi yang tidak dapat melihat Ka'bah secara langsung, kewajiban menghadap kiblat saat salat terbatas pada *jihhah* kilatnya saja yaitu menghadap ke dinding mihrab yang dibangun dengan tanda-tanda yang menunjuk pada arah Ka'bah. Dengan demikian, kiblatnya adalah arah Ka'bah bukan bangunan Ka'bah. Kewajiban menghadap jihhah ini tetap harus disertai niat menghadap 'ainul Ka'bah.<sup>38</sup>

#### **2. Mazhab Maliki**

 $\overline{a}$ 

Dalam mazhab Maliki, salat wajib menghadap kiblat dengan dua syarat, yaitu kuasa (qudrah) dan aman.<sup>39</sup> Sehingga

<sup>37</sup> Badruddin al-'Aini, *Minhatus Sulūk fī Syarh Tuhfatil Mulūk* (Qatar: Wizārah al-Auqāf wa al-Syu'ūn al-Islāmiyyah, 2007), 120.

<sup>38</sup> Ahmad Izzuddin, *Hisab Rukyat Menghadap Kiblat*, Semarang : PT.Pustaka Rizki Putra, hlm 30.

<sup>39</sup> Muhammad al-'Arabi, *Al-Khulāṣah al-Fiqhiyyah 'alā Maẓhab al-Sādah al-Mālikyiyah* (Beirut: Dār al-Kutub al-'Ilmiyyah, tṭ), 65.

salat akan batal jika dilaksanakan dengan tidak menghadap kiblat sedangkan orang tersebut tahu dan mampu untuk menghadap kiblat. Kewajiban untuk menghadap kiblat dalam mazhab ini dibedakan menjadi dua kelompok, yakni:

a. Orang yang tinggal di Makkah atau dekat dari Makkah.

Setiap orang yang salat wajib menghadap tepat ke 'ainul Ka'bah dan seluruh anggota badannya harus dihadapkan ke jihhah Ka'bah.<sup>40</sup>

b. Orang yang tinggal di luar Makkah.

Kewajiban menghadap kiblat yaitu pada jihhah Ka'bah, bagi orang yang mampu berijtihad maka wajib menghadap ke arah yang diyakini sebagai kiblat dari hasil ijtihadnya. Sedangkan bagi orang yang belum mampu berijtihad dibolehkan untuk bertaqlid saja.<sup>41</sup>

## **3. Mazhab Syafi'i**

 $\overline{a}$ 

Dalam mazhab Syafi'i, menghadap kiblat saat sedang melaksanakan salat merupakan syarat sahnya salat, kecuali dalam 2 (dua) keadaan yaitu dalam keadaan salat *khouf* dan

<sup>40</sup> Yusuf Ibnu 'Abdil Barr, *Al-Kāfī fī Fiqh Ahl al-Madīnah*, Jilid I (Riyaḍ: Maktabah al-Riyāḍ al-Hadīṡah, 1980), 198.

<sup>41</sup> Muhammad al-'Arabi, *Al-Khulāṣah al-Fiqhiyyah 'alā Maẓhab al-Sādah al-Mālikyiyah* (Beirut: Dār al-Kutub al-'Ilmiyyah, tṭ), 72.

salat sunah dalam kendaraan.<sup>42</sup> Keharusan menghadap kiblat bagi orang yang berada di Masjidilharam adalah wajib menghadapkan ke bangunan Ka'bah, tidak boleh arahnya saja. Bagi orang yang berada di luar Masjidilharam, dan tidak bisa melihat Ka'bah saat hendak melaksanakan salat, maka cukup meghadapkan ke arahnya saja.<sup>43</sup>

Imam Syafi'i dalam kitab *al-Umm* menegaskan keharusan menghadap ke arah kiblat dalam dua cara. Pertama, bagi orang yang mampu melihat Ka'bah atau orang yang berada di Makkah, maka ia harus menghadap kiblat dengan benar. Bagi orang yang tidak mampu menghadap arah kiblat karena dalam keadaan buta, maka orang tersebut menghadap ke arah Ka'bah dengan bantuan orang lain. Apabila tidak ada orang yang dapat membantunya untuk menghadap ke arah kiblat, maka ia tetap salat dan mengulanginya ketika sudah ada yang membenarkan arah kiblatnya.<sup>44</sup>

Kedua, bagi orang yang tidak bisa melihat Ka'bah atau berada di luar Makkah, tidak boleh meninggalkan ijtihad untuk mencari Ka'bah yang benar, dengan petunjuk bintang-bintang,

<sup>&</sup>lt;sup>42</sup> Abi Ishak Ibrahim bin Ali bin Yusuf, *al-Muhazzab Fī Fiqh al-Imām al-Sy*̅*fi',*̅(Beirut: Dar al-Fikr, t.t.), 67.

<sup>&</sup>lt;sup>43</sup> Abi al-Hasan Ali bin Muhammad bin Habib, *al-Hāwī al-Kabīr*, Juz II, (Beirut: Dar Kutub al-Ilmiyyah, 1994), 67-69.

<sup>44</sup> Muhammad bin Idris as-Syafi'i, *al-Umm*, Juz I, (Jakarta: Faizan, 1982), 93-94.

Matahari, Bulan, gunung-gunung dan apapun yang dapat menjadi petunjuk untuk menghadap kiblat.<sup>45</sup> Pendapat ini didasari dengan adanya hadist dari Ibnu Abbas yang menyatakan bahwa *"Sesungguhnya Rasulullah SAW setelah memasuki Ka'bah, beliau keluar lalu melaksanakan salat dengan menghadapnya. Kemudian beliau bersada: 'inilah kiblat"*<sup>46</sup>

## **4. Mazhab Hambali**

 $\overline{\phantom{a}}$ 

Dalam mazhab Hambali baik salat wajib atau salat sunah, selain keadaan dalam perjalanan dan keadaan takut, maka wajib menghadap ke bangunan Ka'bah kalau melihat. Apabila lokasinya jauh dari Ka'bah dan menyebabkan tidak bisa melihat Ka'bah, maka hanya diharuskan berijtihad untuk mengarahkan wajahnya ke arah Ka'bah.<sup>47</sup>

Imam Ibnu Qudamah Al-Maqdisi membagi 3 (tiga) bagian keadaan orang yang menghadap kiblat: *Pertama*, orang yang sangat yakin, yaitu orang yang dapat melihat secara langsung bangunan Ka'bah atau orang yang termasuk penduduk Mekah, maka ia wajib menghadap ke bangunan Ka'bah tersebut

<sup>45</sup> Muhammad bin Idris as-Syafi'i, *al-Umm,* 84.

<sup>46</sup> Arwin Juli Rakhmadi Butar-Butar, *Pengantar Ilmu Falak: Teori, Praktik, dan Fikih*, Depok: PT RajaGrafindo Persada, 54.

<sup>47</sup> Syaikh Syamsuddin, *al-Khorqi al-Fiqh al*̅ *Mazhab al-Im*̅*m Ahmad bin Hambal,* Juz I, (Beirut: Dar al-Fikr, t.t.), 532.

dengan yakin. *Kedua*, orang yang tidak mengetahui Ka'bah, akan tetapi ia memiliki beberapa tanda untuk mengetahui arah kiblat. Maka ia wajib untuk berijtihad untuk mengetahui arah kiblat. *Ketiga*, orang yang tidak dapat mengetahui Ka'bah karena buta, maka ia wajib bertaklid.<sup>48</sup>

Pendapat para ulama tentunya dipengaruhi kondisi sosial dan perkembangan ilmu pengetahuan pada masa itu, sesuai dengan kaidah ushul yaitu *al-hukmu yadurru ma'a 'illatihi wujudan wa 'adaman*. *'Illat* dapat mempengaruhi hukum dimana pendapat yang hanya mewajibkan *jihhah* Ka'bah bagi orang yang jauh dari Ka'bah dikarenakan *'illat* berupa sulitnya untuk menghadap tepat ke *'ainul* Ka'bah. Namun, dengan perkembangan ilmu falak dan juga teknologi yang dapat membantu pengukuran arah kiblat, untuk menghadap *'ainul* Ka'bah bukan lagi sebuah kesulitan sehingga wajib menghadap *'ainul* Ka'bah saat salat bagi orang yang dekat maupun jauh dari Ka'bah.

## **D. Metode Penentuan Arah Kiblat**

 $\overline{\phantom{a}}$ 

Penentuan arah kiblat secara umum dilakukan dengan dua cara. Pertama, dengan mengamati arah bayangan tongkat istiwak yang tegak lurus di atas bidang datar saat terkena sinar Matahari (*raṣdul qiblah*). Pada dasarnya, semua benda langit dapat

<sup>48</sup> Ahmad Izzuddin, *Hisab Rukyat Menghadap Kiblat*, Semarang : PT. Pustaka Rizki Putra, 32-33.
digunakan dalam penentuan arah kiblat, selama objek benda langit tersebut dapat diketahu dan dihitung nilai azimuthnya.<sup>49</sup> Kedua, melalui perhitungan menggunakan rumus segitiga bola (trigonometri bola), yaitu memberlakukan ketentuan perhitungan bola pada Bumi dengan menghubungkan titik Ka'bah, titik tempat salat dan titik kutub utara melalui busur lingkaran besar hingga terbentuk segitiga bola dengan tiga titik sudut sehingga dapat diketahui sudut kiblat (azimuth kiblat).<sup>50</sup>

### **1. Metode** *Raṣdul Qiblah*

 $\overline{a}$ 

*Raṣdul qiblah* secara bahasa adalah pengintaian kiblat, sedangkan secara istilah dalam kalangan ahli falak *raṣdul qiblah* adalah ketentuan waktu saat bayangan benda yang terkena sinar Matahari akan menunjukkan arah kiblat karena pada saat itu Matahari tepat berada di atas Ka'bah.<sup>51</sup>

Dalam kalender Menara Kudus KH Turaichan, ditetapkan waktu *raṣdul qiblah* pada tanggal 27 Mei (tahun kabisat) dan 28 Mei (tahun bashitoh) tepat pukul 11: 57 LMT (Local Mean Time) serta tanggal 15 Juli (tahun basithoh) dan 16 Juli (tahun

<sup>49</sup> Qibla Direction and With The, "QIBLA DIRECTION WITH THE CONSTELLATION ( STUDY OF DETERMINATION OF QIBLA DIRECTION WITH GUBUG PENCENG )" 2, no. 2 (n.d.): 164.

<sup>50</sup> Raharto and Arifin, "Telaah Penentuan Arah Kiblat Dengan Perhitungan Trigonometri Bola Dan Bayang-Bayang Gnomon Oleh Matahari," 24.

<sup>51</sup> Izzuddin, *Ilmu Falak Praktis Metode Hisab - Rukyat Praktis Dan Solusi Permasalahannya*, 45.

kabisat) pada pukul 12:06 LMT. Pada ketentuan waktu tersebut nilai deklinasi Matahari hampir sama dengan lintang Ka'bah. Dengan demikian, apabila waktu Makkah (LMT) dikonversi menjadi waktu Indonesia bagian barat (WIB), maka ditambah 4 jam 21 menit menjadi pukul 16:18 WIB dan 16:27  $WIR<sup>52</sup>$ 

*Raṣdul qiblah* terjadi di siang hari di mana sebuah benda (tongkat) yang terkena sinar Matahari menghasilkan bayangan yang mengarah ke arah kiblat. Metode ini tidak dapat dipraktikkan jika tidak ada sinar Matahari. Slamet Hambali mengklasifikasikan peristiwa *raṣdul qiblah* menjadi dua, yaitu *raṣdul qiblah* global (*Yaumur Raṣhdil Kiblat*) dan *raṣdul qiblah* lokal (*As-Syamsu fi Madaril Qiblah*).<sup>53</sup>

a. *Raṣdul Qiblah* Global

 $\overline{\phantom{a}}$ 

*Raṣdul qiblah* Global atau biasa disebut *raṣdul qiblah* tahunan adalah petunjuk arah kiblat ketika posisi Matahari sedang berkulminasi di titik zenith Ka'bah. <sup>54</sup>*Raṣdul qiblah* Global terjadi ketika posisi Matahari tepat di atas Ka'bah yakni ketika deklinasi Matahari sebesar lintang tempat Ka'bah (21° 25' 21,04" LU) serta ketika Matahari berada

<sup>52</sup> Ahmad Izzuddin, Hisab Rukyat Menghadap Kiblat, Semarang : PT. Pustaka Rizki Putra, 45.

<sup>53</sup> Izzuddin, *Ilmu Falak Praktis Metode Hisab - Rukyat Praktis Dan Solusi Permasalahannya*, 45.

<sup>54</sup> Hambali, *Ilmu Falak Arah Kiblat Setiap Saat*, 38.

di titik kulminasi atas yang dilihat dari Ka'bah. <sup>55</sup> Jika diamati secara ilmiah, kondisi Matahari berkulminasi di atas Ka'bah terjadi beberapa kali dalam setahun, di antaranya adalah:<sup>56</sup>

- 1. Tanggal 27 Mei tahun kabisat pukul 11:57:16 LMT atau 09:17:56 GMT
- 2. Tanggal 28 Mei tahun basithoh pukul 11:57:16 LMT atau 09:17:56 GMT
- 3. Tanggal 15 Juli tahun basithoh pukul 12:06:03 LMT atau 09:26:43 GMT
- 4. Tanggal 16 Juli tahun kabisat pukul 12:06:03 LMT atau  $09.26.43$  GMT.

Pada saat nilai deklinasi Matahari sama dengan nilai lintang Ka'bah, maka bayangan dari benda yang berdiri tegak pada bidang datar dapat mengarahkan ke Ka'bah di Makkah. Metode *raṣdul qiblah* yang paling akurat berdasarkan penelitian Siti Tatmainul Qulub adalah metode *raṣdul qiblah* yang menggunakan lintang reduksi yaitu dengan menyertakan bentuk *ellipsoid.* Berdasarkan

 $\overline{\phantom{a}}$ 

<sup>55</sup> Zainul Arifin, *Ilmu Falak,* (Yogyakarta: Lukita, 2012), 22.

<sup>56</sup> Khazin, *Ilmu Falak Dalam Teori Dan Praktik*, 72.

pada perjalanan Matahari di atas lintang yang juga berbentuk *ellips*. 57

*Raṣdul qiblah* hanya dapat dilakukan pada siang hari dan berlaku pada daerah yang waktu lokalnya berselisih maksimal 5 hingga 5,5 jam dari Ka'bah, baik sebelah Timur (daerah Asia) atau Barat Ka'bah (Afrika dan Eropa) kecuali daerah abnormal atau tempat yang waktu siang dan malamnya tidak seimbang atau bahkan daerah yang ekstrim seperti daerah dekat kutub utara ketika Matahari selalu diatas ufuk.<sup>58</sup>

b. *Raṣdul Qiblah* Lokal

*Raṣdul qiblah* lokal atau *raṣdul qiblah* harian merupakan metode pengukuran arah kiblat dengan memanfaatkan posisi Matahari ketika menyentuh lingkaran kiblat suatu tempat, sehingga semua benda yang berdiri tegak pada saat Matahari menyentuh lingkaran kiblat menghasilkan bayangan yang akan mengarahkan ke arah kiblat di lokasi tersebut.<sup>59</sup> Pada dasarnya prosedur penentuan arah kiblat menggunakan *raṣdul qiblah* lokal

<sup>57</sup> Ahmad Izzuddin, "Metode Penentuan Arah Kiblat dan Akurasinya" *Jurnal Annual International Conference on Islamic Studies (AICIS)* 12 (2012), 792.

<sup>58</sup> Sitti Tatmainul Qulub, "Analisis Metode Rashdu al-Qiblah dalam Teori Astronomi dan Geodesi", (Tesis, IAIN Walisongo Semarang, 2013), 30

<sup>59</sup> Zainul Arifin, *Ilmu Falak,* 23.

adalah penentuan waktu dimana Matahari berada pada posisi di azimuth atau antipoda (titik balik) azimuth kiblat suatu tempat.<sup>60</sup>

*Raṣdul qiblah* lokal memanfaatkan bayangan benda yang terkena sinar Matahari. Metode ini meminimalisir kesalahan teknis dalam pengukuran arah kiblat karena tidak membutuhkan penentuan azimut dengan alat apapun melainkan hanya tongkat yang tegak lurus di bidang datar atau bandul yang digantung. Namun, *raṣdul qiblah* tetap memiliki kelemahan, yaitu mendung dan hujan sehingga metode ini tidak dapat diterapkan.

Muhyiddin Khazin merangkum tiga keadaan dimana fenomena *rasdul qiblah* lokal tidak akan terjadi, yaitu:<sup>61</sup>

- a) Ketika nilai mutlak deklinasi lebih besar dari nilai mutlak 90 – arah kiblat.
- b) Ketika deklinasi Matahari sama dengan lintang tempat.
- c) Ketika nilai mutlak sudut waktu *raṣdul qiblah* lebih besar dari setengah busur siang.

*Raṣdul qiblah* lokal ditentukan dengan cara memanfaatkan lintasan semu Matahari saat memotong

<sup>60</sup> Moh. Murtadho, *Ilmu Falak Praktis,* (Malang: UIN Malang Press, 2002), 166.

<sup>61</sup> Khazin, *Ilmu Falak Dalam Teori Dan Praktik*, 75.

garis azimuth kiblat suatu tempat yang ingin diketahui arah kiblatnya. Arah dan waktu *raṣdul qiblah* lokal yang diperoleh bersifat lokal dan tidak berlaku di tempat yang lain, sehingga setiap tempat harus dihitung masing-masing waktu *raṣdul qiblah* lokalnya.<sup>62</sup> R*aṣdul qiblah* lokal dapat dihitung menggunakan rumus berikut ini:

1. Rumus Mencari Arah Kiblat<sup>63</sup>

**Cotan B** = **Tan**  $\varphi^k$  **.** Cos  $\varphi^x$  ÷ Sin C – Sin  $\varphi^x$ **÷ Tan C**

2. Sudut pembantu (U)

$$
Cotan U = \tan B x \sin \varphi^x
$$

3. Sudut waktu (t) – sudut pembantu (U)

 $\cos(t - U) = \tan \delta^m x \cos U : \tan \phi^x$ 

4. Sudut waktu (t)

$$
t = t - U + U
$$

<sup>62</sup> Hambali, *Ilmu Falak Arah Kiblat Setiap Saat*, 45.

<sup>63</sup> Hambali, "Ilmu Falak I (Penentuan Awal Waktu Salat Dan Arah Kiblat Dunia)," 182.

5. Waktu hakiki (WH)

## $WH = pk. 12 + t / 15$

6. Waktu daerah (Local Mean Time)

$$
WD = WH - e + (\lambda^d - \lambda^x) / 15
$$

Keterangan:

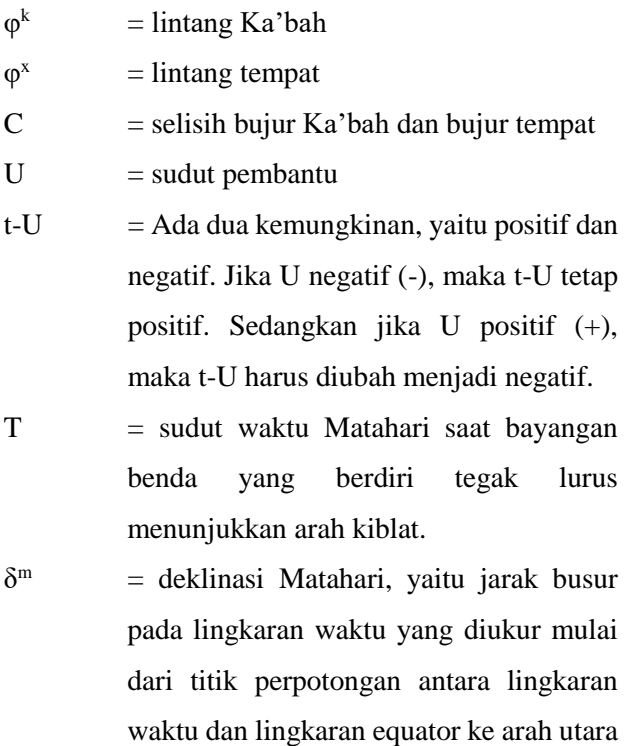

atau selatan sampai ke titik pusat Matahari.<sup>64</sup>

- $WH = waktu hakiki. Orang sering menyebut$ waktu *istiwa',* yaitu waktu yang didasarkan pada peredaran Matahari hakiki di mana pk. 12.00 senantiasa didasarkan saat matahari tepat berada di meridian atas.
- $WD = singkatan dari Waktu Daerah yang juga$ disebut LMT *(Local Mean Time)* yaitu waktu pertengahan untuk wilayah Indonesia, yang meliputi Waktu Indonesia Barat (WIB), Waktu Indonesia Tengah (WITA), dan Waktu Indonesia Timur (WIT).
- $E =$  Perata waktu, yaitu selisih waktu antara waktu Matahari pertengahan (rata-rata) dengan waktu Matahari hakiki.<sup>65</sup>
- $BT<sup>d</sup>$  = Bujur Daerah, WIB = 105°, WITA =  $120^\circ$  dan WIT = 135°

 $\overline{\phantom{a}}$ 

<sup>64</sup> Azhari, *Ensiklopedi Hisab Rukyat*, 53.

<sup>65</sup> Azhari, 62.

#### **2. Metode Azimuth Kiblat**

Definisi azimuth kiblat menurut Slamet Hambali adalah sudut yang dibentuk oleh garis yang menghubungkan titik pusat dan titik Utara dengan garis yang menghubungkan titik pusat dan proyeksi Ka'bah melalui ufuk ke arah Timur searah putaran jarum jam.<sup>66</sup> Sederhananya azimuth kiblat merupakan busur lingkaran horizon atau ufuk yang dihitung dari titik Utara ke arah Timur sampai dengan titik kiblat. Titik Utara azimuth bernilai 0°/360°, titik Timurnya bernilai 90°, titik Selatannya bernilai 180°, dan titik Barat azimutnya bernilai 270°.<sup>67</sup>

Bumi dalam perhitungan falak digambarkan sebagai bola besar dengan sistem koordinat pada permukaannya dalam lingkaran vertikal dan horizontal. Koordinat setiap tempat di Bumi menganut satu sistem yang sama, yaitu lintang tempat dan bujur tempat sehingga memungkinkan untuk menentukan jarak terdekat antara dua tempat di Bumi dengan trigonometri bola yang merupakan bagian dari *spherical astronomy*.

<sup>66</sup> Hambali, *Ilmu Falak Arah Kiblat Setiap Saat*, 22.

<sup>67</sup> Hambali, "Ilmu Falak I (Penentuan Awal Waktu Salat Dan Arah Kiblat Dunia)," 183.

Dalam menentukan berapa besar sudut azimuth kiblat, diperlukan beberapa data, antara lain:

a. Lintang Tempat

Lintang tempat yang dalam kitab-kitab klasik biasa disebut *'ardu al-balad* merupakan jarak dari daerah yang kita kehendaki sampai dengan khatulistiwa yang diukur sepanjang garis bujur. Khatulistiwa ini adalah lintang 0° dan titik kutub bumi adalah lintang 90°. Sehingga nilai Lintang berkisar antara 0° hingga 90°. Adapun di sebelah Selatan khatulistiwa disebut sebagai Lintang Selatan (LS) dengan tanda negatif (-) sedang di sebelah Utara khatulistiwa disebut Lintang Utara (LU) dengan tanda positif  $(+)$ .<sup>68</sup>

b. Bujur Tempat

 $\overline{\phantom{a}}$ 

Bujur tempat dalam kibat disebut sebagai *Thul al-Balad* merupakan jarak sepanjang equator Bumi (garis khatulistiwa) dihitung dari meridian yang melewati kota Greenwich, London sampai dengan meridian tempat yang bersangkutan. Nilai bujur tempat berkisar anrata 0° sampai dengan 180° dan terbagi menjadi Bujur Timur dan Bujur Barat. Ketika berada di sebelah Barat kota Greenwich disebut Bujur Barat yang bernilai negatif (-) hingga 180°

<sup>68</sup> Kemenag RI, *Ilmu Falak Praktis* (Jakarta Pusat: Sub Direktorat Pembinaan Syariah dan Hisab Rukyat, 2013), 30.

sedangkan ketika berada di sebelah Timur kota Greenwich disebut Bujur Timur yang bernilai positif (+) hingga  $180^{\circ}$ . 69

Untuk mengetahui nilai Bujur dan Lintang suatu tempat, dapat diperoleh melalui data koordinat tempat yang ada di tabel, peta, *Global Posistioning System* (GPS) dan lain-lain.<sup>70</sup>

c. Lintang dan Bujur Kota Mekah

Data untuk Lintang kota Makkah adalah 21° 25' 21.04"

LU dan Bujur kota Makkah adalah 39° 49' 34.33" BT.<sup>71</sup>

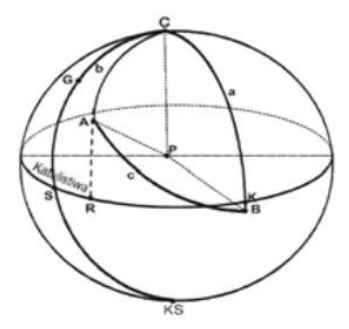

Gambar 2. 1 Segitiga Bola dalam Pengukuran Arah Kiblat (Sumber: Moedji Raharto, "Telaah Penentuan Arah")

<sup>69</sup> Tim Majlis Tarjih dan Tajdid PP Muhammadiyah, *Pedoman Hisab Muhammadiyah*, Cet. 2 (Yogyakarta: Majelis Tarjih dan Tajdid PP Muhammadiyah, 2009), 55.

<sup>70</sup> Izzuddin, *Ilmu Falak Praktis Metode Hisab - Rukyat Praktis Dan Solusi Permasalahannya*, 84.

<sup>71</sup> Hambali, *Ilmu Falak Arah Kiblat Setiap Saat*, 14.

Gambar di atas menampilkan Bola bumi dengan segitiga bola terhadap Ka'bah. A= Ka'bah, B= Titik Pengamat, C= Kutub Utara, G= Greenwich, a= Meridian Tempat,  $b=$ Meridian Ka'bah, c= Busur Arah Kiblat, BK= Lintang Tempat, RA= Lintang Ka'bah, P= Titik Pusat Bumi, SR= Bujur Ka'bah, SK= Bujur Tempat dan ABC= Sudut Arah Kiblat. Dalam penentuan arah kiblat, jika posisi geografis bujur tempat berada di Timuar Ka'bah, maka sudut arah kiblat B dihitung dari Utara-Barat ( $0^{\circ}$  < B < 180°). Sedangkan jika bujur tempat berada di Barat Ka'bah, maka sudut arah kiblat dihitung dari Utara-Timur (0° < B < 180°).<sup>72</sup>

Rumus untuk menghitung arah kiblat dalam buku Muhyiddin Khazin "Ilmu Falak dalam Teori dan Praktek" yaitu **Cotan B= sin a cotan b : sin C – cos a cotan C**. Bisa juga dengan rumus dalam buku Susiksan Azhari yaitu **Cotg B= cotg b sin a : sin C – cos a cotg C**. 73

Keterangan:

 $\overline{a}$ 

 $B = A$ rah kiblat dihitung dari titik utara atau selatan.

 $a = B$ usur atau jarak yang dihitung dari kutub Utara Bumi sampai tempat yang diukur arah kiblatnya melalui lingkaran garis bujur.

<sup>72</sup> Raharto and Arifin, "Telaah Penentuan Arah Kiblat Dengan Perhitungan Trigonometri Bola Dan Bayang-Bayang Gnomon Oleh Matahari," 27.

<sup>73</sup> Hambali, *Ilmu Falak Arah Kiblat Setiap Saat*, 17.

- $b = B$ usur atau jarak yang dihitung dari kutub Utara Bumi sampai Ka'bah melalui lingkaran garis bujur.
- $C =$  jarak bujur terdekat dari Ka'bah ke Timur atau ke Barat sampai dengan bujur tempat yang akan diukur.

Menurut Slamet Hambali, rumus dalam perhitungan arah kiblat masih bisa disederhanakan menjadi:<sup>74</sup>

# **Cotan B** = **Tan**  $\varphi^k$  **.** Cos  $\varphi^x$  ÷ Sin C – Sin  $\varphi^x$ **÷ Tan C**

Keterangan:

 $\overline{a}$ 

 $R = \text{arah kihlat}$ 

 $\omega^k$  $=$  lintang Ka'bah.

 $\Phi^X$  $=$  lintang tempat.

 $C =$  selisih bujur tempat dan bujur Ka'bah.

Ketentuan dalam menentukan nilai C, jarak bujur antara ka'bah dan bujur tempat antara lain:<sup>75</sup>

a. Jika  $BT^x > BT^k$  maka  $C = BT^x - BT^k$  (Kiblat = Barat).

- b. Jika  $BT^{\times} < BT^k$  maka  $C = BT^k BT^x$  (Kiblat = Timur).
- c. Jika BB<sup>x</sup> < BB 140° 10' 25,06" maka  $C = BB^{x} + BT^{k}$  $(Kiblat = Timur)$ .

<sup>74</sup> Hambali, "Ilmu Falak I (Penentuan Awal Waktu Salat Dan Arah Kiblat Dunia)," 182.

<sup>75</sup> Hambali, *Ilmu Falak Arah Kiblat Setiap Saat*, 18–19.

d. Jika BB<sup>x</sup> > BB 140° 10' 25,06" maka C = 360° – BB<sup>x</sup> –  $BT^k(Kiblat = Barat).$ 

Untuk mendapatkan azimuth kiblat, digunakan rumus berikut:<sup>76</sup>

- a. Jika arah kiblat =  $UT$  (+) maka azimuth kiblat = arah kiblat (tetap).
- b. Jika arah kiblat = UB (+) maka azimuth kiblat =  $360^{\circ}$  arah kiblat.
- c. Jika arah kiblat = ST (-) maka azimuth kiblat =  $180^\circ$  arah kiblat.
- d. Jika arah kiblat = SB (-) maka azimuth kiblat =  $180^{\circ}$  + arah kiblat.

### **E. Tinjauan Umum Aplikasi Whatsapp**

#### **1. Berdirinya Aplikasi** *Whatsapp*

 $\overline{a}$ 

*Whatsapp Messenger* merupakan aplikasi pengolah pesan yang dikembangkan oleh *Whatsapp Inc*. *Whatsapp* didirikan oleh Jan Koum dan Brian Acton yang menyediakan layanan bertukar pesan dan panggilan yang sederhana, aman dan reliabel.<sup>77</sup> Sebagai salah satu aplikasi *messenger* yang paling

<sup>76</sup> Muh. Hadi Bashori, *Kepunyaan Allah Timur dan Barat*, (Jakarta: Elex Media Komputindo, 2014, 121.

<sup>77</sup> Selengkapnya lihat https://www.whatsapp.com diakses pada 17 Februari 2022.

banyak digunakan, *whatsapp* dapat berjalan di lintas platform baik android ataupun iOS. Dengan hadirnya *whatsapp*, cara mengirim pesan dapat menjadi lebih menarik yang memungkinkan penggunanya untuk mengirim pesan, *image*, video, *voice*, dokumen dan informasi posisi dengan mudah.<sup>78</sup>

*Whatsapp Inc* didirikan oleh Jan Koum asal Kiev, Ukraina dan Brian Acton asal Michigan, Amerika Serikat pada 24 Februari 2009 di Santa Clara, Amerika Serikat. Keduanya adalah mantan pengembang senior di perusahaan Yahoo. *Whatsapp* resmi memulai kiprahnya di App Store pada November 2009 dan menjalin kerjasama dengan BlackBerry Store dan disusul Android pada Agustus 2010.<sup>79</sup> Tingginya antusias masyarakat dunia akan aplikasi *Whatsapp* membuat perusahaan besar *Facebook* di bawah kepemimpinan Mark Zuckerberg membeli perusahaan *Whatsapp* pada 6 Oktober 2014 dengan nilai 19 miliar dolar Amerika Serikat. Hingga pada tanggal 1 Februari 2016, *Whatsapp* mengumumkan bahwa aplikasinya dapat diperoleh secara gratis.<sup>80</sup>

 $\overline{\phantom{a}}$ 

<sup>78</sup> Kurniawan, *Membangun Aplikasi Elekronika Dengan Raspberry Pi 2 Dan WhatsApp*, 39.

<sup>79</sup> Andi Miladiyah, "Pemanfaatan Whatsapp Messenger Info Dalam Pemberian Informasi Dan Peningkatan Kinerja Pada Sub Bagian Program Pemerintahan Provinsi Sulawesi Selatan" (Universitas Hasanuddin, 2017), 33.

<sup>80</sup> Karl Linstead, *The Complete Whatsapp Manual – 5th Edition* (England: Papercut Limited, 2020), 11.

#### **2. Karakteristik Aplikasi** *Whatsapp*

Aplikasi *Whatsapp* memiliki beberapa fitur yang memberikan kemudahan bagi pengguna untuk berinteraksi. Fitur-fitur tersebut antara lain:<sup>81</sup>

- 1. *View Contact*, dapat melihat daftar nama kontak yang tersimpan di telepon.
- 2. *Avatar*, tampilan profil yang dapat diganti secara manual.
- 3. *Add Conversation Shortcut*, pengguna dapat menambah pintasan conversation ke homescreen.
- 4. *Email Conversation*, pengguna dapat menyimpan percakapan dan mengirimnya lewat email.
- 5. *Grub Chat*, pengguna dapat membuat kelompok atau percakapan grup yang dapat menampung hingga 256 anggota.
- 6. *Copy/Paste*, kalimat dalam menu chat dapat digandakan (copy), disebarkan (forward) dan dihapus dengan menekan dan menahan kalimat pada layar.
- 7. Emoji, ikon gambar yang ditampilkan sebagai pesan.
- 8. *Search*, pengguna dapat mencari kontak atau percakapan yang pernah dilakukan.

 $\overline{\phantom{a}}$ 

<sup>81</sup> "Fitur WhatsApp," diakses pada 23 April 2022, https://www.whatsapp.com.

- 9. *Whatsapp Call*, pengguna dapat melakukan panggilan langsung dari aplikasi *Whatsapp*. Pengguna juga dapat melakukan panggilan berbasis video (video call).
- 10. *Voice Note*, pengguna dapat mengirim pesan suara dengan satu ketukan.
- 11. *Block*, fitur untuk memblok kontak tertentu.
- 12. Status, pengguna dapat mengubah status yang tersedia di *Whatsapp*, seperti Ada, Sibuk, Tidak dapat berbicara dan sebagainya.
- 13. *Stories*, pengguna dapat membagikan cerita yang ditampilkan ke pengguna lain yang saling menyimpan kontak dalam kurun waktu 24 jam. Fitur stories dapat mengirimkan cerita berupa teks, foto dan video.
- 14. *Send File*, selain untuk mengirim pesan, *Whatsapp* juga dapat digunakan untuk saling berkirim file berupa foto, video, audio, location dan contact.

Aplikasi *Whatsapp* memiliki beberapa kelebihan, antara  $lain: <sup>82</sup>$ 

1. Terintegrasi dalam sistem. Pengguna tidak perlu membuka aplikasi untuk menerima pesan, karena notifikasi pesan masuk akan tetap disampaikan.

<sup>82</sup> Raharti, "'Whatsapp' Media Komunikasi Efektif Masa Kini (Studi Kasus Pada Layanan Jasa Informasi Ilmiah Di Kawasan PUSPIPTEK," *Visi Pustaka* Vol. 21, no. 2 (2019): 152.

- 2. *Interface* yang simpel mudah dipahami dan hemat dalam penggunaan data internet. Aplikasi *Whatsapp* terintegrasi dengan sistem sehingga tidak perlu login setiap membuka aplikasinya. Aplikasi dapat dimatikan dan hanya aktif ketika ada pesan masuk sehingga dapat menghemat penggunaan data seluler dan baterai.
- 3. Aplikasi *whatsapp* dapat digunakan secara gratis dan tidak menampilkan iklan apapun sehingga menjadi aplikasi chat paling nyaman untuk digunakan.

#### **BAB III**

### **IMPLEMENTASI HISAB** *RAṢDUL QIBLAH* **DALAM PEMROGRAMAN NODE.JS PADA PERANCANGAN** *WHATSAPP BOT*

### **A. Pemanfaatan Aplikasi** *Whatsapp* **Sebagai Basis Perhitungan**  *Raṣdul Qiblah* **Praktis**

Persoalan arah kiblat sempat menjadi kegelisahan bagi umat Islam di Indonesia. Problematika arah kiblat tersebut diawali dengan wacana bahwa 80% masjid di Indonesia dikatakan melenceng dari arah kiblat yang tepat yang disebabkan oleh gempa dan pergeseran lempeng Bumi. Majelis Ulama Indonesia (MUI) menyikapi persoalan tersebut dengan memberikan fatwa tentang arah kiblat Indonesia nomor 3 tahun 2010 yang menyatakan bahwa arah kiblat di Indonesia mengarah ke arah Barat.<sup>1</sup>

Ahmad Izzuddin menyatakan tidak ada pergeseran arah kiblat secara signifikan pada masjid-masjid di Indonesia. Kemelencengan arah kiblat terjadi karena tidak adanya pengetahuan dalam pengukuran dan penentuan arah kiblat secara akurat pada saat pembangunan masjid tersebut. Jika merujuk pada perkembangan teknologi dan informasi, penentuan arah kiblat saat ini bukanlah suatu hal yang rumit. Sehingga terlalu sederhana jika MUI hanya

 $\overline{\phantom{a}}$ 

<sup>1</sup> Muh. Ma'rufin Sudibyo, Sang Nabi Pun Berputar (Arah Kiblat dan Tata Cara Pengukurannya), (Solo: Tinta Medina, 2011), 157.

menunjuk arah Barat sebagai arah kiblat di Indonesia tanpa memperhitungkan sudut arah dan azimuth kiblat.<sup>2</sup>

Dewasa ini, penentuan arah kiblat semakin dimudahkan dengan teknologi yang melahirkan instrument penentuan arah kiblat, seperti theodolite, istiwaaini, mizwala dan sebagainya. Instrument arah kiblat dapat digunakan dengan terlebih dahulu melakukan perhitungan arah kiblat. Perhitungan arah kiblat akan menghasilkan sudut arah dan azimuth kiblat tempat salat. Dalam perhitungan arah dan azimuth kiblat, dibutuhkan data-data seperti lintang tempat, bujur tempat, lintang Ka'bah dan bujur Ka'bah. Rumus yang biasa digunakan dalam perhitungan arah kiblat yaitu:<sup>3</sup>

**Cotan B** = **Tan**  $\varphi^k$ . Cos  $\varphi^x$  ÷ **Sin** C – **Sin**  $\varphi^x$  ÷ **Tan** C

Keterangan:

 $\overline{\phantom{a}}$ 

 $B = \text{arah kiblat.}$ 

$$
\varphi^k
$$
 = lintang Ka'bah.

 $\varphi^x$  = lintang tempat.

 $C =$  selisih bujur tempat dan bujur Ka'bah.

<sup>2</sup> Izzuddin, Ilmu Falak Praktis (Metode Hisab – Rukyat Praktis dan Solusi Permasalahannya), 164.

<sup>3</sup> Hambali, "Ilmu Falak I (Penentuan Awal Waktu Salat Dan Arah Kiblat Dunia)," 182.

Karena bujur tempat di Indonesia lebih besar daripada bujur Ka'bah, maka nilai C dapat dihitung dengan cara BT<sup>x</sup> – BT<sup>k</sup>.<sup>4</sup> Setelah mendapat hasil perhitungan arah kiblat, nilai azimuth kiblat di Indonesia dapat dihitung dengan cara 360° – arah kiblat. 5

Menurut penulis, perhitungan arah kiblat bukanlah suatu hal yang mudah dan dapat dipahami oleh seluruh masyarakat. Selain itu, tidak semua masyarakat memiliki instrument atau alat pengukuran arah kiblat. Penentuan arah kiblat yang paling sederhana, akurat dan mudah diterapkan oleh masyarakat dapat dilakukan dengan menggunakan metode *raṣdul qiblah*. Penerapan metode *raṣdul qiblah* dapat dilakukan tanpa alat, yaitu hanya dengan mengamati bayangan benda yang tegak lurus di atas bidang datar yang terkena sinar Matahari. Karena metode *raṣdul qiblah* hanya terjadi dua kali dalam setahun, masyarakat dapat memanfaatkan pengukuran arah kiblat menggunakan metode *raṣdul qiblah* lokal yang penerapannya sama mudahnya.

Waktu *raṣdul qiblah* lokal tidak sebatas dua kali dalam setahun, bahkan metode *raṣdul qiblah* lokal dapat diterapkan setiap hari. Namun, pengukuran arah kiblat menggunakan metode *raṣdul qiblah* lokal dilakukan dengan menghitung terlebih dahulu waktu *raṣdul qiblah* lokal pada titik pengamatan. Hasil perhitungan

<sup>4</sup> Hambali, *Ilmu Falak Arah Kiblat Setiap Saat*, 18–19.

<sup>5</sup> Muh. Hadi Bashori, *Kepunyaan Allah Timur dan Barat*, (Jakarta: Elex Media Komputindo, 2014, 121.

metode *raṣdul qiblah* lokal tidak dapat diterapkan di lokasi yang berbeda, sehingga setiap tempat harus dihitung masing-masing.

Metode *raṣdul qiblah* lokal digunakan dengan terlebih dahulu menghitung arah kiblat tempat pengamat. Dalam penggunaannya, dibutuhkan data koordinat berupa lintang dan bujur tempat serta lintang dan bujur Ka'bah. Setelah mengetahui nilai sudut arah kiblat tempat pengamat, selanjutnya dibutuhkan data Matahari berupa deklinasi dan equation of time untuk menghitung waktu *raṣdul qiblah* lokal. Untuk mendapatkan waktu *raṣdul qiblah* lokal yang akurat, dilakukan dua kali perhitungan. Perhitungan pertama menggunakan data Matahari sekitar zawal atau pukul 12 LMT yang menghasilkan waktu *raṣdul qiblah* lokal *taqribi*, dan perhitungan kedua menggunakan data Matahari yang didasarkan pada waktu terjadinya *raṣdul qiblah* lokal *taqribi* sehingga menghasilkan waktu *raṣdul qiblah* lokal *hakiki* (akurat).

Dengan teknologi komputasi, perhitungan *raṣdul qiblah* lokal dapat diimplementasikan ke dalam sistem komputer. Program tersebut dirancangan untuk menghitung waktu *raṣdul qiblah* lokal secara otomatis sehingga dapat menghasilkan waktu *raṣdul qiblah* lokal hanya dengan mengatur lokasi pengamat. Pemrograman sistem perhitungan *raṣdul qiblah* lokal dirancang untuk dapat berjalan di atas aplikasi *whatsapp*, yaitu aplikasi bertukar pesan instan yang sangat popular di kalangan masyarakat. Pengguna aplikasi whatsapp di Indonesia per-Juni 2021 dalam portal data

statistik ekonomi dan bisnis Databoks mencapai 84,8 juta pengguna.<sup>6</sup>

Aplikasi whatsapp memiliki fitur *chatbot* yang dapat dimanfaatkan sebagai layanan pemberi informasi waktu *raṣdul qiblah* lokal. Dengan memanfaatkan fitur *chatbot*, aplikasi *whatsapp* dapat menjadi basis perhitungan arah kiblat praktis. Perhitungan *raṣdul qiblah* lokal berbasis *whatsapp* dapat dijalankan dengan mengatur lokasi pengamat. Dalam aplikasi *whatsapp* juga telah tersedia fitur berbagi lokasi (*share location*) yang dapat dimanfaatkan untuk mengakses data koordinat berupa lintang dan bujur pengamat. Dengan demikian, masyarakat dapat dengan memudah mengakses dan menjalankan sistem perhitungan *raṣdul qiblah* lokal yang berjalan sebagai *bot* di atas aplikasi *whatsapp*.

#### **B. Pemrograman Node.js**

 $\overline{\phantom{a}}$ 

Untuk membuat *whatsapp bot*, diperlukan sebuah API yang dapat berinteraksi dengan *whatsapp*. *Whatsapp bot* merupakan sebuah layanan dalam merespon dan membalas pesan secara otomatis terhadap chat atau perintah dari pengguna. Dalam perancangan sistem informasi waktu *raṣdul qiblah* berbasis

<sup>6</sup> Data statistik pengguna aplikasi whatsapp diakses pada 22 Juni 2020 dalam portal databoks.katadata.co.id

*whatsapp bot*, API yang digunakan berbasis Node.js yang ditulis dalam bahasa pemrograman JavaScript. 7

### **1. Tinjauan Umum Node.js**

 $\overline{a}$ 

Node.js pertama kali diciptakan dan dirilis bagi pengguna pada sistem Linux pada tahun 2009.<sup>8</sup> Node.js adalah serverside JavaScript yang merupakan platform perangkat lunak yang dibangun oleh Ryan Lienhart Dahl untuk mengeksekusi kode dalam bahasa pemrograman JavaScript di luar browser. Dikenal dengan JavaScript *runtime environment* <sup>9</sup> yang dibuat di mesin JavaScript *runtime engine* bernama V8 dari Google Chrome.<sup>10</sup> V8 adalah mesin yang bertugas untuk mengubah kode JavaScript menjadi bentuk *bytcode*. <sup>11</sup> File *bytcode* inilah

<sup>7</sup> Budi Raharjo, *Pemrograman Web Dengan Node.Js Dan JavaScript* (Bandung: Informatika, 2019), 1.

<sup>8</sup> Yuniar Supardi, *Semua Bisa Menjadi Programer Javascript Dan Node.Js* (Jakarta: PT. Elex Media Komputindo, 2020), 97.

<sup>9</sup> Raharjo, *Pemrograman Web Dengan Node.Js Dan Javascript*, 1.

<sup>10</sup> Diakses di web resmi node.js pada 6 Juni 2022, n.d., nodejs.org.

<sup>11</sup> Greg Lim, *Begining Node.Js, Express & MongoDB Development* (United States: Greg Lim, 2019).

yang akan dieksekusi oleh Node.js. Saat ini Node.js juga dapat dijalankan pada sistem Windows.<sup>12</sup>

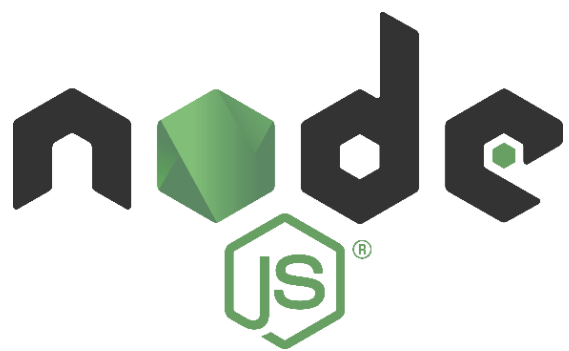

Gambar 3. 1 Logo Node.js. (Sumber: www.google.com)

V8 ditulis dengan menggunakan C++ dan digunakan oleh Google dalam mengembangkan web browser Google Chrome. Aplikasi web browser memiliki mesin JavaScript yang berbeda-beda. Mozilla Firefox menggunakan mesin Spidermonkey, Apple Safari yang menggunakan mesin JavaScriptCore atau Nitro, Edge yang menggunakan mesin ChakraCore dan Google Chrome yang menggunakan V8. Mesin V8 inilah yang digunakan oleh Node.js.<sup>13</sup>

Node.js dapat membuat beberapa jenis aplikasi, seperti aplikasi console (*command line interface*), aplikasi berbasis

<sup>12</sup> "Node.Js," Wikipedia, n.d.

<sup>13</sup> "The V8 JavaScript Engine," n.d.

GUI, aplikasi web, aplikasi mobile (Android dan iOS), atau aplikasi sistem kontrol dan akses perangkat keras.<sup>14</sup>

1. Aplikasi Console

Apikasi console atau *Command-Line Interface* (CLI) adalah aplikasi berbasis teks yang dijalankan melalui terminal Linux *shell* atau menggunakan *command prompt* jika menggunakan Windows.<sup>15</sup>

2. Aplikasi *Graphical User Interface* (GUI)

GUI merupakan sistem komponen visual interaktif untuk software komputer. GUI dapat diartikan sebagai aplikasi visual yang berjalan di lingkungan desktop.<sup>16</sup>

3. Aplikasi Web

 $\overline{\phantom{a}}$ 

Aplikasi web yaitu aplikasi yang berjalan pada web server. Pada aplikasi web, eksekusi dilakukan oleh klien berdasarkan permintaan dalam web browser.<sup>17</sup>

4. Aplikasi *Internet of Things* (IoT)

*Internet of Things* adalah gabungan dari kata Internet dan Things. Internet didefinisikan sebagai suatu jaringan komputer yang menggunakan protokol-protokol internet

<sup>14</sup> Raharjo, *Pemrograman Web Dengan Node.Js Dan Javascript*.

<sup>15</sup> David Neal, "Build a Command Line Aplication with Node.Js," Okta Developer, 2019.

<sup>16</sup> Nadiyah Rahmaliya, "GUI: Definisi, Cara Kerja, Dan Plus Minusnya," n.d.

<sup>17</sup> Equan Pr., *Aplikasi Web Node.Js*, n.d., 6.

(TCP/IP) yang dgunakan untuk berkomunikasi dan berbagi informasi dalam lingkup tertentu. Sedangkan *things* diartikan sebagai objek dari dunia fisik yang diambil melalui sensor-sensor dan kemudian dikirim melalui internet.<sup>18</sup> Sehingga aplikasi IoT dapat diartikan sebagai aplikasi yang khusus ditujukan untuk mengakses perangkat keras.

5. Aplikasi Mobile

 $\overline{a}$ 

Aplikasi mobile adalah aplikasi dari perangkat lunak yang pengoprasiannya dapat dijalankan pada perangkat mobile seperti Smartphone, Tablet, iPod dan sebagainya. Aplikasi mobile memiliki sistem operasi yang mendukung perangkat lunak secara *standalone*. 19

### **2. JavaScript sebagai bahasa pemrograman Node.js**

Node.js mengeksekusi kode-kode yang ditulis dalam bahasa pemrograman JavaScript, sehingga perlu dipaparkan dan dipahami secara umum terkait aturan dan sintaks yang berlaku di dalam bahasa pemrograman JavaScript.

<sup>18</sup> Sitrusta Sukaridhoto, *Bermain Dengan Internet of Things Dan Big Data* (Surabaya: Politeknik Elektronika Negeri Surabaya, 2016).

<sup>19</sup> David Kadi, "Pengembangan Aplikasi Mobile Objek Wisata Secara Real Time Dengan Augmented Reality Di Kabupaten Sumba Barat Daya" (Universitas Atma Jaya, 2017).

1. Perintah dan Blok Kode Program

Pernyataan atau perintah program dalam JavaScript tidak harus diakhiri dengan tanda semicolon atau titik koma (;). Jika perintah program tidak disertai tanda titik koma, maka tanda tersebut akan ditambahkan secara otomatis ketika kode dieksekusi. Blok program adalah bagian dari program yang terdiri dari dua perintah program atau lebih yang dianggap sebagai satu kelompok. Blok program dibuat dengan tanda kurung kurawal ({}).<sup>20</sup>

2. Variabel dan Tipe Data

 $\overline{a}$ 

Variabel adalah entitas penyimpanan dalam sebuah program. Variabel dapat menyimpan informasi yang akan digunakan pada program tersebut. Melalui variabel, nilai dapat digunakan berulang kali tanpa harus mengingat dan mengetik nilai secara tepat setiap kali membutuhkannya.<sup>21</sup> Dalam JavaScript, deklarasi variabel bersifat opsional sehingga tidak menjadi masalah variabel tersebut dideklarasikan atau tidak.<sup>22</sup>

<sup>20</sup> Raharjo, *Pemrograman Web Dengan Node.Js Dan Javascript*, 14.

<sup>21</sup> James Patterson, *JavaScript: A Begginer's Guide to Learning the Basic of Javascript Programming* (Lenexa: Unlimited Press Works, 2016).

<sup>22</sup> G Pringgo Digdo, *Modul JavaScript Lengkap* (Bandung: UNIKOM, 2015).

Dalam JavaScript, tipe data tidak harus ditentukan secara eksplisit. Tipe data dapat dikelompokkan menjadi dua jenis, yaitu tipe primitif dan tipe objek.<sup>23</sup> Beberapa tipe data yang termasuk dalam tipe data primitif antara lain:

- a. Number, yaitu tipe data yang menyatakan nilai dalam bentuk bilangan, baik berupa bilangan bulat maupun bilangan riil.
- b. String, yaitu tipe data yang menyatakan nilai berupa teks (kumpulan dari karakter).
- c. Boolean, yaitu tipe data yang berisi nilai logika, terdiri dari true dan false.
- d. Undifined, yaitu tipe data yang menyatakan bahwa nilai belum didefinisikan. Jika variabel dideklarasikan tapi belum diisi dengan nilai, maka nilai awalnya akan diisikan dengan undefined.
- e. Null, yaitu tipe data yang menyatakan nilai kosong (null).
- 3. Struktur Data Array

 $\overline{a}$ 

Array adalah variabel yang digunakan untuk menampung data berkelompok lebih dari satu nilai. Dalam JavaScript, array dibedakan menjadi dua, yaitu array berindeks dan array asosiatif. Array berindeks dibuat

<sup>23</sup> Raharjo, *Pemrograman Web Dengan Node.Js Dan Javascript*, 23.

dengan menggunakan tanda [], sedangkan array asosiatif dibuat dengan menggunakan tanda {}.<sup>24</sup>

4. Operator

Operator merupakan simbol tertentu yang digunakan untuk melakukan operasi-operasi, seperti perhitungan, perbandingan dua nilai, penggabungan string dan sebagainya. Operator terbagi menjadi enam, antara lain:<sup>25</sup>

a. Operator Aritmatika

Operator aritmatika digunakan untuk melakukan operasi-operasi terhadap bilangan.<sup>26</sup> Berikut daftar operator aritmatika dalam pemrograman JavaScript:

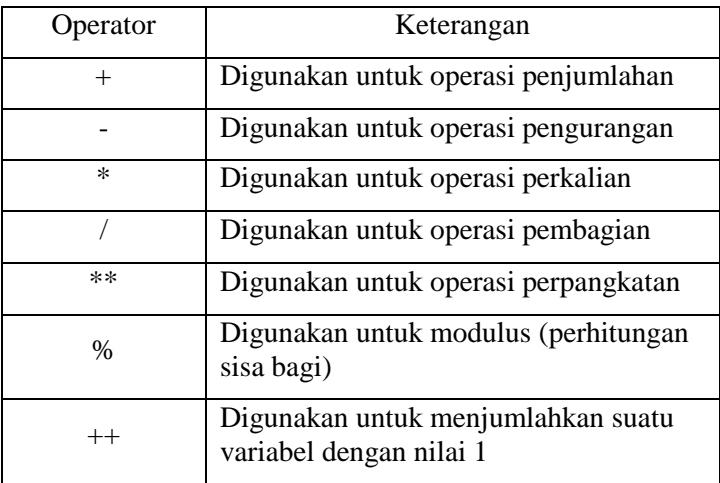

<sup>24</sup> Raharjo, 29.

<sup>25</sup> Digdo, *Modul JavaScript Lengkap*.

<sup>26</sup> Raharjo, *Pemrograman Web Dengan Node.Js Dan Javascript*, 29.

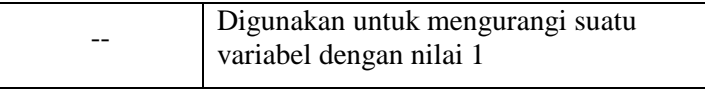

Tabel 3. 1 Operator Aritmatika.

### b. Operator Pemberian Nilai

Operator pemberi nilai merupakan operator yang digunakan untuk memberikan nilai ke suatu operan atau mengubah nilai operan.<sup>27</sup> Berikut daftar operator pemberi nilai:

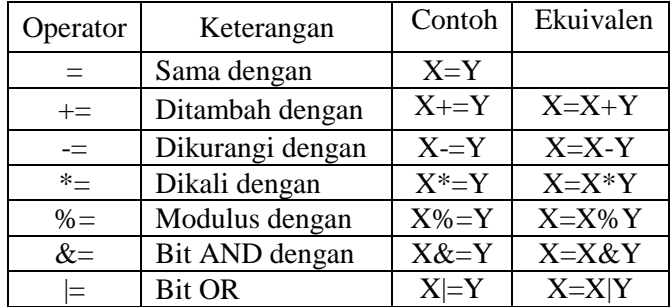

Tabel 3. 2 Operator Pemberi Nilai.

### c. Operator Manipulasi Bit

Operator bit disebut juga dengan *bitwise* adalah operasi yang berhubungan dengan pemanipulasian bit pada operan bertipe bilangan bulat.<sup>28</sup>

<sup>27</sup> Digdo, *Modul JavaScript Lengkap*.

<sup>28</sup> Digdo.

d. Operator Pembanding

Operator pembanding merupakan operator yang digunakan untuk membandingkan dua operan. Operan yang dikenal operator ini dapat bertipe string, numerik, maupun ekspresi lain.<sup>29</sup> Berikut daftar operator pembanding, antara lain:

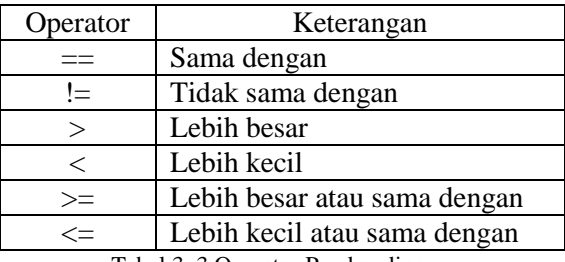

Tabel 3. 3 Operator Pembanding.

e. Operator Logika

Operator logika digunakan untuk membandingkan dua nilai logika. Hasil dari operasinya juga akan bernilai logika.<sup>30</sup> Berikut daftar operator logika, yaitu:

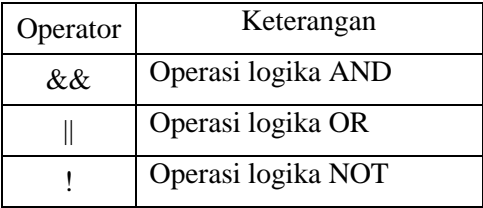

Tabel 3. 4 Operator Logika.

<sup>29</sup> Digdo.

<sup>30</sup> Raharjo, *Pemrograman Web Dengan Node.Js Dan Javascript*, 36.

f. Operator String

Operator string pada JavaScript hanya mengenali satu operator yang bernama penggabungan. Operator ini digunakan untuk menggabungkan beberapa string menjadi sebuah string yang lebih panjang.<sup>31</sup> Contoh:

Nama = "Java"+"Script"; "JavaScript".

5. Pemilihan atau Percabangan

Pemilihan atau percabangan merupakan suatu blok program yang menentukan perintah mana yang harus dilaksanakan oleh program berdasarkan kondisi-kondisi tertentu yang didefinisikan.<sup>32</sup> Blok pemilihan dapat dibuat dengan menggunakan dua perintah yaitu if dan switch.

a. Perintah if

Pernyataan ini digunakan untuk menguji sebuah kondisi dan kemudian mengeksekusi pernyataan tertentu apabila kondisi tersebut terpenuhi, jika tidak terpenuhi maka pernyataan lain yang akan dieksekusi. Contoh sederhana dari perintah if yaitu:

if (kondisi) { //pernyataan dieksekusi //bila kondisi terpenuhi } else {

<sup>31</sup> Digdo, *Modul JavaScript Lengkap*.

<sup>32</sup> Raharjo, *Pemrograman Web Dengan Node.Js Dan Javascript*, 44.

### //pernyataan dieksekusi ketika //kondisi tidak terpenuhi

}

Kondisi adalah ekspresi JavaScript yang hasil evaluasinya memiliki nilai Boolean yaitu true dan false.

b. Perintah switch

Pada kasus lain, jika berurusan dengan beberapa nilai yang cukup kompleks, maka penggunaan if else akan kurang efektif. Sehingga digunakan pernyataan switch untuk mengatasi masalah tersebut.<sup>33</sup>

#### 6. Pengulangan

 $\overline{a}$ 

Pengulangan atau looping adalah suatu proses melaksanakan perintah yang sama secara berulang-ulang hingga batas tertentu yang ditentukan. Pengulangan dinyatakan dalam blok program yang dapat dibuat dengan while, do-while dan for. JavaScript juga menyediakan perintah for-in dan for-of untuk melaksanakan proses penelusuran indeks maupun elemen di dalam objek koleksi  $(misalnva array).<sup>34</sup>$ 

<sup>33</sup> Patterson, *JavaScript: A Begginer's Guide to Learning the Basic of Javascript Programming*.

<sup>34</sup> Raharjo, *Pemrograman Web Dengan Node.Js Dan Javascript*, 54.

7. Fungsi

Fungsi adalah sub-program yang bisa digunakan kembali baik di program itu sendiri maupun di program yang lain. Dalam JavaScript, fungsi merupakan sebuah objek karena memiliki properti dan juga method.<sup>35</sup>

8. Tipe Objek

Objek diartikan sebagai variabel yang menyimpan nilai (properti) dan fungsi (method). Objek dibuat dengan tanda kurung kurawal ({}) dengan diisi *key* dan *value*. 36

9. Objek Matematika

Dalam JavaScript terdapat objek yang memiliki method dan properti untuk fungsi matematika dan konstanta, tetapi bukan objek fungsi. Objek matematika bukanlah konstruktor sehingga semua properti dan method matematika dapat dipanggil dengan menggunakan Math sebagai objek. Objek matematika akan sangat berfungsi dalam perhitungan kiblat, seperti fungsi trigonometri. Berikut objek matematika jenis properti dan jenis method yang terdapat di dalam JavaScript.

| Properti | Keterangan               |
|----------|--------------------------|
| Math.E   | Konstanta Euler          |
| Math.LN2 | Logaritma Natural dari 2 |

<sup>35</sup> Ahmad Muhardian, "Belajar Nodejs #3: Cara Menggunakan Modul Dalam Aplikasi Nodejs," Petani Kode, 2018.

<sup>36</sup> Muhardian.

| Logaritma Natural dari 10 |
|---------------------------|
| Log basis-2 dari E        |
| Nilai phi $(\pi)$         |
| Akar pangkat dua dari 0.5 |
| Akar pangkat dua dari 2   |
|                           |

Tabel 3. 5 Math Properti.<sup>37</sup>

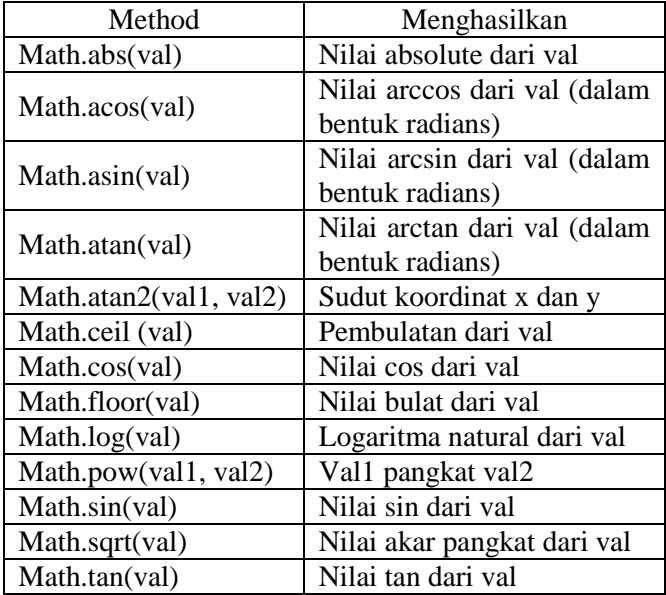

Tabel 3. 6 Math Method.<sup>38</sup>

<sup>37</sup> Danny Goodman, *JavaScript Bible* (Indianapolis: Wiley Publishing, 2010), 277.

<sup>38</sup> Goodman, 278.
# 10. Manipulasi String

Manipulasi string merupakan fungsi-fungsi untuk melakukan pemanipulasian pada string, seperti mengambil sebagian, mengganti dan lain sebagainya. Maksud dari manipulasi string adalah pengolahan tipe data string yang bisa dilakukan. Terdapat beberapa fungsi yang digunakan untuk memanipulasi string dalam JavaScript, antara lain:<sup>39</sup>

| Nama          | Kegunaan                          |
|---------------|-----------------------------------|
| Length        | Menghitung jumlah karakter pada   |
|               | string                            |
| indexOf()     | Menemukan letak urutan string     |
|               | dalam sebuah string               |
| lastindexOf() | Menemukan letak string dalam      |
|               | sebuah string dihitung dari akhir |
| search()      | Mencari string dalam string       |
| Slice()       | Menampilkan string dari karakter  |
|               | ke berapa sampai ke berapa        |
| Substring()   | Sama seperti slice()              |
| Substr()      | Sama seperti slice()              |
| Replace()     | Mengganti string                  |
| toUpperCase() | Mengubang string menjadi huruf    |
|               | besar semua                       |
| toLowweCase() | Mengubah string menjadi huruf     |
|               | kecil semua                       |
| Concat()      | Menggabungkan string              |
| Split()       | Mengubah string menjadi array     |

Tabel 3. 7 Fungsi Manipulasi String.

 $\overline{\phantom{a}}$ 

<sup>39</sup> "Belajar Javascript Part 12: Manipulasi String pada Javascript", Malas Ngoding, 2017.

#### **3. Node.js dalam Perancangan** *Whatsapp Bot*

Node.js merupakan pemrograman yang multifungsi. API Node.js diperlukan untuk berinteraksi dengan aplikasi *whatsapp* melalui program yang dibuat dengan Node.js dalam merancang sistem informasi waktu *raṣdul qiblah* berbasis *whatsapp bot*. Pengembangan aplikasi menggunakan Node.js tidak akan lepas dari penggunaan modul. Modul sama seperti *library* yang berisi fungsi-fungsi untuk digunakan di dalam aplikasi.<sup>40</sup> Node.js juga memiliki modul yang didistribusikan dalam bentuk paket. Paket modul yang dalam hal ini digunakan untuk membuat API WhatsApp adalah modul wa-automatenodejs yang dikembangkan oleh open-wa.

Pengembang wa-automate-nodeis pada website npm<sup>41</sup> mengatakan bahwa "*wa-*automate*-nodejs is the most advanced Node.JS library which provides a high-level API to control WA*" <sup>42</sup>. Modul wa-automate-nodejs adalah *library* Node.js paling canggih yang menyediakan API tingkat tinggi untuk mengontrol whatsapp. *Library* tersebut tersedia secara gratis

<sup>40</sup> Muhardian, "Belajar Nodejs #3: Cara Menggunakan Modul Dalam Aplikasi Nodejs."

<sup>41</sup> Npm merupakan singkatan dari Node Package Manager salah satu tool yang sering digunakan dalam Node.js. dengan menggunakan npm kita dapat membuat project baru, menginstall modul atau library dan menjalankan command line. Lihat Ahmad Muhardian, "Belajar Nodejs #2: Mengenal NPM Untuk Manajemen Project Javascript," Petani Kode, 2017.

<sup>42</sup> "@open-Wa/Wa-Automate," npm, n.d.

bagi pengembang aplikasi Node.js untuk mengembangkan aplikasi *whatsapp* klien sehingga memungkinkan pengembang untuk dapat berinteraksi dengan aplikasi *whatsapp*. Dengan cara menginstall *library* wa-automate, pengembang dapat menerima pesan whatsapp, mengirim pesan, mengirim media dan membalas pesan melalui aplikasi Node.js.<sup>43</sup> Sehingga Node.js berperan untuk mengontrol *whatsapp bot*.

Berikut beberapa fitur gratis yang dapat digunakan untuk berinteraksi dengan aplikasi *whatsapp* melalui *library* waautomate-nodeis: 44

| Fungsi                   | Refrensi            |
|--------------------------|---------------------|
| Menerima pesan           | onMessage()         |
| Mengirim pesan           | sendText()          |
| Mendapatkan kontak       | getContact()        |
| Mendapatkan percakapan   | getAllChats()       |
| Mendapatkan grup         | getAllGroups()      |
| Mendapatkan anggota grup | getGroupMembersId() |
| Scan QR Code             | Capturing QR Code   |
| Meneruskan Pesan         | forwardMessages()   |
| Membaca Live Lokasi      | onLiveLocation()    |
| Membuat Grup             | Create Group        |

Tabel 3. 8 Fungsi pada Library Wa-automate.

<sup>43</sup> "@open-Wa/Wa-Automate," Open-Wa, n.d.

<sup>44</sup> Referensi lengkapnya dapat dilihat di "Open-Wa/Wa-Automate-Nodejs," GitHUb, n.d.

### **C. Hisab** *Raṣdul Qiblah* **dalam Perancangan** *Whatsapp Bot*

## **1. Algoritma** *Raṣdul Qiblah*

Algoritma perhitungan *raṣdul qiblah* yang digunakan dalam perancangan sistem informasi waktu *raṣdul qiblah* berbasis *whatsapp bot*, berpedoman pada algoritma hisab *raṣdul qiblah* lokal KH. Slamet Hambali dalam bukunya yang berjudul Ilmu Falak Arah Kiblat Setiap Saat.<sup>45</sup> Langkahlangkah untuk menghitung waktu *raṣdul qiblah* lokal antara lain:

1. Menghitung Arah Kiblat

Langkah awal perhitungan waktu *raṣdul qiblah* lokal adalah menghitung arah kiblat suatu tempat yang ingin diketahui kapan waktu *raṣdul qiblah* lokal bagi tempat tersebut. Hisab arah kiblat dapat menggunakan rumus:

Cotan B = Tan  $\varphi^k$  x Cos  $\varphi^x$  ÷ Sin C – Sin  $\varphi^x$  ÷ Tan C<sup>46</sup>

2. Menghitung Sudut Pembantu (U)

Sudut pembantu (U) dihitung menggunakan rumus:

Cotan  $U = \tan B x \sin \varphi^x$ 

<sup>45</sup> Hambali, *Ilmu Falak Arah Kiblat Setiap Saat*.

<sup>46</sup> Hambali, "Ilmu Falak I (Penentuan Awal Waktu Salat Dan Arah Kiblat Dunia)," 182.

3. Menghitung (t-U)

Setelah mengetahui nilai sudut pembantu (U), langkah selanjutnya adalah menghitung nilai sudut waktu (t) untuk dirubah menjadi satuan jam. Namun sebelumnya harus mengetahui nilai t-U terlebih dahulu menggunakan rumus:

Cos (t - U) = tan  $\delta^m$  x cos U ÷ tan  $\phi^x$ 

4. Menghitung Sudut Waktu (t)

Perhitungan *raṣdul qiblah* lokal yaitu untuk mengetahui waktu tertentu pelaksanaan pengamatan. Maka diharuskan untuk menghitung sudut waktu (t). 1 derajat sudut waktu senilai dengan 4 menit dalam satuan jam. Sudut waktu dihitung menggunakan rumus:

$$
t = (t-U) + U
$$

5. Menghitung Waktu Hakiki (*solar time*)

Waktu hakiki adalah waktu yang perhitungannya berdasarkan pergerakan Matahari. Karena arah kiblat untuk wilayah Indonesia condong ke arah Barat, maka waktu hakiki dihitung menggunakan rumus:

 $WH = \text{pukul} 12 + (t \div 15)$ 

6. Mengubah Waktu Hakiki (*solar time*) Menjadi Waktu Daerah (*local mean time*)

Waktu daerah merupakan waktu hakiki yang telah dikoreksi dengan mempertimbangkan zona waktu (time zone), bujur tempat dan equation of time. Wilayah

Indonesia terbagi menjadi tiga waktu, yaitu WIB yang menggunakan bujur daerah 105°, WITA yang menggunakan bujur daerah 120° dan WIT yang menggunakan bujur daerah 135°. Nilai bujur daerah adalah time zone dikali 15, time zone daerah WIB adalah +7, maka bujur daerahnya adalah 105° . Waktu daerah dihitung menggunakan rumus:

$$
WD = WH - e + (\lambda^d - \lambda^x) \div 15
$$

Hisab *raṣdul qiblah* dilakukan dengan dua kali perhitungan untuk menghasilkan waktu *raṣdul qiblah* yang akurat. Perhitungan pertama menggunakan data deklinasi dan equation of time Matahari sekitar zawal atau *mer pass* yang terjadi sekitar pukul 12 LMT yang menghasilkan waktu *raṣdul qiblah taqribi*. Selanjutnya perhitungan kedua menggunakan data deklinasi dan equation of time Matahari yang didasarkan pada jam saat terjadinya *raṣdul qiblah taqribi*, yang kemudian menghasilkan waktu *raṣdul qiblah hakiki bi at-tahqiq* (akurat).<sup>47</sup>

<sup>47</sup> Hambali, *Ilmu Falak Arah Kiblat Setiap Saat*.

#### **2. Algoritma Data Matahari**

Penggunaan data Matahari yang meliputi data deklinasi dan equation of time dalam perancangan sistem informasi waktu *raṣdul qiblah* berbasis *whatsapp bot*, berpedoman pada algoritma Jean Meeus akurasi tinggi<sup>48</sup> yang terdapat dalam buku Astronomical Algorithms. Perhitungan data Matahari tersebut bersumber pada teori VSOP87 yang mengandung 2425 komponen periodic. Jean Meeus mereduksi algoritma perhitungan data Matahari dengan hanya mengambil komponen-komponen penting dari teori VSOP87. Langkahlangkah yang dilakukan dalam perhitungan data Matahari Jean Meeus antara lain:

1. Menghitung Julian Day (JD)

 $\overline{a}$ 

JD singkatan dari Julian Day merupakan banyaknya hari yang telah dilalui mulai tanggal 1 Januari 4713 SM pada pukul 12 GMT.<sup>49</sup> JD dapat dihitung dengan cara menghitung Y, M, A, B dengan ketentuan jika Bulan <3 maka Y=Tahun-1 dan M= Bulan+12, jika Bulan >2 maka Y=Tahun dan M=Bulan.

<sup>48</sup> Karena dalam Astronomical Algorithms juga terdapat perhitungan posisi matahari dengan akurasi rendah yaitu dengan akurasi 0.01 derajat. Lihat Meeus, *Astronomical Algorithms*.

<sup>49</sup> Abu Sabda, *Ilmu Falak: Rumusan Syar'i & Astronomi Seri 2*, ed. A. Nurjaman (Bandung: Persis Pers, 2019).

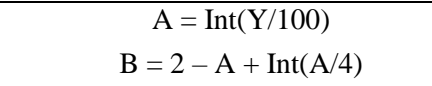

Perlu diperhatikan bahwa nilai B hanya berlaku untuk kalender Gregorian, sedangkan untuk kalender Julian B  $=$ 0. Dengan demikian dapat dihitung JD dengan rumus sebagai berikut :

 $JD = Int(365.25 \times (Y+4716)) + Int(30.6001 \times (M+1)) +$  $D + B - 1524.5$ 

2. Menghitung Julian Ephemeris Day (JDE)

Sebelum menghitung Julian Ephemeris Day terlebih dahulu harus dihitung DeltaT. Pendekatan dalam menghitung DeltaT untuk tahun 2005 – 2050, yaitu dengan cara berikut:

DeltaT =  $62.92 + 0.32217 * t + 0.005589 * t^2$ 

Dimana t = tahun  $-2000$ <sup>50</sup> Selain tahun 1955 samapai tahun 2005 perlu menambahkan koreksi berikut:

 $c = -0.000012932 * (y-1955)^{2}$ 

Setelah diketahui nilai dari DeltaT, maka JDE dihitung menggunakan rumus:

 $IDE = ID +Delta T$ 

<sup>50</sup> "Polynomial Expressions for Delta T," NASA, n.d.

3. Menghitung Posisi Ekliptik

Posisi ekliptik Matahari dapat dihitung dengan cara menghitung *periodic terms* yang terdapat dalam appendix II pada buku Astronomical Algorithms. Dalam appendix II terdapat tiga macam data, antara lain bujur *heliosentris* yang dianotasikan dengan L (yang terbagi menjadi L0 sampai L5), lintang heliosentris B (B0 dan B1), dan jarak Matahari ke planet R (R0 sampai R4). Sebelumnya harus dihitung terlebih dahulu *Julian Millenia* (Ʈ).<sup>51</sup>

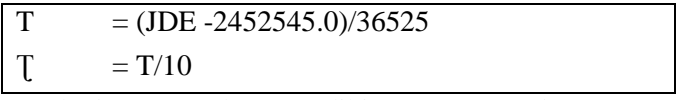

Selanjutnya dapat dihitung *periodic terms* menggunakan rumus berikut:

$$
A^*Cos(B+C^*T)
$$

Setelah menghitung masing-masing *periodic terms*, kemudian dapat dihitung bujur *heliosentris* menggunakan rumus:

$$
L = (L0 + L1^*~T + L2^*~T^2 + L3^*T^3 + L4^*~T^4 + L5^*~T^5)/10^8
$$

Kemudian menghitung lintang *heliosentris* Matahari dengan cara:

 $B = (B0 + B1^* T)/10^8$ 

<sup>51</sup> Meeus, *Astronomical Algorithms*.

Selanjutnya menghitung jarak Matahari:

$$
R = (R0 + R1^* T + R2^* T^2 + R3^* T^3 + R4^* T^4)/10^8
$$

4. Menghitung Koreksi Bujur

Nilai bujur Matahari sebelumnya masih dalam posisi *heliosentris*, sehingga dilakukan beberapa koreksi untuk mendapatkan posisi bujur sebenarnya. Bujur epkliptik Matahari dihitung menggunakan rumus:

 $\Theta = L +180$ 

Selanjutnya menghitung koreksi Θ:

 $\Theta^t = \Theta - 0.09033$ <sup>'</sup>'

Nilai Θ<sup>t</sup> adalah *true geosentric longitude* Matahari.

5. Menghitung Koreksi Lintang

Sama seperti bujur Matahari, lintang Matahari juga masih dalam posisi *heliosentris*, maka dihitung terlebih dahulu menggunakan beberapa koreksi berikut:

 $\lambda' = \Theta - 1.397 * T - 0.00031 * T^2$  $\Delta \beta$  = 0.03916'' \* (Cos  $\lambda'$  – Sin  $\lambda'$ )  $= -B + \Delta \beta$ 

6. Menghitung Nutasi dan *True Obliquity*

Sebelum menghitung Nutasi dan *true obliquity*, maka perlu dihitung *mean obliquity* terlebih dulu dengan rumus:<sup>52</sup>

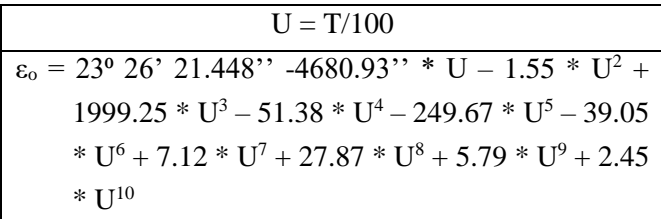

Selanjutnya adalah menghitung *multiple arguments* menggunakan rumus:

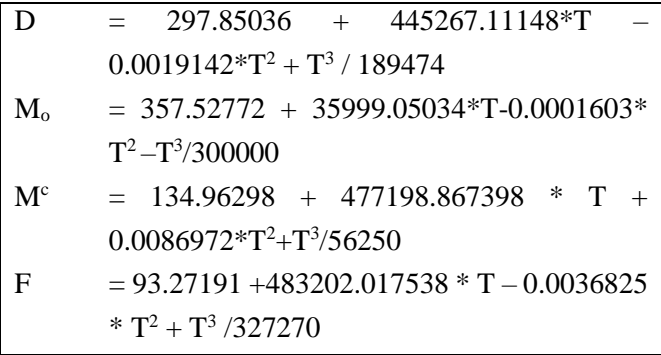

Selanjutnya menghitung ΔΨ:

Coeficient \* Sin(Multple Arguments)  $\Delta \Psi = \text{koreksi}/10000/3600$ 

<sup>52</sup> Meeus.

Menghitung Δε dengan cara:

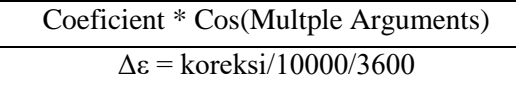

*True obliquity* dihitung menggunakan rumus:

 $\epsilon = \epsilon_0 + \Delta \epsilon$ 

7. Menghitung Apparent Longitude Matahari

Sebelumnya perlu menghitung koreksi aberasi lebih dulu menggunakan rumus:

Aberasi =  $-20.4898''$  / R

Selanjutnya barulah *apparent longitude* Matahari dapat dihitung menggunakan rumus:

 $\lambda = \Theta^t + \Delta \Psi + \Delta$ berasi

8. Menghitung Asensiorekta dan Deklinasi Matahari

Asensiorekta dan deklinasi Matahari didapatkan dengan melakukan transformasi koordinat dari koordinat ekliptika ke koordinat equator. Asesnsiorekta Matahari dapat dihitung menggunakan rumus:<sup>53</sup>

tan  $\alpha = (\sin \lambda * \cos \epsilon - \tan \beta * \sin \epsilon) / \cos \lambda$ 

Sedangkan deklinasi Matahari dapat dihitung dengan rumus: $54$ 

 $\sin \delta = \sin \beta * \cos \epsilon + \cos \beta * \sin \epsilon * \sin \lambda$ 

<sup>53</sup> Meeus.

<sup>54</sup> Meeus.

9. Menghitung Equation of Time

Equation of time dapat dihitung menggunakan rumus:<sup>55</sup>

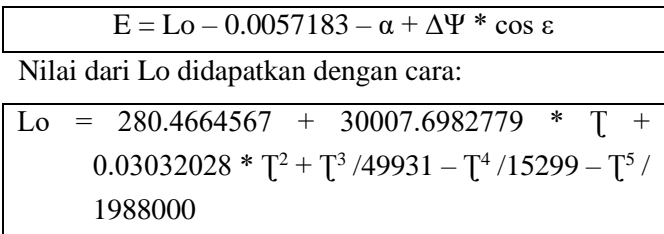

# **D. Implementasi Hisab** *Raṣdul Qiblah* **dalam Pemrograman Node.js**

Sebelum mengimplementasikan algoritma perhitungan *raṣdul qiblah* dalam pemrograman Node.js, dibutuhkan perangkat lunak *text edito*r untuk menuliskan kode-kode dalam bahasa JavaScript. Perangkat lunak yang digunakan untuk menulis *script* dalam perancangan sistem informasi waktu *raṣdul qiblah* berbasis *whatsapp bot* adalah Visual Studio Code versi 1.63.2. Visual Studio Code atau VSCode merupakan perangkat lunak penyunting kode yang dikembangkan oleh Microsoft untuk Linux, macOS dan Windows. Berikut ini tahap-tahap untuk menginstall VSCode:

1. Unduh VSCode secara gratis dan sesuaikan terhadap sistem operasi komputer yang akan digunakan dengan cara membuka web https://code.visualstudio.com.

<sup>55</sup> Meeus.

- 2. Klik 2 kali berkas yang telah diunduh untuk menginstall VSCode.
- 3. Pada jendela *License Agreement*, pilih "I accept the agreement", lalu klik next hingga muncul jendela *Ready to Install*, lalu klik install.
- 4. Setelah proses instalasi selesai, klik Finish.

Sistem informasi waktu *raṣdul qiblah* berbasis *whatsapp bot* dirancang menggunakan Node.js versi 14.18.1, yaitu *runtime environment* untuk mengeksekusi program yang ditulis dalam bahasa pemrograman JavaScript. Langkah-langkah instalasi Node.js. pada sistem Windows antara lain:<sup>56</sup>

- 1. Buka laman official page Node.js untuk mengunduh Node.js, lalu pilih opsi "Windows Installer".
- 2. Pilih sesuai bit computer atau laptop yang akan digunakan.
- 3. Jalankan installer Node.js.msi yang telah diunduh. Kemudian accept license agreement.
- 4. Tentukan folder destinasi instalasi Node.js, lalu klik next hingga muncul jendela *Tools for Native Modules* dan centang "Automatically intall the necessary tools".
- 5. Muncul jendela *Ready to install Node.js* dan klik tombol install.

<sup>56</sup> Supardi, *Semua Bisa Menjadi Programer Javascript Dan Node.Js*, 98.

6. Setelah proses instalasi selesai, maka akan muncul jendela *Completed*, lalu klik finish.

Algoritma perhitungan *raṣdul qiblah* lokal yang diimplementasikan dalam pemrograman Node.js, ditulis sebagai *script* dengan menjalankan softwere VSCode. Implementasi perhitungan ditujukan agar pemrograman Node.js dapat diaplikasikan untuk hisab rasdul qiblah lokal. Berikut ini implementasi perhitungan *raṣdul qiblah* lokal dalam pemrograman Node.is:

1. Implementasi Trigonometri

Fungsi trigonometri sudah tersedia dalam pemrograman Node.js, namun perhitungannya masih dalam satuan radian sehingga dibuatlah fungsi untuk mengubah satuan radian menjadi satuan derajat.

```
// Convert from degrees to radians.
Math.radians = function(degrees) {
      return degrees * Math.PI / 180;};
// Convert from radians to degrees.
      Math.degrees = function(radians) {
      return radians * 180 / Math.PI;}
      //trigonometri function
      function sin(data) {
      return Math.sin(Math.radians(data));};
      function cos(data) {
      return Math.cos(Math.radians(data));};
      function tan(data) {
      return Math.tan(Math.radians(data));};
      function asin(data) {
      return Math.degrees(Math.asin(data));};
```

```
function acos(data) {
return Math.degrees(Math.acos(data));};
function atan (data) {
return Math.degrees(Math.atan(data));};
```
2. Implementasi Derajat, Menit, Detik

Perhitungan dalam pemrograman Node.js akan menghasilkan nilai dalam bentuk desimal. Sehingga untuk menampilkan data dalam bentuk derajat, menit dan detik, dibuatlah fungsi sebagai berikut:

```
function toDMS(Data) {
      var A = Math.abs(Data);
      var B = Math.floor(A);var C = Math.float(<math>(A-B)*60)</math>;
      var D = (((A-B)-C/60)*3600).toFixed(2);
      if (Data \langle 0) {
        var tanda = '-;
      }
      else {
        var tanda = '';
      }
   var hasil = tanda + B + '° ' + C + "' " + D
   + "''";
      return hasil;
    }
```
### 3. Implementasi Jam, Menit, Detik

Perhitungan *raṣdul qiblah* dalam pemrograman Node.js juga menghasilkan nilai dalam bentuk desimal, maka perlu membuat fumgsi untuk mengubah angka desimal menjadi satuan jam, menit dan detik.

```
function toHMS(Data,opsi) {
  var A = Math.abs(Data);
  var B = Math.floor(A);var C = Math.float( (A-B)*60);var D = (( (A-B)-C/60)*3600);
  if (B<10) \{B = "0" + B; \}if (C<10) \{C = "0" + C;\}if (D < 10) \{D = "0" + D; \}if (Data \langle 0 \rangle {
    var tanda = '-;
  }
  else {
    var tanda = '';
  }
  switch (opsi){
    case "hh:mm" :
    case "HH:MM" : hasil = 
`${tanda}:${B}:${C}`
      break
    case "hh : mm" :
    case "HH : MM" : hasil = ${tanda} :
$ {B} : ${C}break
    case "HH:MM:SS" :
    case "hh:mm:ss" : hasil = 
`${tanda}:${B}:${C}:${D.toFixed(0)}`
      break
    case "HH:MM:SS.00" :
    case "hh:mm:ss.00" : hasil = 
`${tanda}:${B}:${C}:${D.toFixed(2)}`
      break
    default: 
    hasil = tanda + B + ' : ' + C + " : " +
Math.floor(D)
  }
  return hasil;
}
```
4. Implementasi Perhitungan data Matahari Jean Meeus.

Data Matahari berupa deklinasi dan equation of time dibutuhkan dalam perhitungan *raṣdul qiblah* lokal. Implementasi perhitungan data Matahari Jean Meeus dalam pemrograman secara lengkap akan dilampirkan pada lampiran. Contoh implementasi perhitungan data Matahari dalam pemrograman Node.js antara lain:

```
101
function JD(tgl, bln, thn, jam) {
    var M, Y, A, B, JD;
    if (bln>2) {M = bln; Y = thn; }else {M = bln +12; Y = thn - 1; }if (Y>1582) {A=Math.float} (Y/100); B = 2 - A
+ Math.floor(A/4);}
    else {A=0;B=0;};
    ID =Math.floor((Y+4716)*365.25)+Math.floor((M+1)*30
.6001)+tgl+B-1524.5+jam/24;
    return JD;
    }
function DeltaT(JD){
    var Y = \text{toTe1}(JD, "Y");
    var M = \text{toTgl}(JD, "M");
    var Yd = Y + (M-0.5)/12var t = Yd - 2000;var delT = 62.92 + 0.32217 * t + 0.005589 *t**2;
    var c = -0.000012932 * (Yd - 1955)**2var deltaT = delT + creturn deltaT;
  }
  function toTgl(JD,opsi) {
      var A, AA, M, Y;
              var JD1 = JD + 0.5;
```

```
var Z = Math.floor(D1);
              var F = JD1 - Z;if (Z<2299161){A=Z;}
              else { AA = Math.float((Z-
1867216.25)/36524.25; A = Z + 1 + AA -
Math.floor(AA/4);};
              var B = A + 1524;
              var C = Math.floor(CB -122.1)/365.25);
              var D = Math.floor(365.25*C);var E = Math.floor(CB -D)/30.6001);
              var tgl = Math.floor(B-D-Math.floor(30.6001*E)+F);
              if (E>13){M=E-13;}
              else {M = E - 1; }if (M<3){Y = C - 4715;}
              else {Y = C - 4716:}var Bulan = 
["","Januari","Februari","Maret","April","Mei",
"Juni","Juli","Agustus","September","Oktober","
November","Desember"];
        switch(opsi){
          case "Y" : hasil = Y;
              break;
          case "M" : hasil = M;break;
          case "D" || "Rect" : hasil = tgl;
          default:
          hasil = tgl+" "+Bulan[M]+" "+Y;
      }
        return hasil;
      }
```
5. Implementasi Perhitungan *Raṣdul Qiblah* Lokal

Berikut ini implementasi perhitungan *raṣdul qiblah* lokal yang ditulis sebagai fungsi dalam pemrograman Node.js.

```
function kiblat(LT, BT, opsi) {
        var LK = 21+25/60+21.05/3600;
        var BK = 39+49/60+34.31/3600;
      var anti = -(140+10/60+25.67/3600);
      if (BT < 0 && BT < anti ) {
        SB = 360 + BT;Arah = "B"
      }
      else if (BT \langle 0 && BT \rangle anti ) {
        SB = Math.abs(BT)+BK;Arah = "T"}
      else if (BT > 0 && BT < BK ) {
        SB = BK - BT;
        Arah = "T"}
      else if (BT > 0 && BT > BK ) {
        SB = BT-BK;Arah = "B"}
          var AQ = \text{atan}(1/(\text{tan}(LK) * \cos(LT))/sin(SB) - sin(LT) /tan(SB))) ;
        var az0iblat = 360 - A0;
      var hasil = azQiblat
      if (opsi == 'AQ') {hasil = AQ}
        return hasil;
        };
function RashdulQibla(JD,Tz,LT,BT){
    var dek = sunPosition(JD,"Dec")
    var eq = sunPosition(JD,"Eot")
    var AQ = kiblat(LT,BT,"AQ")
    var U = \text{atan}(1/(\text{tan}(AQ) * \text{sin}(LT)))
```

```
var tu = acos(tan(dek)*cos(U)/tan(LT))
  if (U<0) \{tu = Math.abs(tu)\}\else if (U>0) {tu = -Math.abs(tu)}
  var t = tu+Uvar WH = 12 +t/15
  var WD = WH - ea + (Tz-BT/15)return WD
}
```
# **E. Alur Kerja Sistem Informasi Waktu** *Raṣdul Qiblah* **Berbasis**  *Whatsapp Bot*

Sistem informasi waktu *raṣdul qiblah* berbasis *whatsapp bot* merupakan layanan penyedia informasi waktu *raṣdul qiblah* yang berjalan di atas aplikasi *whatsapp*. Aplikasi *whatsapp* saat ini menjadi aplikasi media sosial yang cukup populer di kalangan masyarakat yang digunakan untuk bertukar pesan dan informasi antar pengguna. Dengan dirancangnya sistem informasi waktu *raṣdul qiblah* yang berjalan dalam aplikasi *whatsapp*, diharapkan dapat memberi kemudahan bagi khalayak umum untuk mengakses informasi waktu *raṣdul qiblah* harian tanpa perlu menginstall dan membuka aplikasi khusus terkait perhitungan waktu *raṣdul qiblah*.

Dalam mengakses sistem informasi waktu *raṣdul qiblah* berbasis *whatsapp bot*, pengguna hanya perlu mengikuti instruksi yang keluar dari sistem, seperti kata kunci tertentu untuk mengatur

lokasi atau membuka menu yang tersedia. Berikut ini alur kerja sistem informasi waktu *raṣdul qiblah* berbasis *whatsapp bot*:

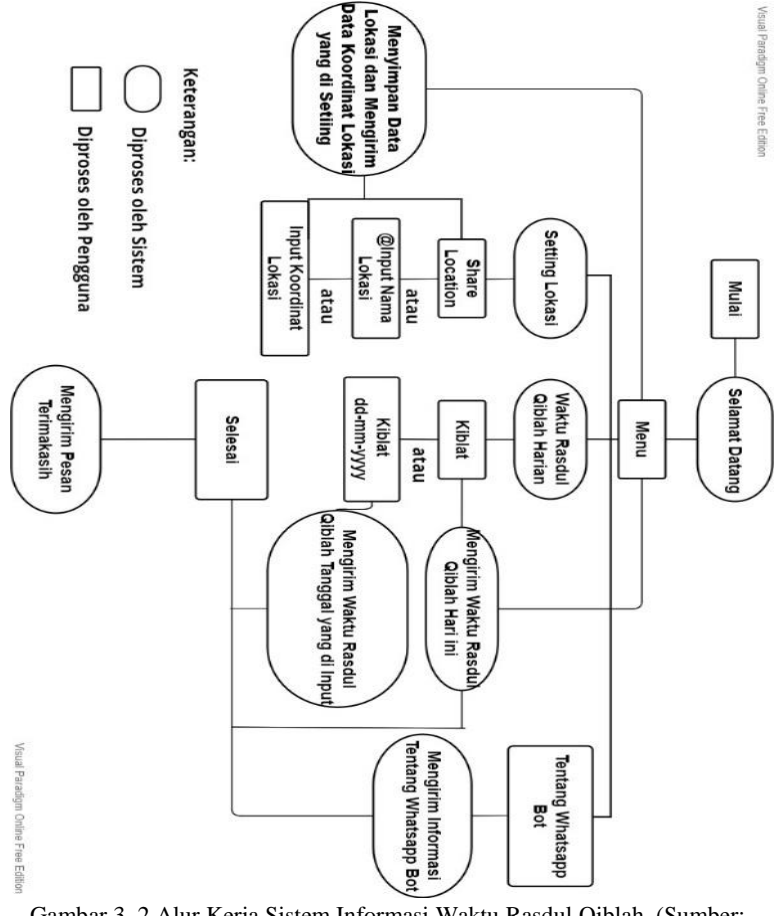

Gambar 3. 2 Alur Kerja Sistem Informasi Waktu Raṣdul Qiblah. (Sumber: dokumentasi penulis)

#### **BAB IV**

## **ANALISIS FUNGSI DAN AKURASI SISTEM INFORMASI WAKTU** *RAṢDUL QIBLAH* **BERBASIS** *WHATSAPP BOT*

### **A. Uji Fungsi Sistem Informasi Waktu** *Raṣdul Qiblah*

Rancangan sistem informasi waktu *raṣdul qiblah* pada *whatsapp bot*, dianalisis dengan melakukan pengujian fungsional dari program yang telah dirancang. Pengujian fungsi program ditujukan untuk memastikan bahwa sistem informasi yang sudah dirancang telah sesuai dan dapat diakses serta diaplikasikan berdasarkan pemrogramannya, yaitu untuk mendapatkan informasi waktu *raṣdul qiblah* lokal bagi daerah tertentu dengan menghubungi *bot raṣdul qiblah* pada aplikasi *whatsapp*. Uji fungsional diukur dari ketepatan *whatsapp bot* dalam menjawab dan merespon secara otomatis suatu perintah berupa pesan yang diterima pada *chatbot*.

Pengujian sistem informasi waktu *raṣdul qiblah* berbasis *whatsapp bot* yang dirancang dalam pemrograman Node.js, dilakukan dengan langsung menjalankan sistem *bot whatsapp* melalui terminal yang terdapat dalam aplikasi Visual Studio Code (VSCode). Berikut langkah-langkah untuk pengujian sekaligus menjalankan program *raṣdul qiblah* berbasis *whatsapp bot* dalam pemrograman Node.js.

1. Jalankan aplikasi VSCode.

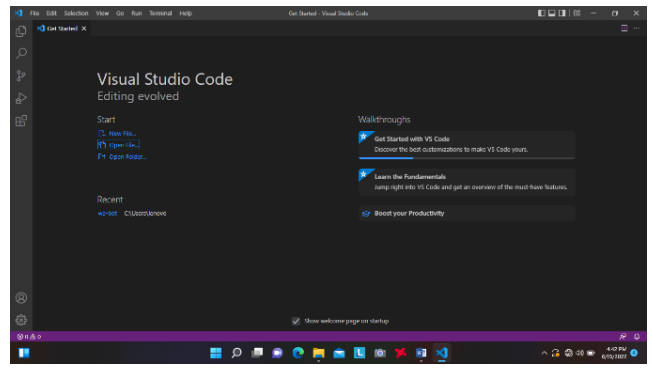

4. 1 Aplikasi VSCode. (Sumber: Dokumentasi Penulis)

Gambar di atas adalah tampilan awal aplikasi VSCode. Buka projek sistem informasi waktu *raṣdul qiblah* yang telah disimpan melalui menu open file. Kemudian akan muncul lembar kerja yang memuat kumpulan *script* yang telah ditulis sebagai dasar pemrograman *raṣdul qiblah* pada *whatsapp bot*.

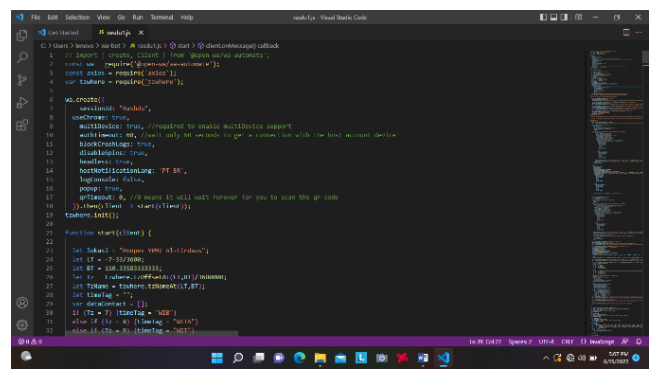

Gambar 4. 2 Lembar Kerja Pemrograman pada Aplikasi VSCode. (Sumber: Dokumentasi Penulis)

2. Buka terminal pada aplikasi VSCode.

Setelah membuka lembar kerja program *raṣdul qiblah*, jalankan program dengan cara membuka jendela terminal terlebih dahulu. Buka jendela terminal dengan cara klik menu terminal, lalu klik new terminal. Maka akan muncul jendela terminal.

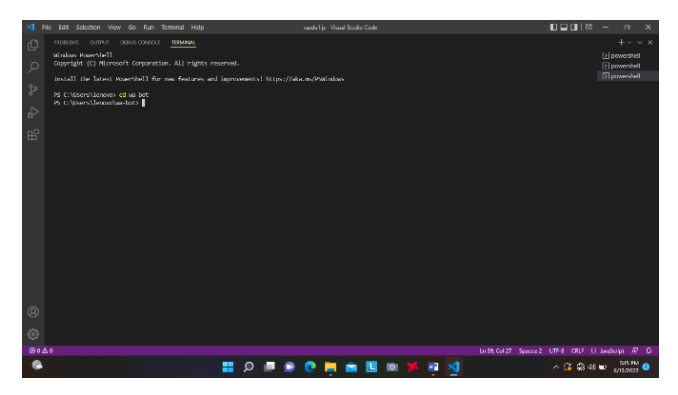

Gambar 4. 3 Jendela Terminal pada Aplikasi VSCode. (Sumber: Dokumentasi Penulis)

3. Jalankan program.

Program *raṣdul qiblah* yang telah dibuat, dapat dijalankan dengan cara mengetik "node rasdu.js" pada jendela terminal. Selanjutnya program akan dieksekusi selama beberapa saat, hingga muncul kode batang (*barcode*) pada jendela terminal yang berfungsi untuk menghubungkan pemrograman Node.js dengan aplikasi *whatsapp*.

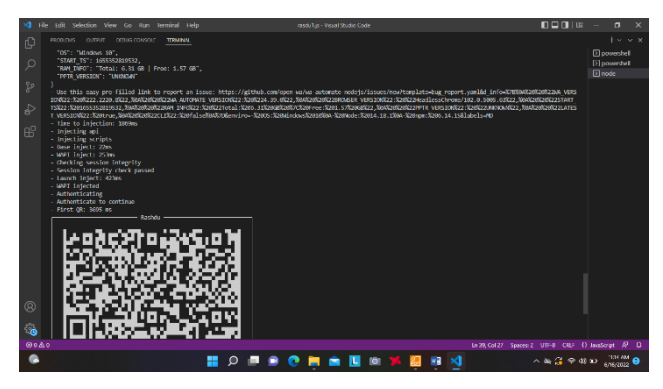

Gambar 4. 4 Kode Batang yang Menghubungkan antara Projek dan Whatsapp. (Sumber: Dokumentasi Penulis)

4. Pengujian fungsi program.

Setelah program terhubung dengan salah satu akun pada aplikasi *whatsapp*, akun tersebut akan berperan sebagai *bot* yang dirancang untuk memberikan informasi waktu *raṣdul qiblah*. Program yang telah terhubung ditandai dengan kalimat *"@OPEN-WA ready for account: 6623*" pada jendela terminal. Akun 6623 merupakan 4 digit akhir dari nomor seluler yang digunakan pada akun *whatsapp* yang berperan sebagai *bot raṣdul qiblah*.

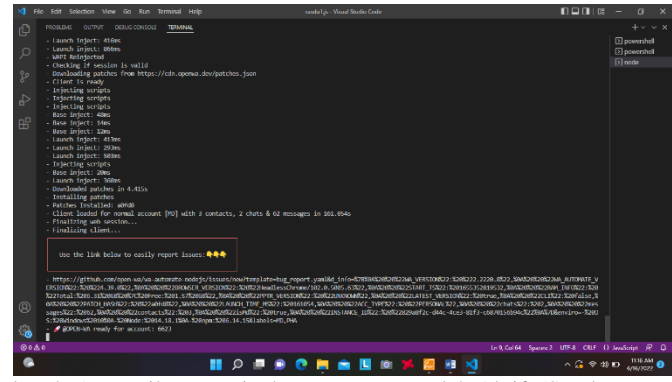

Gambar 4. 5 Tampilan Terminal saat Program Telah Aktif. (Sumber: Dokumentasi Penulis)

Pengujian fungsional *whatsapp bot* dilakukan dengan cara menghubungi akun whatsapp *bot* dan langsung mengirim pesan yang akan dieksekusi di belakang layar sebagai perintah dari pengguna untuk menjalankan sistem *bot raṣdul qiblah*. Pengujian fungsi *bot raṣdul qiblah* secara lengkap dapat dilihat pada tabel rekap pengujian berikut.

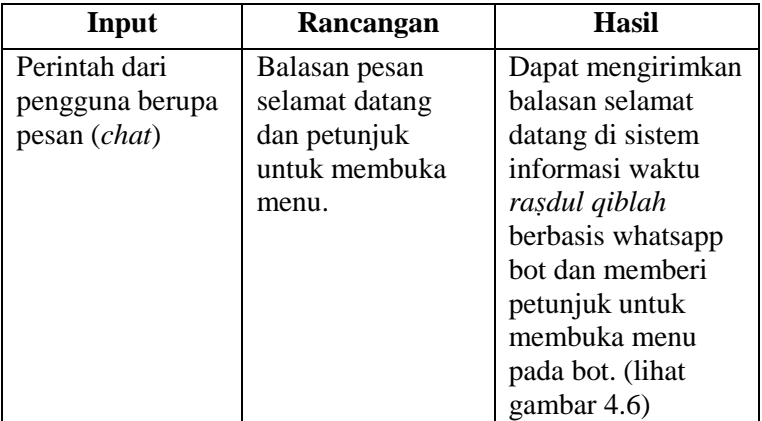

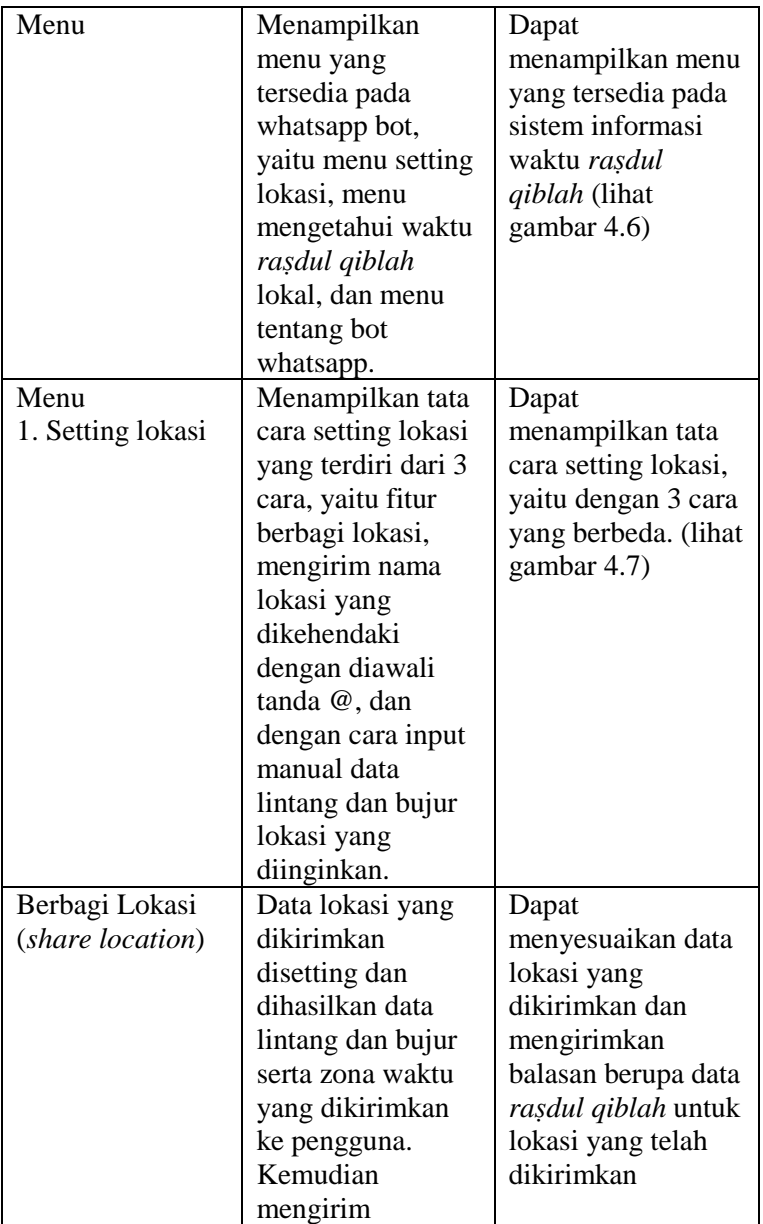

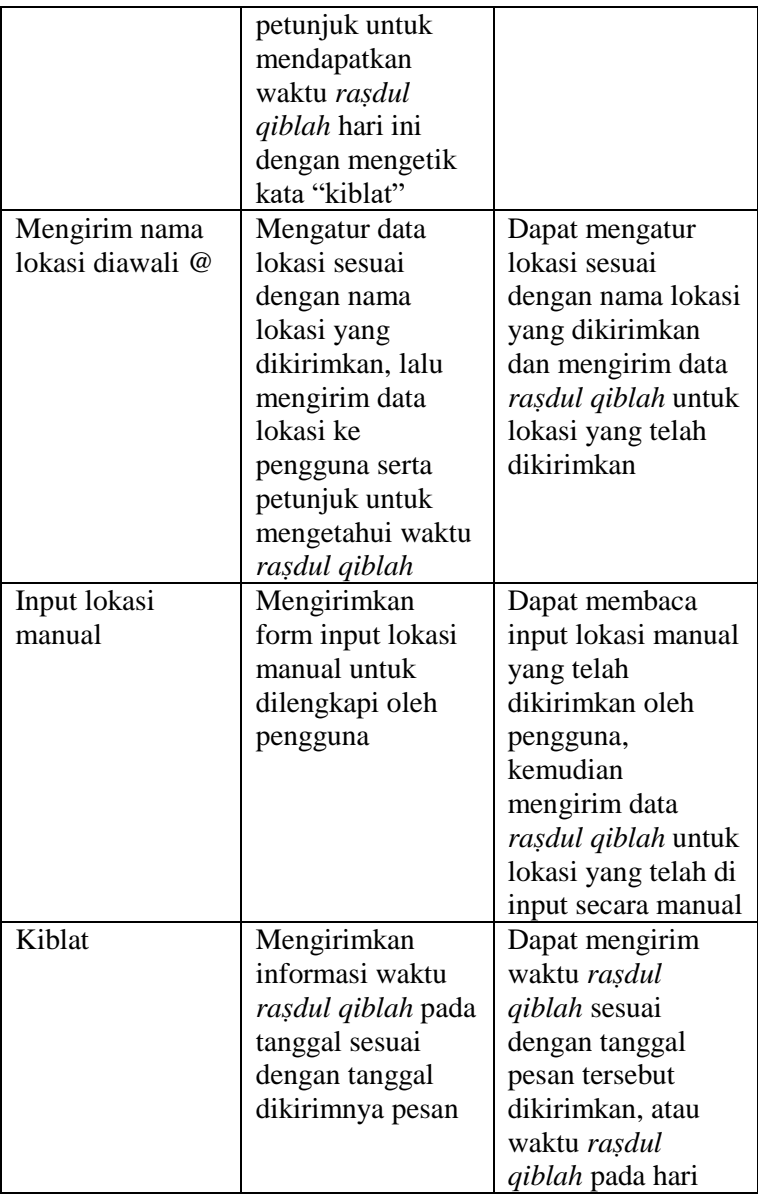

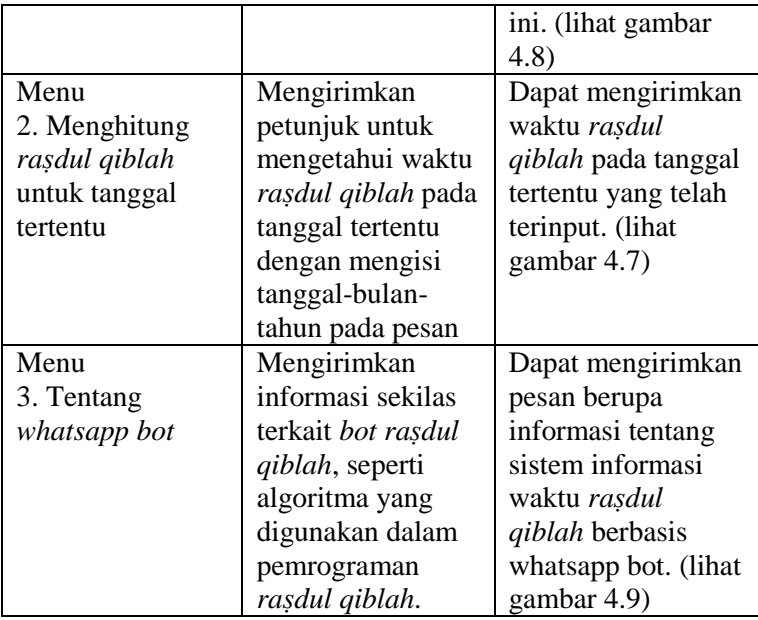

Tabel 4. 1 Rekap Pengujian Fungsi Whatsapp Bot.

Berikut ini tampilan yang akan diterima oleh pengguna pada fitur *chatbot* saat mengakses sistem informasi waktu *raṣdul qiblah* berbasis *whatsapp bot*.

1. Tampilan utama.

Tampilan utama akan muncul secara otomatis ketika sistem *bot* menerima pesan dari pengguna. Pesan tersebut dieksekusi sebagai perintah untuk menjalankan fitur-fitur yang tersedia dalam sistem *bot*. Tampilan utama memuat pernyataan bahwa *bot* dirancang sebagai sistem informasi waktu *raṣdul qiblah*.

2. Tampilan menu.

Tampilan menu akan menampilkan fitur-fitur yang sudah terprogram dalam sistem *bot*, yaitu setting lokasi, menghitung *raṣdul qiblah* tanggal tertentu dan informasi umum tentang *bot raṣdul qiblah*.

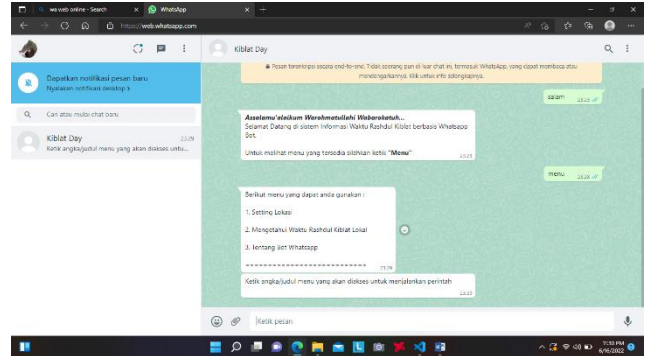

Gambar 4. 6 Tampilan Utama dan Tampilan Menu saat Mengakses Bot Raṣdul Qiblah. (Sumber: Dokumentasi Penulis)

3. Tampilan menu setting lokasi.

Menu setting lokasi akan menampilkan cara apa saja yang dapat digunakan oleh pengguna untuk mengatur koordinat tempat. Setelah pengguna mengatur lokasi, maka informasi

waktu *raṣdul qiblah* yang ditampilkan bersifat lokal untuk lokasi tersebut saja.

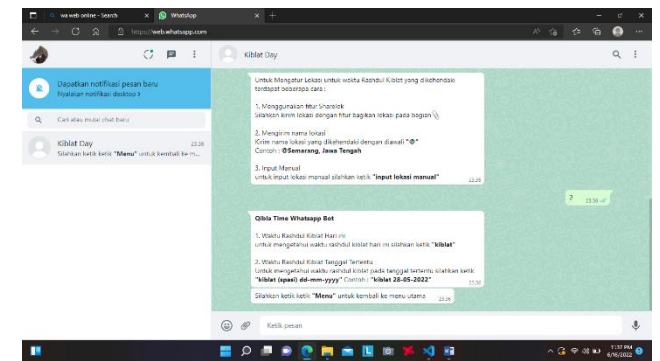

Gambar 4. 7 Tampilan Menu Setting Lokasi dan Menu Input Raṣdul Qiblah Tanggal Tertentu. (Sumber: Dokumentasi Penulis)

4. Tampila menu menghitung waktu *raṣdul qiblah* pada tanggal tertentu.

Fitur ini dapat digunakan untuk menghitung *raṣdul qiblah* lokal pada tanggal tertentu, baik yang telah terlewati maupun yang akan datang. Pengguna dapat menggunakan fitur ini dengan cara mengirim pesan "kiblat dd-mm-yyyy", maka bot akan menampilkan informasi waktu *raṣdul qiblah*. (lihat gambar 4.7)

5. Tampilan waktu *raṣdul qiblah*.

Tampilan waktu *raṣdul qiblah* adalah inti dari sistem informasi *raṣdul qiblah* pada *whatsapp bot*. Tampilan ini memuat informasi berupa data nama dan titik koordinat lokasi, data tanggal, bulan dan tahun yang diawali nama hari dan pasaran, data azimuth kiblat, deklinasi dan equation of time

serta data waktu *raṣdul qiblah* lokal untuk lokasi yang diinginkan pengguna. Tampilan ini juga memuat beberapa hal yang perlu diperhatikan dalam pengukuran arah kiblat menggunakan metode *raṣdul qiblah*.

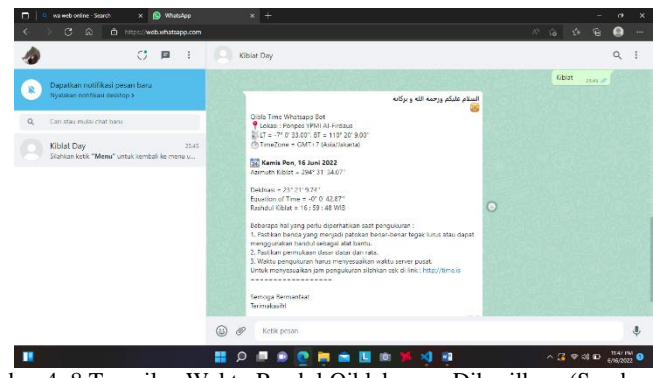

Gambar 4. 8 Tampilan Waktu Raṣdul Qiblah yang Dihasilkan. (Sumber: Dokumentasi Penulis)

6. Tampilan menu tentang *whatsapp bot*.

Tentang *whatsapp bot* berisikan informasi umum terkait sumber rujukan pemrograman *bot raṣdul qiblah*. Menu ini juga dapat digunakan oleh pengguna untuk memberikan kritik dan saran kepada developer.

7. Tampilan akhir percakapan.

Dengan mengirim pesan "selesai", maka percakapan antara pengguna dan sistem *bot* akan berakhir. Sehingga muncul tampilan akhir dari percakapan berupa ucapan terimakasih.

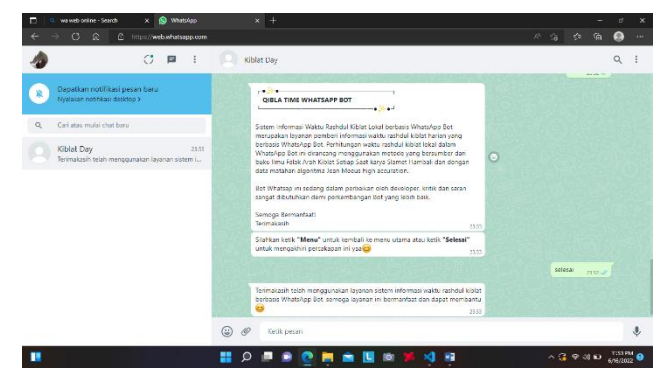

Gambar 4. 9 Menu Tentang Whatsapp Bot dan Tampilan Akhir Percakapan. (Sumber: Dokumentasi Penulis)

Untuk memastikan bahwa sistem *bot raṣdul qiblah* dapat dijalankan sesuai dengan konsep yang telah dirancang, maka juga dilakukan pengujian terhadap kompatibilitas sistem *bot* tersebut. Pengujian dilakukan dengan cara mengakses *whatsapp bot* menggunakan perangkat yang berbeda-beda agar dapat dipastikan bahwa sistem *bot* dapat berjalan di berbagai perangkat yang berbeda. Berikut ini tabel pengujian kompatibilitas sistem informasi waktu *raṣdul qiblah* berbasis *whatsapp bot*.

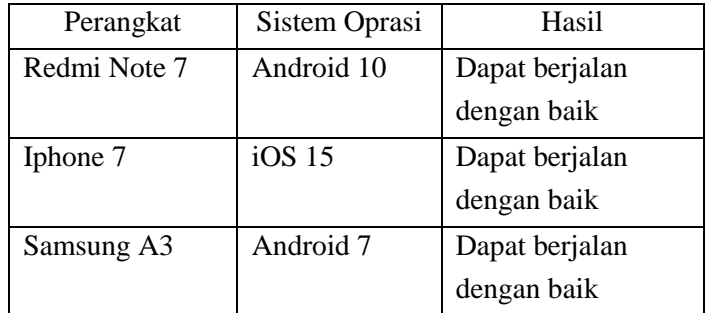

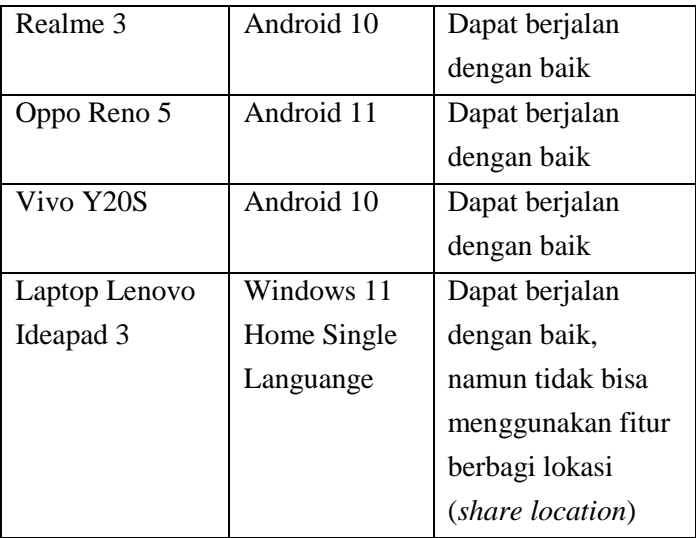

Tabel 4. 2 Rekap Pengujian Kompatibilitas Whatsapp Bot.

Hasil pengujian fungsi dan kompatibilitas terhadap sistem informasi *raṣdul qiblah* berbasis *whatsapp bot* yang telah dilakukan menunjukkan bahwa sistem informasi waktu *raṣdul qiblah* berbasis *whatsapp bot* dapat dijalankan dengan baik pada perangkat dan sistem operasi yang berbeda-beda. Pengujian yang dilakukan menggunakan gawai (*gadget*) menunjukkan bahwa semua fungsi yang dibuat dalam pemrograman *bot raṣdul qiblah* dapat dijalankan, mulai dari menghubungi *bot* pertama kali hingga mendapatkan hasil akhir waktu *raṣdul qiblah*, dengan catatan perangkat yang digunakan terkoneksi internet.

Pengujian menggunakan perangkat laptop atau PC melalui "WhatsApp Web" atau aplikasi *whatsapp* versi desktop menunjukkan bahwa terdapat satu fungsi yang tidak dapat dijalankan. Fungsi tersebut adalah menu setting lokasi yang menggunakan fitur berbagi lokasi (*share location*). Hal ini dikarenakan WhatsApp Web atau aplikasi *whatsapp* versi desktop memang tidak menyediakan fitur berbagi lokasi. Meskipun demikian, pengguna tetap bisa mengatur lokasi yang diinginkan melalui dua alternatif menu lainnya, yaitu dengan cara mengetikkan nama lokasi yang diawali dengan tanda "@" dan dengan input data lokasi manual. Dengan menggunakan kedua menu tersebut, *bot raṣdul qiblah* tetap bisa diakses dan dijalankan menggunakan laptop atau PC.

# **B. Uji Akurasi Hasil Perhitungan Sistem Informasi Waktu**  *Raṣdul Qiblah*

Setelah pengujian fungsi-fungsi dalam pemrograman *raṣdul qiblah* pada *whatsapp bot* menunjukkan bahwa program dapat berjalan dengan baik, maka dilakukan pengujian terhadap hasil perhitungan sistem informasi waktu *raṣdul qiblah* berbasis *whatsapp bot*. Pengujian hasil perhitungan sistem *bot raṣdul qiblah* perlu dilakukan dengan tujuan untuk menganalisis hasil perhitungannya sehingga dapat diketahui tingkat akurasi perhitungan *raṣdul qiblah* yang terdapat pada *bot raṣdul qiblah*.
Pengujian pertama dilakukan dengan membandingkan hasil perhitungan antara sistem *bot raṣdul qiblah* dan waktu *raṣdul qiblah* global untuk lokasi Jakarta. *Raṣdul qiblah* global selalu terjadi dua kali dalam setahun, yaitu setiap tanggal 27 Mei atau 28 Mei pada pukul 16:18 WIB dan tanggal 15 Juli atau 16 Juli pada pukul 16:27 WIB.<sup>1</sup> Berikut perbandingan hasil perhitungan *raṣdul qiblah* antara sistem *bot raṣdul qiblah* dan waktu *raṣdul qiblah* global untuk lokasi Jakarta dengan lintang 6⁰ 12' 31.55" LS dan bujur 106⁰ 50' 44.16" BT.

| Tanggal<br>Perhitungan | <b>Bot Rasdul</b><br>Qiblah | Raşdul Qiblah<br>Global | Selisih                                |
|------------------------|-----------------------------|-------------------------|----------------------------------------|
| 27 Mei 2022            | 16:16:13 WIB                | 16:18 WIB               | $0^{j}$ 1 <sup>m</sup> 47 <sup>d</sup> |
| 28 Mei 2022            | 16:18:59 WIB                | 16:18 WIB               | $0^{j} 0^{m} 59^{d}$                   |
| 27 Mei 2023            | 16:15:34 WIB                | 16:18 WIB               | $0^{j} 2^{m} 26^{d}$                   |
| 28 Mei 2023            | 16:18:21 WIB                | 16:18 WIB               | $0^{j} 0^{m} 21^{d}$                   |
| 27 Mei 2024            | 16:17:38 WIB                | 16:18 WIB               | $0^{j} 0^{m} 22^{d}$                   |
| 28 Mei 2024            | 16:20:22 WIB                | 16:18 WIB               | $0^{j} 2^{m} 22^{d}$                   |
| 15 Juli 2022           | 16:27:52 WIB                | 16:27 WIB               | $0^{j} 0^{m} 52^{d}$                   |
| 16 Juli 2022           | 16:25:21 WIB                | 16:27 WIB               | $0^{j}$ 1 <sup>m</sup> 39 <sup>d</sup> |
| 15 Juli 2023           | 16:28:28 WIB                | 16:27 WIB               | $0^{j}$ 1 <sup>m</sup> 47 <sup>d</sup> |
| 16 Juli 2023           | 16:25:58 WIB                | 16:27 WIB               | $0^{j} 1^{m} 2^{d}$                    |
| 15 Juli 2024           | 16:26:34 WIB                | 16:27 WIB               | $0^{j} 0^{m} 26^{d}$                   |
| 16 Juli 2024           | 16:24:01 WIB                | 16:27 WIB               | $0^{j}$ $2^{m}$ 59 <sup>d</sup>        |

Tabel 4. 3 Perbandingan Hasil Perhitungan 1.

 $\overline{a}$ 

<sup>1</sup> Hambali, *Ilmu Falak Arah Kiblat Setiap Saat*, 38.

Pengujian kedua dilakukan dengan membandingkan hasil perhitungan antara sistem *bot raṣdul qiblah* dan waktu *raṣdul qiblah* global untuk lokasi Semarang. Berikut perbandingan hasil perhitungan *raṣdul qiblah* antara sistem *bot raṣdul qiblah* dan waktu *raṣdul qiblah* global untuk lokasi Semarang dengan lintang 7⁰ 0' 18.52" LS dan bujur 110⁰ 26' 17.25" BT.

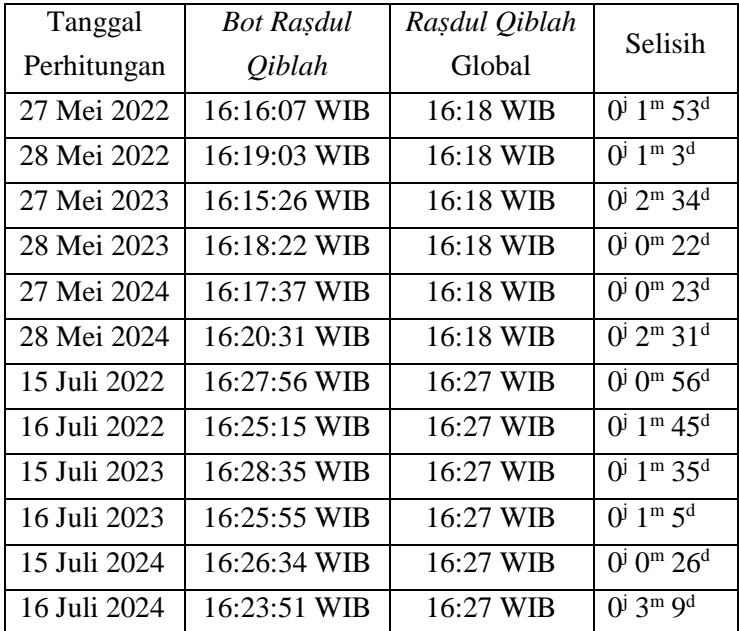

Tabel 4. 4 Perbandingan Hasil Perhitungan 2.

Pengujian ketiga dilakukan dengan membandingkan hasil perhitungan antara sistem *bot raṣdul qiblah* dan waktu *raṣdul qiblah* global untuk lokasi Curup, Rejang Lebong, Bengkulu. Berikut perbandingan hasil perhitungan *raṣdul qiblah* antara sistem *bot raṣdul qiblah* dan waktu *raṣdul qiblah* global untuk lokasi

Curup, Bengkulu dengan lintang 3<sup>°</sup> 28' 26.65" LS dan bujur 102<sup>°</sup> 31' 16.31" BT.

| Tanggal<br>Perhitungan | <b>Bot Rasdul</b><br>Qiblah | Raşdul Qiblah<br>Global | Selisih                                |
|------------------------|-----------------------------|-------------------------|----------------------------------------|
| 27 Mei 2022            | 16:16:08 WIB                | 16:18 WIB               | $0^{j}$ 1 <sup>m</sup> 52 <sup>d</sup> |
| 28 Mei 2022            | 16:19:02 WIB                | 16:18 WIB               | $0^{j} 1^{m} 2^{d}$                    |
| 27 Mei 2023            | 16:15:27 WIB                | 16:18 WIB               | $0^{j}$ $2^{m}$ 33 <sup>d</sup>        |
| 28 Mei 2023            | 16:18:22 WIB                | 16:18 WIB               | $0^{j} 0^{m} 22^{d}$                   |
| 27 Mei 2024            | 16:17:37 WIB                | 16:18 WIB               | $0^{j} 0^{m} 23^{d}$                   |
| 28 Mei 2024            | 16:20:30 WIB                | 16:18 WIB               | $0^{j}$ $2^{m}$ $30^{d}$               |
| 15 Juli 2022           | 16:27:55 WIB                | 16:27 WIB               | $0^{j}$ $0^{m}$ 55 <sup>d</sup>        |
| 16 Juli 2022           | $16:25:16$ WIB              | 16:27 WIB               | $0^{j}$ 1 <sup>m</sup> 44 <sup>d</sup> |
| 15 Juli 2023           | 16:28:34 WIB                | 16:27 WIB               | $0^{j}$ 1 <sup>m</sup> 34 <sup>d</sup> |
| 16 Juli 2023           | 16:25:56 WIB                | 16:27 WIB               | $0^{j} 1^{m} 4^{d}$                    |
| 15 Juli 2024           | 16:26:34 WIB                | 16:27 WIB               | $0^{j} 0^{m} 26^{d}$                   |
| 16 Juli 2024           | 16:23:53 WIB                | 16:27 WIB               | $($ i 3 <sup>m</sup> 7 <sup>d</sup>    |

Tabel 4. 5 Perbandingan Hasil Perhitungan 3.

Hasil perhitungan *raṣdul qiblah* di atas menunjukkan bahwa terdapat selisih antara perhitungan *bot raṣdul qiblah* dan waktu *raṣdul qiblah* global. Tahun basitoh dan tahun kabisat akan berpengaruh terhadap ketentuan waktu *raṣdul qiblah*, sehingga dilakukan perbandingan perhitungan antara perhitungan *bot raṣdul qiblah* dan waktu *raṣdul qiblah* global pada tanggal 27 dan 28 Mei tahun 2022, 2023 dan 2024 serta tanggal 15 dan 16 Juli tahun 2022, 2023 dan 2024. Dalam perbandingan hasil perhitungan pertama yang dihitung pada koordinat Jakarta dengan lintang 6<sup>0</sup> 12' 31.55"

LS dan bujur 106<sup>°</sup> 50' 44.16" BT, selisih minimum hasil perhitungannya yaitu sebesar  $0^{\text{j}}$   $0^{\text{m}}$  21<sup>d</sup>, sedangkan selisih maksimumnya sebesar 0<sup>j</sup> 2<sup>m</sup> 59<sup>d</sup>.

Perbandingan hasil perhitungan kedua antara *bot raṣdul qiblah* dan waktu *raṣdul qiblah* global yang dihitung pada koordinat Semarang dengan lintang  $7^{\circ}$  0' 18.52" LS dan bujur 110 $^{\circ}$  26' 17.25" BT menghasilkan selisih minimum perhitungan sebesar  $0<sup>j</sup>$  $0<sup>m</sup> 22<sup>d</sup>$  dan selisih maksimum hasil perhitungannya sebesar  $0<sup>j</sup> 3<sup>m</sup>$ 9 d . Sedangkan perbandingan hasil perhitungan ketiga yang dihitung pada koordinat Curup, Bengkulu dengan lintang 3° 28' 26.65" LS dan bujur 102⁰ 31' 16.31" BT, menunjukkan selisih minimum sebesar  $0<sup>j</sup> 0<sup>m</sup> 22<sup>d</sup>$  dan selisih maksimum sebesar  $0<sup>j</sup> 3<sup>m</sup> 7<sup>d</sup>$ .

Data waktu *raṣdul qiblah* yang dihasilkan oleh *bot raṣdul qiblah* juga dibandingkan dengan hasil perhitungan *raṣdul qiblah* ephemeris. Data Matahari yang terdapat dalam buku Ephemeris Hisab Rukyat sering kali dijadikan rujukan oleh para akademisi ilmu falak dalam melakukan hisab kontemporer. Metode hisab ephemeris hingga saat ini dianggap sebagai hisab kontemporer yang paling akurat dan juga digunakan oleh Kementrian Agama RI sebagai dasar dalam melakukan berbagai perhitungan terkait ilmu falak. Berikut ini perbandingan hasil perhitungan *raṣdul qiblah* antara sistem *bot raṣdul qiblah* dan hisab *raṣdul qiblah* ephemeris pada titik koordinat Semarang dengan lintang 7⁰ 0' 18.52" LS dan bujur 110⁰ 26' 17.25" BT.

| Tanggal<br>Perhitungan | <b>Bot Rasdul</b><br>Qiblah | Raşdul Qiblah<br>Ephemeris | Selisih              |
|------------------------|-----------------------------|----------------------------|----------------------|
| 7 Januari 2022         | 08:43:54 WIB                | 08:44:14 WIB               | $0^{j} 0^{m} 20^{d}$ |
| 21 Februari 2022       | 11:19:12 WIB                | 11:18:59 WIB               | $0^{j} 0^{m} 13^{d}$ |
| 12 Maret 2022          | 12:19:53 WIB                | $12:19:40$ WIB             | $0^{j} 0^{m} 13^{d}$ |
| 25 April 2022          | 14:34:36 WIB                | 14:34:08 WIB               | $0^{j} 0^{m} 28^{d}$ |
| 28 Mei 2022            | 16:19:03 WIB                | 16:18:24 WIB               | $0^{j} 0^{m} 39^{d}$ |
| 5 Juni 2022            | 16:40:28 WIB                | 16:39:54 WIB               | $0^{j} 0^{m} 22^{d}$ |
| 15 Juli 2022           | 16:27:56 WIB                | 16:28:31 WIB               | $0^{j} 0^{m} 35^{d}$ |
| 17 Agustus 2022        | 14:42:28 WIB                | 14:43:01 WIB               | $0^{j} 0^{m} 33^{d}$ |
| 1 September 2022       | 13:49:22 WIB                | 13:49:48 WIB               | $0^{j} 0^{m} 26^{d}$ |
| 22 Oktober 2022        | 10:45:57 WIB                | 10:45:53 WIB               | $0^{j} 0^{m} 04^{d}$ |
| 8 November 2022        | 09:47:19 WIB                | 09:47:07 WIB               | $0^{j} 0^{m} 12^{d}$ |
| 17 Desember 2022       | 08:13:04 WIB                | 08:13:08 WIB               | $0^{j} 0^{m} 04^{d}$ |

Tabel 4. 6Perbandingan Hasil Perhitungan Antara Bot Raṣdul Qiblah dan Hisab Raṣdul Qiblah Ephemeris.

Tabel di atas menunjukkan perbandingan antara hasil perhitungan *bot raṣdul qiblah* dan hisab *raṣdul qiblah* ephemeris yang dihitung pada koordinat Semarang dengan lintang 7⁰ 0' 18.52" LS dan bujur 110⁰ 26' 17.25" BT. Dari perbandingan tersebut didapatkan nilai selisih minimum yang dihasilkan, yaitu sebesar  $0^{\mathrm{j}}$   $0^{\mathrm{m}}$  4<sup>d</sup> dan selisih maksimum sebesar  $0^{\mathrm{j}}$   $0^{\mathrm{m}}$  39<sup>d</sup>.

Pengujian selanjutnya yaitu membandingkan selisih waktu *raṣdul qiblah* yang dihasilkan melalui perhitungan antara sistem *bot raṣdul qiblah* berbasis *whatsapp bot* dan hisab *raṣdul qiblah* ephemeris pada koordinat Jayapura, Papua. Lintang Jayapura adalah 2⁰ 35' 29.77" LS dan bujur 140⁰ 40' 8.40" BT. Pengujian dilakukan dengan mengambil sampel satu hari dalam setiap bulan pada tahun 2020.

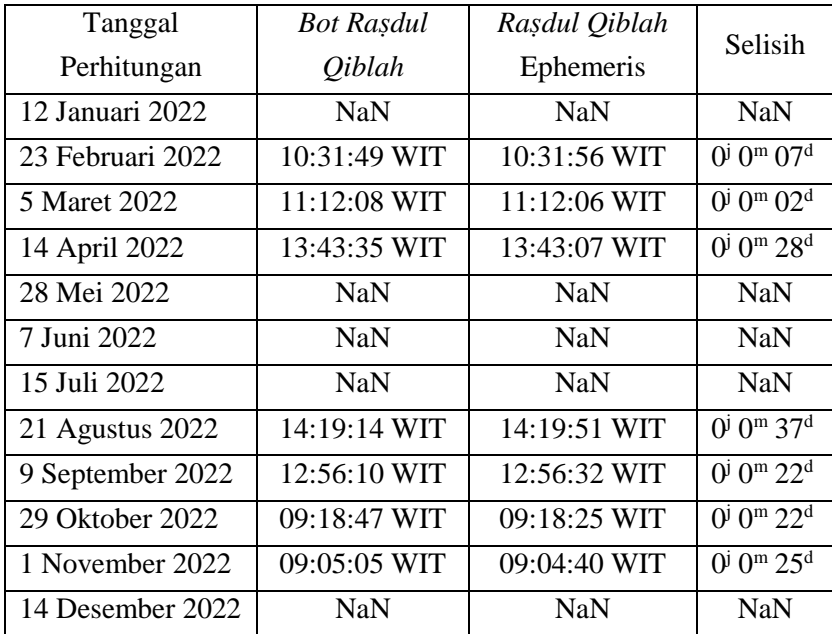

Tabel 4. 7 Perbandingan Hasil Perhitungan Antara Bot Raṣdul Qiblah dan Hisab Raṣdul Qiblah Ephemeris.

Perbandingan hasil perhitungan *raṣdul qiblah* lokal di Jayapura antara *bot raṣdul qiblah* dan hisab *raṣdul qiblah* ephemeris pada tabel 4.7, menunjukkan bahwa selisih minimum terdapat pada pengujian *raṣdul qiblah* tanggal 05 Maret 2022 dengan selisih sebesar  $0<sup>j</sup> 0<sup>m</sup> 0<sup>2d</sup>$ . Sedangkan selisih maksimumnya sebesar 0<sup>j</sup> 0<sup>m</sup> 37<sup>d</sup> pada tanggal 21 Agustus 2022. Tabel di atas juga menunjukkan beberapa perhitungan yang menghasilkan nilai NaN

*(Not a Number*). NaN merupakan nilai tipe data numeric yang berarti nilai tidak ditemukan atau tidak terwakili.

Pengujian *raṣdul qiblah* di koordinat Jayapura yang menghasilkan nilai NaN terdapat pada tanggal 12 Januari 2022, 28 Mei 2022, 7 Juni 2022, 15 Juli 2022 dan 14 Desember 2022. Hasil perhitungan *raṣdul qiblah* yang menghasilkan nilai NaN, disebabkan oleh harga mutlak deklinasi Matahari yang lebih besar dari harga mutlak 90 - arah kiblat, sesuai dengan teori yang dijelaskan Muhyiddin Khazin dalam buku Ilmu Falak dalam Teori dan Praktik<sup>2</sup>

Arah kiblat Jayapura, Papua adalah 68<sup>°</sup> 40' 25.46" UB. Sehingga 90 – arah kiblat Jayapura adalah 21° 19' 34.54". Ketika harga mutlak dari deklinasi Matahari melebihi harga mutlak 21<sup>°</sup> 19' 34.54" maka bayangan yang menunjukkan arah kiblat tidak dapat terjadi. Pengujian perhitungan *raṣdul qiblah* dalam tabel di atas yang menghasilkan nilai NaN pada tanggal 28 Mei dan 15 Juli juga mendukung pengujian akurasi hasil perhitungan *raṣdul qiblah* dalam sistem informasi waktu *raṣdul qiblah* berbasis *whatsapp bot*. Dua tanggal tesebut merupakan waktu ketika Matahari sedang berkulminasi di atas Ka'kah atau *raṣdul qiblah* global.<sup>3</sup>

 $\overline{a}$ 

<sup>2</sup> Khazin, *Ilmu Falak Dalam Teori Dan Praktik*, 75.

<sup>3</sup> Izzuddin, *Ilmu Falak Praktis Metode Hisab - Rukyat Praktis Dan Solusi Permasalahannya*, 45.

Fenomena *raṣdul qiblah* global hanya dapat dimanfaatkan pada siang hari sehingga hanya berlaku bagi daerah yang waktu lokalnya berselisih maksimal 5 jam hingga 5,5 jam dari Ka'bah, baik sebelah Timur Ka'bah (sebagian besar Asia) atau Barat Kakbah (seluruh Afrika dan seluruh Eropa). 4 Jayapura, Papua berada pada zona waktu Indonesia Timur (WIT) atau +9 GMT yang memiliki selisih waktu 6 jam dari Ka'bah, dimana pada saat Matahari berkulminasi di atas Ka'bah, maka Matahari telah terbenam bagi kawasan Jayapura sehingga tidak akan ada bayangan yang menunjukkan arah kiblat.

## **C. Evaluasi Pengujian Sistem Informasi Waktu** *Raṣdul Qiblah* **Berbasis** *Whatsapp Bot*

Dari pengujian fungsi dan pengujian hasil perhitungan sistem informasi waktu *raṣdul qiblah* berbasis *whatsapp bot* yang telah dilakukan, menunjukkan bahwa semua fungsi yang telah terprogram dalam sistem informasi waktu *raṣdul qiblah* berbasis *whatsapp bot* dapat berjalan dengan baik pada berbagai perangkat selama perangkat tersebut dapat mengakses aplikasi *whatsapp*. Fungsi menu setting lokasi dalam sistem *bot whatsapp* yang memanfaatkan fitur berbagi lokasi (*share location real time*) yang terhubung langsung dengan aplikasi Google Maps tidak dapat

 $\overline{\phantom{a}}$ 

<sup>4</sup> Muh. Ma'rufin Sudibyo, *Sang Nabi Pun Berputar (Arah Kiblat Dan Tata Cara Pengukurannya)* (Solo: Tinta Medina, 2011), 285.

berjalan pada PC atau laptop karena memang fitur tersebut belum tersedia pada aplikasi *whatsapp web*.

Evaluasi pengujian sistem informasi waktu *raṣdul qiblah* berbasis *whatsapp bot* akan dibagi menjadi dua macam, yaitu evaluasi dalam segi fungsi dan evaluasi dari segi akurasi yang menghasilkan kelebihan dan kekurangan sistem informasi waktu *raṣdul qiblah* berbasis *whatsapp bot*.

#### **1. Evaluasi Uji Fungsi**

Dalam segi fungsi sistem informasi waktu *raṣdul qiblah* berbasis *whatsapp bot*, menunjukkan bahwa sistem informasi ini hanya dapat diakses melalui perangkat yang di dalamnya sudah terinstall aplikasi *whatsapp*. Akses tersebut hanya dapat dilakukan jika perangkat tersambung dengan jaringan internet sehingga sistem informasi waktu *raṣdul qiblah* berbasis *whatsapp bot* akan sangat bergantung dengan jaringan internet yang baik.

Seluruh fungsi yang terprogram dalam *bot raṣdul qiblah* hanya dapat berjalan ketika server pemrograman Node.js *raṣdul qiblah* diaktifkan, sehingga *bot* tidak bisa merespon perintah dari pengguna ketika server dalam keadaan tidak aktif. Sistem informasi waktu *raṣdul qiblah* berbasis *whatsapp bot* memiliki kelebihan dan kekurangan. Adapun kelebihannya antara lain:

- 1. Tidak perlu menginstall aplikasi khusus untuk perhitungan waktu *raṣdul qiblah*, karena program ini berjalan di atas aplikasi *whatsapp*.
- 2. Dapat digunakan di berbagai jenis perangkat.
- 3. Dapat berjalan di berbagai sistem operasi, baik Android, iOS dan Windows.
- 4. Terintegrasi dengan API Google Maps.
- 5. Dapat mengatur lokasi dengan 3 cara.
- 6. Penggunaannya sangat sederhana dan mudah untuk dipahami oleh pengguna.

Adapun kekurangan sistem informasi waktu *raṣdul qiblah* berbasis *whatsapp bot* dari segi fungsi antara lain:

- 1. Hanya dapat diakses dengan jaringan internet.
- 2. Sistem *bot raṣdul qiblah* tidak berdiri sendiri, keberadaanya yang bergantung dengan aplikasi *whatsapp* membuat *bot raṣdul qiblah* tidak dapat digunakan lagi ketika suatu saat aplikasi *whatsapp* sudah dihapuskan.
- 3. Ketika nomor yang dihubungkan sebagai *client bot raṣdul qiblah* tidak aktif (*offline*), maka sistem tidak dapat merespon pengguna.
- 4. Akses yang dilakukan menggunakan *whatsapp web* tidak dapat memanfaatkan fitur *share location* untuk mengatur lokasi.

#### **2. Evaluasi Uji Akurasi**

Evaluasi dari uji perhitungan juga menghasilkan kelebihan dan kekurangan sistem informasi waktu *raṣdul qiblah* berbasis *whatsapp bot*. Kelebihan *bot raṣdul qiblah* antara lain:

- 1. Hasil perhitungan yang akurat karena hanya memiliki selisih maksimum dalam satuan menit, yaitu sebesar 3 menit 9 detik dan selisih minimum dalam satuan detik, yaitu 21 detik pada pengujian waktu *raṣdul qiblah* yang dibandingkan dengan waktu *raṣdul qiblah* global.
- 2. Perhitungan yang dihasilkan *bot raṣdul qiblah* memiliki akurasi yang tinggi karena perhitungannya menggunakan algoritma data Matahari Jean Meeus *High Accuration*.
- 3. Selisih hasil perhitungan *raṣdul qiblah* yang dibandingkan dengan hisab *raṣdul qiblah* metode ephemeris hanya memiliki selisih maksimum dalam satuan detik, yaitu 39 detik dan selisih minimum sebesar 0 detik.

Adapun kekurangan dari uji akurasi hasil perhitungan sistem informasi waktu *raṣdul qiblah* berbasis *whatsapp bot* antara lain:

- 1. Hasil perhitungan *raṣdul qiblah* yang dihasilkan hanya satu kali dalam serhari.
- 2. Tidak dapat mengatur data Matahari yaitu deklinasi dan equation of time secara manual, sehingga tidak dapat

menerapkan perhitungan hisab *raṣdul qiblah* metode ephemeris.

- 3. Tidak dapat mengatur perhitungan waktu *raṣdul qiblah* untuk belahan bumi yang waktu *raṣdul qiblah-*nya mengacu pada koordinat titik balik Ka'bah (antipoda).
- 4. Hanya terdapat data perhitungan *raṣdul qiblah* dan azimuth kiblat.

#### **D. Tanggapan Ahli Falak Terhadap** *Whatsapp Bot Raṣdul Qiblah*

Respon para ahli dibutuhkan sebagai parameter validasi kelayakan *whatsapp bot raṣdul qiblah*. Ahli falak yang memberikan tanggapan antara lain Mutoha Arkanuddin, AR Sugeng Riyadi dan M. Basthoni. Ketua Rukyatul Hilal Indonesia (RHI), Mutoha Arkanuddin dimintai penilaian karena Mutoha merupakan ahli di bidang digitalisasi dan instrumentasi ilmu falak. Beberapa karya yang telah dihasilkan yaitu, kompas kiblat RHI lipat, kompas kiblat RHI papan, bencet modern sundial, hilal tracker RHI tipe on tripod, qiblat tracker RHI, peta bintang, dan lain-lain.

Mutoha Arkanuddin memberikan apresiasi terhadap ide perancangan *whatsapp bot raṣdul qiblah*. Interaksi yang dilakukan *bot* terhadap pesan dari pengguna sudah cukup baik, namun masih terdapat beberapa kekurangan, seperti hanya menampilkan informasi berupa angka-angka dan tulisan. Agar lebih dapat memudahkan dan memanjakan pengguna, lebih baik jika bot

menghasilkan ilustrasi berupa gambar dan video. Dari segi perhitungan, data *raṣdul qiblah* yang bot hasilkan sudah akurat karena menggunakan data Jean Meeus hight accuration. Pengguna juga dimudahkan untuk mencari waktu *raṣdul qiblah* kapan saja, tetapi perlu diketahui batas waktu perhitungan *raṣdul qiblah* yang dapat bot hasilkan.

Dari segi tampilan, Mutoha menyarankan penambahan link youtube pada menu ke-3 yaitu tentang *bot whatsapp* yang menghubungkan pengguna ke video tutorial pengukuran arah kiblat menggunakan metode *raṣdul qiblah*. Penjelasan berupa video lebih memahamkan daripada teori dalam bentuk tulisan, agar masyarakat yang asing dengan istilah-istilah falak seperi kata "*raṣdul qiblah*" dan sebagainya juga dapat memahami dan memanfaatkan fitur bot yang telah dirancang. Pengembangan bot yang dikhususkan sebagai layanan informasi falakiyah diharapkan mampu mengimbangi perkembangan teknologi informasi. Mutoha Arkanuddin menyarankan *whatsapp bot* yang dikembangkan tidak hanya memberikan informasi waktu *raṣdul qiblah* saja, yakni mampu memenuhi kebutuhan masyarakat terhadap informasi ilmu falak yang lebih luas.<sup>5</sup>

 $\overline{\phantom{a}}$ 

<sup>5</sup> Wawancara dilakukan secara langsung dengan Mutoha Arkanuddin di Griya Antariksa, Yogyakarta pada 13 Juli 2022.

Hasil penilaian dari AR Sugeng Riyadi yang merupakan kepala Club Astronomi Santri Assalam (CASA) juga dapat dijadikan sebagai bahan rujukan untuk revisi pengembangan *whatsapp bot raṣdul qiblah.* AR Sugeng Riyadi yang lebih akrab disebut Pak AR aktif di bidang ilmu falak dan banyak memberikan kontribusi baik berupa tulisan maupun gagasan terkait pengamatan benda langit. Pak AR menilai perancangan *whatsapp bot raṣdul qiblah* sebagai gagasan baru yang baik untuk perkembangan ilmu falak meskipun tidak semua orang tertarik dengan dunia kode dan angka-angka. Platform dunia maya seharusnya lebih dimanfaatkan untuk kebutuhan masyarakat agar tidak terkesan kaku.

Kekurangan *whatsapp bot raṣdul qiblah* menurut Pak Ar yaitu fitur yang belum mampu merangsang masyarakat untuk tertarik menggunakan *bot whatsapp* yang telah dikembangkan. Di era persaingan digitalisasi ilmu falak, aplikasi yang dikembangkan lebih baik jika bisa diakses secara offline, sedangkan *whatsapp bot raṣdul qiblah* sangat bergantung dengan jaringan internet. Selanjutnya *whatsapp bot raṣdul qiblah* perlu didesain sedemikian rupa agar lebih menarik bagi masyarakat awam.<sup>6</sup>

M. Basthoni, wakil ketua Lembaga Falakiyah PCNU Kota Semarang sekaligus anggota Tim Unifikasi Kalender Hijriyah Ditjen Bimas Islam Kemenag RI menilai bahwa dari sisi algoritma

 $\overline{\phantom{a}}$ 

<sup>6</sup> Wawancara dilakukan secara langsung dengan AR Sugeng Riyadi di Juwiring, Klaten pada 14 Juli 2022.

perhitungan yang digunakan, *whatsapp bot raṣdul qiblah* layak digunakan untuk keperluan perhitungan *raṣdul qiblah* harian. M. Basthoni merupakan ahli komputasi dan digitalisasi ilmu falak. Salah satu karyanya adalah Sistem Otomasi Observasi Fajar (SOOF). Dari sisi tampilan, *whatsapp bot raṣdul qiblah* dinilai dapat memudahkan kalangan yang mempelajari ilmu falak, namun masih kurang memudahkan masyarakat umum. Informasi berupa angka-angka yang ditampilkan sebagai pesan, lebih baik jika dapat ditampilkan dalam bentuk flayer. Pada praktiknya, data yang praktis dan singkat lebih menarik bagi pengguna, sehingga informasi berupa gambar menjadi pilihan yang tepat untuk pengembangan *whatsapp bot raṣdul qiblah*.

Dari segi server yang digunakan, *whatsapp bot raṣdul qiblah* menggunakan *Remote Desktop Protocol* (RDP) agar tetap terkoneksi dengan jaringan internet. RDP dijalankan dengan cara berlangganan dan diperpanjang setiap bulannya. Jika server tidak terkoneksi, maka layanan *whatsapp bot raṣdul qiblah* tidak bisa merespon pengguna. M. Basthoni menyarankan agar *script* pemrograman *whatsapp bot raṣdul qiblah* dipasang pada Raspberry Pi, yaitu komputer papan tunggal seukuran kartu kredit yang dapat digunakan untuk menjalankan program komputer. Dengan sistem yang dirancang pada Raspberry Pi, *bot raṣdul qiblah* dapat selalu aktif mengikuti jaringan internet dari rumah

sehingga biaya hosting lebih hemat dengan menggunakan Wi-Fi yang sudah terpasang di rumah.

Menurut Basthoni, data Matahari yang digunakan dalam perancangan *whatsapp bot raṣdul qiblah* sudah bagus karena menggunakan algoritma data Matahari Jean Meeus hight accuration yang memiliki akurasi tinggi. Namun, penggunaan algoritma *raṣdul qiblah* lokal Slamet Hambali pada perancangan *whatsapp bot raṣdul qiblah* perlu dibandingkan lagi dengan algoritma perhitungan *raṣdul qiblah* lokal lainnya. Untuk diketahui algortima perhitungan *raṣdul qiblah* lokal yang paling akurat dengan fenomena *raṣdul qiblah* global sebagai pembuktiannya.<sup>7</sup>

Berdasarkan respon ahli falak di atas menunjukkan bahwa *whatsapp bot raṣdul qiblah* sudah layak dijadikan rujukan dalam perhitungan *raṣdul qiblah* harian. Algoritma yang digunakan menghasilkan akurasi yang cukup tinggi. Dari segi manfaaatnya, program ini bisa dengan mudah diakses oleh masyarakat luas secara gratis. Dari segi tampilan desain, *whatsapp bot raṣdul qiblah* masih tergolong umum yaitu menampilkan data berupa tulisan dan angka-angka. Maka akan lebih baik jika hasil data yang ditampilkan oleh *whatsapp bot raṣdul qiblah* berupa gambar.

 $\overline{\phantom{a}}$ 

<sup>7</sup> Wawancara dilakukan secara langsung dengan M. Basthoni di MA Nurul Huda, Mangkang Kulon, Tugu, Kota Semarang pada 16 Juli 2022.

## **BAB V PENUTUP**

### **A. Kesimpulan**

Dari penelitian sistem informasi waktu *raṣdul qiblah* berbasis *whatsapp bot* dapat disimpulkan bahwa:

- 1. Perancangan sistem informasi waktu *raṣdul qiblah* berbasis *whatsapp bot* dibangun menggunakan pemrograman Node.js. Algoritma perhitungan *raṣdul qiblah* yang digunakan adalah algoritma hisab *raṣdul qiblah* lokal Slamet Hambali, sedangkan algoritma perhitungan data Mataharinya menggunakan algoritma data Matahari Jean Meeus *High Accuration*. Uji fungsi dan uji akurasi yang dilakukan terhadap sistem informasi waktu *raṣdul qiblah* berbasis *whatsapp bot*  menunjukkan bahwa *bot raṣdul qiblah* dapat diakses dan dijalankan pada sistem operasi Android, iOS dan Windows. Selisih maksimum antara hasil perhitungan sistem informasi waktu *raṣdul qiblah* berbasis *whatsapp bot* dan *raṣdul qiblah* global hanya mencapai satuan detik.
- 2. Beberapa ahli falak memberikan respon yang baik terhadap perancangan sistem informasi waktu *raṣdul qiblah* berbasis *whatsapp bot*. Digitalisasi berbasis bot merupakan gagasan baru dalam pemrograman ilmu falak untuk mengakomodasi kebutuhan masyarakat terhadap layanan falakiyah. Sistem informasi waktu *raṣdul qiblah* berbasis *whatsapp bot*

berdasarkan algoritma perhitungan yang digunakan sudah akurat dan layak dijadikan sebagai rujukan perhitungan waktu *raṣdul qiblah* lokal dan tervalidasi untuk disebarkan kepada masyarakat.

#### **B. Saran**

Berdasarkan kesimpulan di atas, penulis memberikan beberapa saran, antara lain:

- 1. Sistem informasi waktu *raṣdul qiblah* berbasis *whatsapp bot* dapat dijadikan solusi untuk mengetahui waktu *raṣdul qiblah* harian dengan sangat praktis. Namun sistem informasi waktu *raṣdul qiblah* berbasis *whatsapp bot* masih memiliki kekurangan, sehingga penulis berharap kepada pembaca agar memberikan kritik destruktif kepada penulis untuk perbaikan sistem informasi waktu *raṣdul qiblah* berbasis *whatsapp bot*.
- 2. Sistem informasi waktu *raṣdul qiblah* berbasis *whatsapp bot* masih bisa dikembangkan. Fitur yang tersedia dalam sistem informasi waktu *raṣdul qiblah* berbasis *whatsapp bot* saat ini hanya sebatas layanan informasi waktu *raṣdul qiblah* saja. Sehingga akan lebih baik jika sistem *bot whatsapp* dapat dikembangkan untuk memberikan layanan informasi seputar ilmu falak secara lebih luas, baik berupa hasil perhitungan maupun informasi edukasi tentang ilmu falak.

### **C. Penutup**

*Alhamdulillahirabbil 'Aalamiin*. Segala puji bagi Allah Tuhan semesta alam, karena dengan nikmat, karunia serta kehendak-Nya penulis dapat menyelesaikan penelitian tesis. Dalam penyusunan penelitian sistem informasi waktu *raṣdul qiblah* berbasis *whatsapp bot* dan respon ahli falak, penulis telah berusaha maksimal untuk menyempurnakan penelitian ini. Namun, kesempuranaan hanya milik Allah semata. Penulis menyadari bahwa masih terdapat banyak kekurangan dalam penelitian ini. Oleh sebab itu, penulis sangat mengharapkan saran dan kritik dari pembaca, khususnya untuk penelitian dan pengembangan sistem informasi waktu *raṣdul qiblah* berbasis *whatsapp bot*.

Pada akhirnya, hanya kepada Allah penulis memohon pertolongan dan ampuanan. Penulis berharap penelitian ini dapat bermanfaat bagi penulis khususnya dan bagi para pembaca serta dapat menjadi sumbangsih dalam khazanah ilmu falak di Indonesia. Semoga penelitian ini mendapat ridlo dari Allah SWT. Amin, *Wallahu A'lamu bi al-Shawab*.

#### **DAFTAR PUSTAKA**

#### **Buku**

- A. King, David. *Astronomy in The Service Islam*. Hampsire: Variorum; 1993.
- A. King, David. *World Maps for Finding the Direction and Distance to Mecca: Innovation and Tradition in Islamic Science*. Leiden: Kominklije Brill NV, 1999.
- al-'Aini, Badruddin. *Minhatus Sulūk fī Syarh Tuhfatil Mulūk*. Qatar: Wizārah al-Auqāf wa al-Syu'ūn al-Islāmiyyah, 2007.
- al-'Arabi, Muhammad. *Al-Khulāṣah al-Fiqhiyyah 'alā Maẓhab al-Sādah al-Mālikyiyah*. Beirut: Dār al-Kutub al-'Ilmiyyah, tṭ.
- Al-Bukhari, Muhammad bin Ismail bin Ibrahim bin Mughiri. *Shahih Bukhari,* Juz I. Beirut: Dar al-Fikr), t.t.
- al-Jurjani, Ali bin Muhammad. *Al-Dībāj al-Maẓhab*. Kairo: Muṣṭafa al-Bābi al-Halabi, 1931.
- al-Marāgi, Ahmad bin Muṣṭafa. *Tafsīr Al-Maragi*, Jilid II. Kairo: Maktabah Mustafa Al-Bab Al-halabi, 1946.
- al-Marāgi, Ahmad bin Muṣṭafa. *Terjemahan Tafsir Al-Maraghi*. Penerjemah: Anshori Umar Sitanggul, juz II. Semarang: CV. Toha Putra, 1973.
- al-Qazwīni, Muhammad bin Mājah. *Sunan Ibnu Mājah*, Jilid I. Kairo: Dār Ihyā' al-Kutub al-'Araby, 1952.
- al-Syarāzi, Ibrahim bin 'Ali. *Al-Luma'*. Beirut: Dār al-Kutub al- 'Ilmiyyah, 2003.
- An-Nawawi, Imam. *al-Minhāj Syarah Ṣaḥīḥ Muslim bin Al-Hajjāj*. Jakarta: Darus Sunnah Press, 2004, Cet III, Jilid 3.
- Arifin, Zainul. *Ilmu Falak*. Yogyakarta: Lukita, 2012.
- Arikunto, Suharsimi. *Prosedur Penelitian Suatu Pendekatan Praktek*. Jakarta: Rineka Cipta, 2002.
- as-Sidiqy, Tengku Muhammad Hasbi. *Tafsir al-Qur'an al-Majid al-Nur,* Jilid I. Jakarta: PT. Cakrawala Surya Prima, 2011.
- as-Syafi'I, Muhammad bin Idris. *al-Umm*, Juz I. Jakarta: Faizan, 1982.
- Azhari, Susiknan. *Ensiklopedi Hisab Rukyat*. Cet. 3. Yogyakarta: Pustaka Pelajar, 2012.

———. *Ilmu Falak Khazanah Perjumpaan Islam Dan Sains Modern*. Yogyakarta: Suara Muhammadiyah, 2011.

- Baker, Robert H. *Astronomi a Textbook for University and College Student*. New York: D. Van Nostrand Company, 1958.
- Barr, Yusuf Ibnu 'Abdil. *Al-Kāfī fī Fiqh Ahl al-Madīnah*, Jilid I. Riyaḍ: Maktabah al-Riyāḍ al-Hadīṡah, 1980.
- Bashori, Muh. Hadi. *Kepunyaan Allah Timur dan Barat*. Jakarta: Elex Media Komputindo, 2014.
- Butar-Butar, Arwin Juli Rakhmadi. *Pengantar Ilmu Falak: Teori, Praktik, dan Fikih*. Depok: PT RajaGrafindo Persada, 54.
- Dhoif, Syauqi. *Mu'jam al-Wasith*. Mesir: Maktabah as-Syuruq ad-Dauliyah, 2004.
- Digdo, G Pringgo. *Modul JavaScript Lengkap*. Bandung: UNIKOM, 2015.
- Djambek, Saadoedin. *Arah Qiblat dan Cara Menghitungnya dengan Jalan Ilmu Ukur Segitiga Bola*. Jakarta: Tintamas, 1958.
- Goodman, Danny. *JavaScript Bible*. Indianapolis: Wiley Publishing, 2010.
- Habib, Abi al-Hasan Ali bin Muhammad.  $al$ -Hawī al-Kabīr, Juz II. Beirut: Dar Kutub al-Ilmiyyah, 1994.
- Hambali, Slamet. *Ilmu Falak Arah Kiblat Setiap Saat*. Yogyakarta: Pustaka Ilmu, 2013.
	- ———. "Arah Kiblat dalam Perspektif Nahdlatul Ulama". makalah disampaikan pada Seminar Nasional Menggugat Fatwa Majlis Ulama Indonesia Nomor 03 Tahun 2010 tentang Arah Kiblat tanggal 27 Mei 2010.

———. "Ilmu Falak I (Penentuan Awal Waktu Salat Dan Arah Kiblat Dunia)." *Semarang: Program Pasca Sarjana IAIN Walisongo Semarang*, 2011.

———. "Metode Pengukuran Arah Kiblat Dengan Segitiga Siku-Siku Dari Bayangan Matahari Setiap Saat." IAIN Walisongo, 2011.

- Hamka. *Tafsir Al-Azhar Juz 1-2-3*. Jakarta: Pustaka Panjimas, 1982.
- Ibnu Katsir, Isma'il. *Tafsir al-Qur'an al-Azim*, Jilid I. Beirut: Dar al-Fikr, 1992.
- Ibnu Katsir, Isma'il. *Tafsir Al-Qurān Al-'Aẓīm,* Jilid I. Riyaḍ: Dār Ṭaibah, 1999.
- Izzuddin, Ahmad. *Ilmu Falak Praktis Metode Hisab - Rukyat*

*Praktis Dan Solusi Permasalahannya*. Cet. 3. Semarang: Pustaka Rizki Putra, 2017.

———. *Hisab Rukyat Menghadap Kiblat*. Semarang : PT. Pustaka Rizki Putra.

———. *Menentukan Arah Kiblat Praktis*. Yogyakarta: Logung Pustaka, Cet. 1, 2010.

Jamil, A. *Ilmu Falak Teori dan Aplikasi*. Jakarta: Amzah, 2009.

- Kadir, A. *Quantum Ta'lim Hisab-Rukyat*. Semarang: Fatawa Publishing, 2014.
- Kemenag RI, *Ilmu Falak Praktis*. Jakarta Pusat: Sub Direktorat Pembinaan Syariah dan Hisab Rukyat, 2013.
- Khazin, Muhyiddin. *Ilmu Falak Dalam Teori Dan Praktik*. Cet. 1. Yogyakarta: Buana Pustaka, 2004.
- Kurniawan, Dayat. *Membangun Aplikasi Elekronika Dengan Raspberry Pi 2 Dan WhatsApp*. Jakarta: Elex Media Komputindo, 2016.
- Lim, Greg. *Begining Node.Js, Express & MongoDB Development*. United States: Greg Lim, 2019.
- Linstead, Karl. *The Complete Whatsapp Manual – 5th Edition*. England: Papercut Limited, 2020.
- Meeus, Jean. *Astronomical Algorithms*. Second Edi. Richmond: Willman-Bell, Inc, 1991.

———. *Mathematical Astronomy Morsels*. Virginia: Wirman-Bell, 1997.

- Muhadjir, Noeng. *Metodologi Penelitian Kualitatif*. Yogyakarta: Rake Sarasin, 1996.
- Munawir, Ahmad Warson. *Al Munawir Kamus Arab-Indonesia*. Surabaya: Pustaka Progressif, 1997.
- Murtadho, Moh. *Ilmu Falak Praktis*. Malang: UIN Malang Press, 2002.
- Patterson, James. *JavaScript: A Begginer's Guide to Learning the Basic of Javascript Programming*. Lenexa: Unlimited Press Works, 2016.
- Penerjemah, Tim. *Al-Qur'an dan Terjemahannya*. Jakarta: Pustaka Al-Mubin, 2013.
- Penyusun, Tim. *Panduan Penulisan Karya Tulis Ilmiah*. Semarang: Pascasarjana UIN Walisongo, 2021.
- PP Muhammadiyah, Tim Majlis Tarjih dan Tajdid. *Pedoman Hisab Muhammadiyah*, Cet. 2. Yogyakarta: Majelis Tarjih dan Tajdid PP Muhammadiyah, 2009.
- Raharjo, Budi. *Pemrograman Web Dengan Node.Js Dan Javascript*. Bandung: Informatika, 2019.
- Ratna, Nyoman Kutha. *Metodologi Penelitian*. Yogyakarta: Pustaka Pelajar, 2010.
- Sabda, Abu. *Ilmu Falak: Rumusan Syar'i & Astronomi Seri 2*. Edited by A. Nurjaman. Bandung: Persis Pers, 2019.
- Setiawan, Ebta. *Kamus Besar Bahasa Indonesia Edisi III versi 1.4*. Kemdikbud Pusat Bahasa, 2015.
- Sudibyo, Muh. Ma'rufin. *Sang Nabi Pun Berputar (Arah Kiblat Dan Tata Cara Pengukurannya)*. Solo: Tinta Medina, 2011.
- Sugiyono. *Metode Penelitian Kuantitatif, Kualitatif, Dan R&D*. Bandung: Alvabeta CV, 2016.
- Sukaridhoto, Sitrusta. *Bermain Dengan Internet of Things Dan Big Data*. Surabaya: Politeknik Elektronika Negeri Surabaya, 2016.
- Supardi, Yuniar. *Semua Bisa Menjadi Programer Javascript Dan Node.Js*. Jakarta: PT. Elex Media Komputindo, 2020.
- Suryabrata, Sumardi. *Metodologi Penelitian*. Jakarta: Grafindo Persada, 1995.
- Syamsuddin, Syaikh. *al-Khorqi al-Fiqh al*ā *Mazhab al-Imām Ahmad bin Hambal,* Juz I. Beirut: Dar al-Fikr, t.t.
- University, Oxford. *Oxford Advances Learner's Dictionary*. New York: Oxford University Press, 2001, cet. VII.
- Yusuf, Abi Ishak Ibrahim bin Ali. *al-Muhazzab F*i̅*Fiqh al-Im*a̅*m al-Sy*a̅*fi'*i.̅Beirut: Dar al-Fikr, t.t.

### **Karya Ilmiah**

Hulliyah, Khodijah, Maghrisya Shudhuashar, William Santoso, Wilda Nurjannah, Murodi, and Mohammad Syairozi Dimyathi Ilyas. "Whatsapp Chatbot Implementation Using Node JS for a Da'wah Media Digitalization." In *2021 9th International Conference on Cyber and IT Service Management (CITSM)*, 1–4, 2021. https://doi.org/10.1109/CITSM52892.2021.9588846.

- Ikbal, Muhammad. "Pengembangan Istiwa'aini Sebagai Instrumen Penentuan Arah Kiblat Berbasis Teknologi." UIN Walisongo, 2021.
- Izzuddin, Ahmad. "Kajian Terhadap Metode-metode Penentuan Arah Kiblat dan Akurasinya". Desertasi, IAIN Walisongo Semarang, 2011.

———. "Metode Penentuan Arah Kiblat dan Akurasinya." *Jurnal Annual International Conference on Islamic Studies (AICIS)*, 12 (2012): 792.

- Journal, Irjet. "INTEGRATION OF AIML CHATTER BOT FOR NEWS APPLICATION ON INTEGRATION OF AIML CHATTER BOT FOR NEWS APPLICATION ON," n.d.
- Kadi, David. "Pengembangan Aplikasi Mobile Objek Wisata Secara Real Time Dengan Augmented Reality Di Kabupaten Sumba Barat Daya." Universitas Atma Jaya, 2017.
- Laugu, Hendra Junawan dan Nurdin. "Eksistensi Media Sosial, Youtube, Instagram Dan Whatsapp Ditengah Pandemi Covid-19 Di Kalangan Masyarakat Virtual Indonesia." *Baitul Ulum: Jurnal Ilmu Perpustakaan Dan Informasi* 4 (2020).
- Miladiyah, Andi. "Pemanfaatan Whatsapp Messenger Info Dalam Pemberian Informasi Dan Peningkatan Kinerja Pada Sub Bagian Program Pemerintahan Provinsi Sulawesi Selatan." Universitas Hasanuddin, 2017.

Niam, M Ikhtirozun. "Arah Kiblat Di Planet Mars," 2020.

———. "QIBLA DIRECTION WITH THE CONSTELLATION ( STUDY OF DETERMINATION OF QIBLA DIRECTION WITH GUBUG PENCENG )" 2, no. 2 (n.d.).

- Parlika, Rizky, Sunu Ilham Pradika, Amir Muhammad Hakim, and Kholilul Rachman N.M. "Bot WhatsApp Sebagai Pemberi Data Statistik Covid-19 Menggunakan PHP, FLASK, Dan MYSQL." *Jurnal Informatika Dan Sistem Informasi (JIFoSI)* 1, no. 2 (2020).
- Qulub, Sitti Tatmainul. "Analisis Metode Rashdu al-Qiblah dalam Teori Astronomi dan Geodesi". Tesis, IAIN Walisongo Semarang, 2013.
- Raharti. "'Whatsapp' Media Komunikasi Efektif Masa Kini (Studi Kasus Pada Layanan Jasa Informasi Ilmiah Di Kawasan PUSPIPTEK." *Visi Pustaka* Vol. 21, no. 2 (2019).
- Raharto, Moedji, and Jaenal Arifin. "Telaah Penentuan Arah Kiblat Dengan Perhitungan Trigonometri Bola Dan Bayang-Bayang Gnomon Oleh Matahari" 11, no. 1 (2011): 23–29.
- Ramdhani, Fajri Zulia. "THE ROLE OF YOUTH IN DIGITALIZING FALAK SCIENCE IN ISLAMICASTRO APPLICATIONS" 2, no. 1 (n.d.): 115–37.
- Solikin, Imam, Jurusan Manajemen Informatika, Fakultas Vokasi, and Universitas Binadarma Palembang. "Implementasi Penggunaan Smartphone Android Untuk Control PC ( Personal Computer )" 03, no. 02 (2018): 249–52.
- Thoyfur, Muhammad. "Digitalization of Local Rashdul Qibla by Qibla Diagram." *Al-Hilal: Journal of Islamic Astronomy* 03 (2021).

———. "Formulasi Raṣdul Qiblat Lokal Dalam Qibla Diagram." UIN Walisongo, 2019.

#### **Website**

"@open-Wa/Wa-Automate." npm, n.d.

"@open-Wa/Wa-Automate." Open-Wa, n.d.

"Fitur WhatsApp," diakses pada 23 April 2022, https://www.whatsapp.com.

"Node.Js." n.d. nodejs.org.

"Node.Js." Wikipedia, n.d.

"Open-Wa/Wa-Automate-Nodejs." GitHUb, n.d.

"Polynomial Expressions for Delta T." NASA, n.d.

"The V8 JavaScript Engine," n.d.

https://www.whatsapp.com

Muhardian, Ahmad. "Belajar Nodejs #2: Mengenal NPM Untuk Manajemen Project Javascript." Petani Kode, 2017.

———. "Belajar Nodejs #3: Cara Menggunakan Modul Dalam Aplikasi Nodejs." Petani Kode, 2018.

Neal, David. "Build a Command Line Aplication with Node.Js." Okta Developer, 2019.

Pr., Equan. *Aplikasi Web Node.Js*, n.d.

Rahmaliya, Nadiyah. "GUI: Definisi, Cara Kerja, Dan Plus Minusnya," n.d.

## **LAMPIRAN-LAMPIRAN**

## Alur Kerja Sistem Informasi Waktu *Raṣdul Qiblah* Berbasis *Whatsapp Bot*

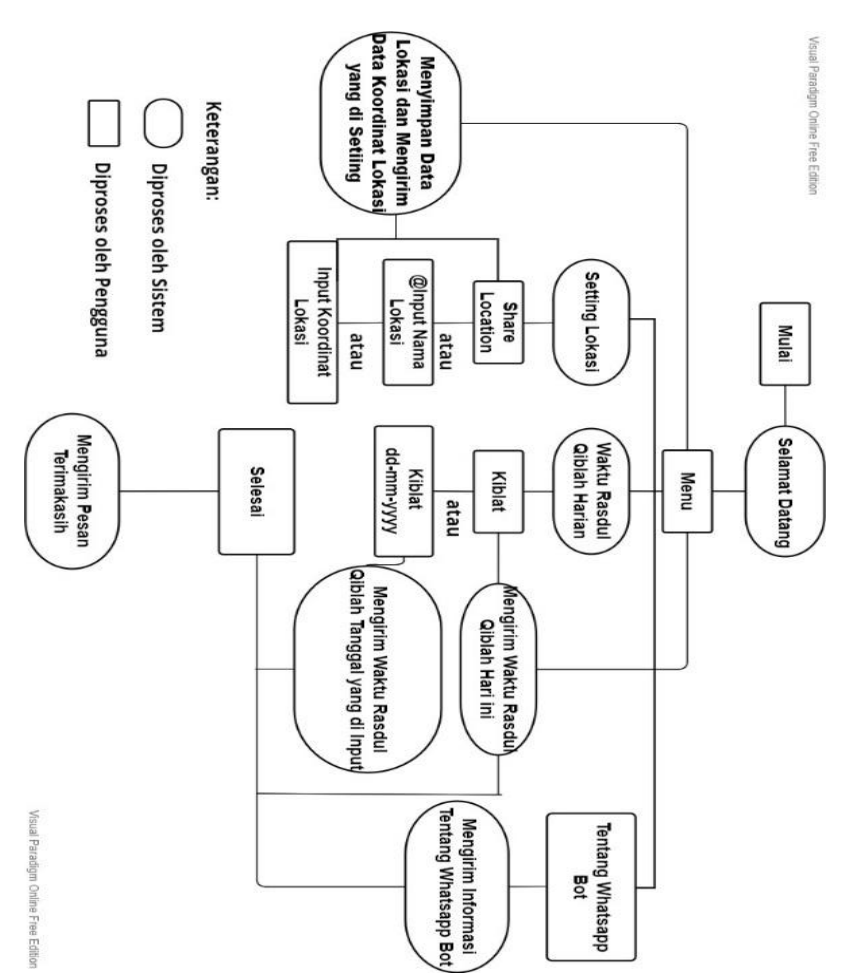

#### Hisab *Raṣdul Qiblah* Lokal Sistem Ephemeris

Semarang, lintang 7<sup>o</sup> 0' 18.52" LS dan bujur 110<sup>o</sup> 26' 17.25" BT

#### 17 Desember 2022

Perhitungan dengan deklinasi dan equation of time pukul 12LMT dari ephemeris hisab rukyat Kemenag RI.

Arah kiblat: 65<sup>°</sup> 29' 55.77" Deklinasi: -23⁰ 21' 05" e: O<sup>j</sup> 4<sup>m</sup> 3<sup>d</sup> Sudut pembantu (U): Cotan U= tan  $65^{\circ}$  29' 55.77" x sin -7 $^{\circ}$  0'  $18.52" = -75°1'7.42"$ t-U: Cos (t-U)= tan -23<sup>o</sup> 21' 05" x cos -75<sup>o</sup> 1' 7.42" : -7<sup>o</sup> 0'  $18.52" = 24^{\circ} 43' 58.46"$ t: t-U + U =  $24^{\circ}$  43' 58.46" + -75 $^{\circ}$  1' 7.42" = -50 $^{\circ}$  17' 8.96"  $-50^{\circ}$  17' 8.96" :  $15 = -3^{\circ}$  30<sup>m</sup> 41.34<sup>d</sup> WH: pk.  $12 + -3^{\circ}30^{\circ}41.34^{\circ} = 8^{\circ}29^{\circ}18.66^{\circ}$ WD:  $8^{j}$  29<sup>m</sup> 18.66<sup>d</sup> - 0<sup>j</sup> 4<sup>m</sup> 3<sup>d</sup> + (105<sup>o</sup> - 110<sup>o</sup> 26' 17.25") : 15 = 8 j 3 <sup>m</sup> 30.51<sup>d</sup> waktu *taqribi*.

Perhitungan kedua menggunakan deklinasi dan equation of time pukul 8:03:30.51 dengan interpolasi deklinasi dan equation of time pukul 1GMT dan 2GMT.

Deklinasi: -23⁰ 20' 43.29" e:  $0^{\rm j}$  4<sup>m</sup> 6.94<sup>d</sup> t-U: Cos (t-U)= tan -23<sup>o</sup> 20' 43.29" x cos -75<sup>o</sup> 1' 7.42" : -7<sup>o</sup> 0'  $18.52" = 24^{\circ} 46' 7.88"$ 

t: 24⁰ 46' 7.88" + -75⁰ 1' 7.42" = -50⁰ 14' 59.54" -50⁰ 14' 59.54" : 15= -3 <sup>j</sup> 20<sup>m</sup> 59.97<sup>d</sup> WH: pk. 12 + -3 <sup>j</sup> 20<sup>m</sup> 59.97<sup>d</sup> = 8 <sup>j</sup> 39<sup>m</sup> 0.03<sup>d</sup> WD: 8 <sup>j</sup> 39<sup>m</sup> 0.03<sup>d</sup> - 0 j 4 <sup>m</sup> 6.94<sup>d</sup> + (105⁰ - 110⁰ 26' 17.25") : 15 = 8 <sup>j</sup> 13<sup>m</sup> 7.94<sup>d</sup> = 8<sup>j</sup> 13<sup>m</sup> 8 d (pembulatan) waktu *hakiki*.

## Hisab *Raṣdul Qiblah* Lokal Sistem Informasi Waktu *Raṣdul Qiblah* Berbasis Whatsapp Bot

Semarang, lintang 7<sup>o</sup> 0' 18.52" LS dan bujur 110<sup>o</sup> 26' 17.25" BT

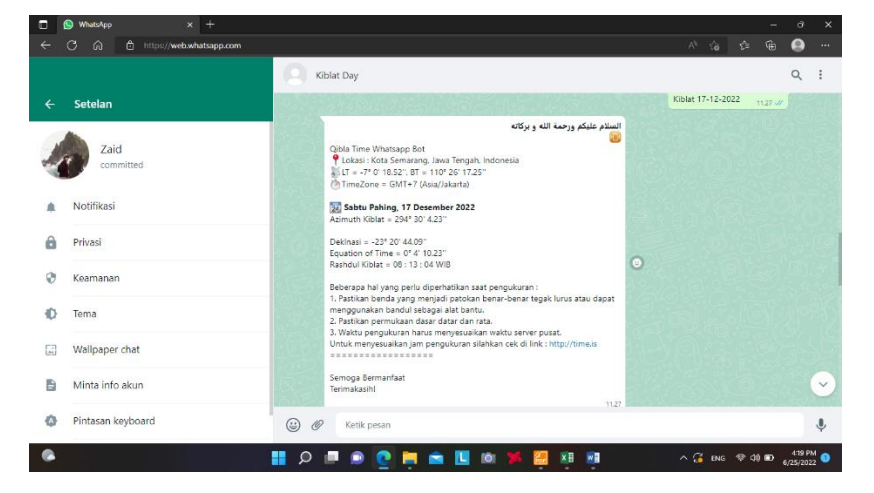

17 Desember 2022

Hasil waktu *raṣdul qiblah* pada sistem informasi waktu *raṣdul qiblah* berbasis whatsapp bot dalah pukul 18:13:04 WIB

# Angket Validasi

#### Angket Validasi

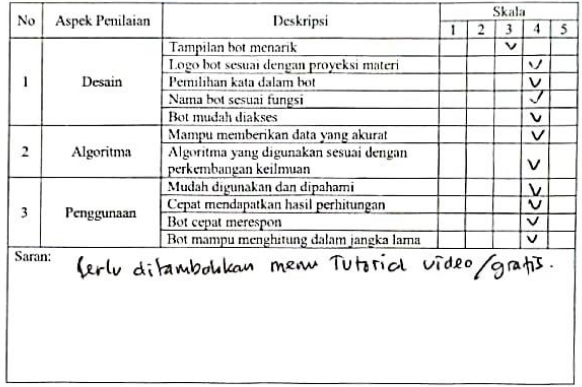

Yogyakarta, 13 Juli 2022

Ahli Media и Mutohan Arkanuddin

#### Angket Validasi

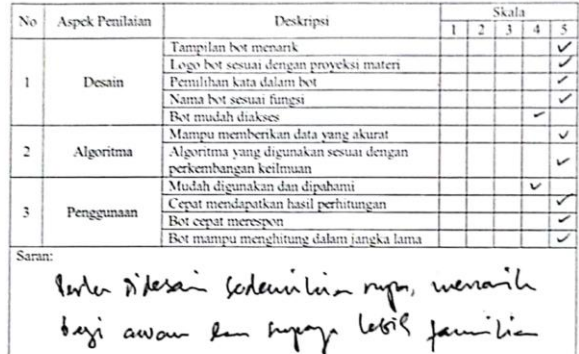

r

 $\sim$ 

Solo, 13 Juli 2022 Ahli Media AR Mageng Rivy

 $\bar{a}$ 

# Dokumentasi

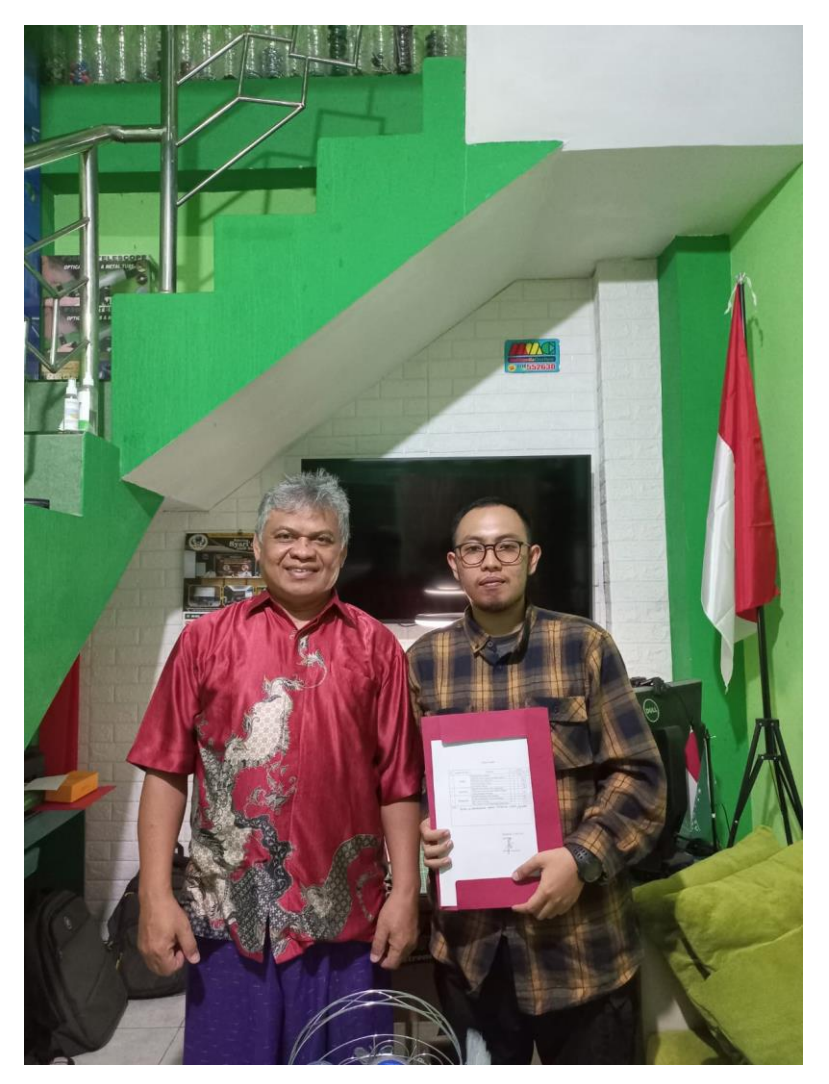

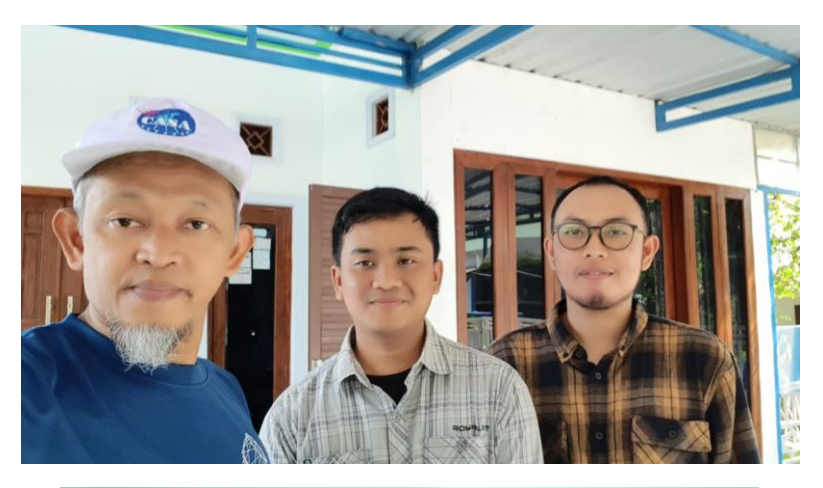

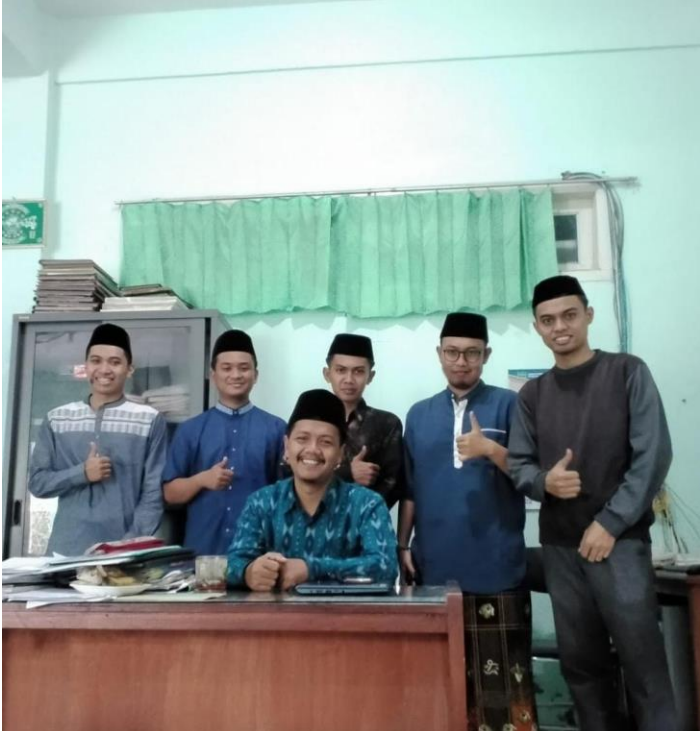

```
Source Code Sistem Informasi Waktu Raṣdul Qiblah Berbasis 
                      Whatsapp Bot
```

```
// import { create, Client } from '@open-wa/wa-
automate';
const wa = require('@open-wa/wa-automate');
const axios = require('axios');
var tzwhere = require('tzwhere');
wa.create({
    sessionId: "Rashdu",
  useChrome: true,
    multiDevice: true, //required to enable 
multiDevice support
    authTimeout: 60, //wait only 60 seconds to get 
a connection with the host account device
    blockCrashLogs: true,
    disableSpins: true,
    headless: true,
    hostNotificationLang: 'PT_BR',
    logConsole: false,
    popup: true,
    qrTimeout: 0, //0 means it will wait forever 
for you to scan the qr code
  }).then(client => start(client));
tzwhere.init();
function start(client) {
  let lokasi = "Ponpes YPMI Al-Firdaus";
  let LT = -7-33/3600;
  let BT = 110.33583333333;
  let Tz = tzwhere.tzOffsetAt(LT,BT)/3600000;
  let TzName = tzwhere.tzNameAt(LT,BT);
  let timeTag = "";
  var dataContact = [1]:
  if (Tz = 7) {timeTag = "WIB"}
```
```
else if (Tz = 8) {timeTag = "WITA"}
  else if (Tz = 9) {timeTag = "WIT"}
  else {timeTag = "GMT" + Tz};var indexpos;
  client.onMessage(async message => {
  indexpos = 
findLastIndex(dataContact,"id",message.from);
    if (indexpos == -1) {
    dataContact.push({
        id : message.from,
        lokasi : "Ponpes YPMI Al-Firdaus",
        LT : -7-33/3600,
        BT : 110.33583333333,
        Tz : 7,
        TzName : "Asia/Jakarta",
        Menu : "awal"
        })
    client.sendText(message.from,`_*Assalamu'alaik
um Warohmatullahi Wabarokatuh...*_
Selamat Datang di sistem Informasi Waktu Rashdul 
Kiblat berbasis Whatsapp Bot.
Untuk melihat menu yang tersedia silahkan ketik 
*"Menu"*`);
  }
  else if (message.body.toLowerCase() === 'menu') 
{
    dataContact[indexpos].Menu = "menu"
    await client.sendText(message.from, 'Berikut 
menu yang dapat anda gunakan :\n\n1. Setting 
Lokasi\n\n2. Mengetahui Waktu Rashdul Kiblat 
Lokal\n\n3. Tentang Bot 
Whatsapp\n\n============================');
    await client.sendText(message.from, 'Ketik 
angka/judul menu yang akan diakses untuk 
menjalankan perintah')
  }
```

```
else if (message.body.toLowerCase() === '1' 
||message.body.toLowerCase() === 'setting lokasi') 
{
    dataContact[indexpos].Menu = "setlokasi"
    await client.sendText(message.from, 'Untuk 
Mengatur Lokasi untuk waktu Rashdul Kiblat yang 
dikehendaki terdapat beberapa cara :\n\n1.
Menggunakan fitur Sharelok\nSilahkan kirim lokasi 
dengan fitur bagikan lokasi pada bagian\emptyset \n\n\lambdan)n2.
Mengirim nama lokasi\nKirim nama lokasi yang 
dikehendaki dengan diawali *"@"*\nContoh : 
*@Semarang, Jawa Tengah*\n\n3. Input Manual\nuntuk 
input lokasi manual silahkan ketik *"input lokasi 
manual"*');
  }
  else if (message.body.toLowerCase() === 
'2'||message.body.toLowerCase() === 'mengetahui 
rashdul kiblat lokal') {
    dataContact[indexpos].Menu = "kiblat"
      await client.sendText(message.from, '*Qibla 
Time Whatsapp Bot*\n\n1. Waktu Rashdul Kiblat Hari 
ini\nuntuk mengetahui waktu rashdul kiblat hari 
ini silahkan ketik *"kiblat"*\n\n2. Waktu Rashdul 
Kiblat Tanggal Tertentu\nUntuk mengetahui waktu 
rashdul kiblat pada tanggal tertentu silahkan 
ketik *"kiblat (spasi) dd-mm-yyyy"* Contoh : 
*"kiblat 28-05-2022"*');
    await client.sendText(message.from, `Silahkan 
ketik ketik *"Menu"* untuk kembali ke menu utama`)
  }
  else if (message.body.toLowerCase() === 
'3'||message.body.toLowerCase() === 'tentang bot') 
{
    dataContact[indexpos].Menu = "tentang"
    var tentang = \partial \mathbf{r} \cdot \mathbf{r}*QIBLA TIME WHATSAPP BOT* 
                  ـو∻ٍ→
```
## **DAFTAR RIWAYAT HIDUP**

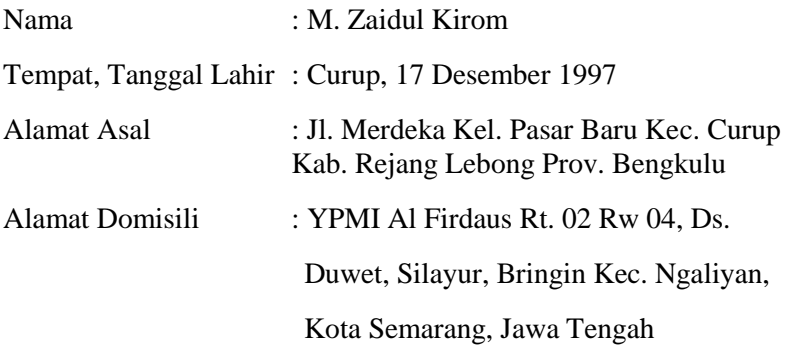

Riwayat Pendidikan:

- 1. Pendidikan Formal
	- a. TK Ummul Khoir lulus tahun 2004
	- b. SDN 02 Centre Curup lulus tahun 2010
	- c. MTS Nurul Huda Oku Timur lulus tahun 2013
	- d. MA Darussalam Kepahiang lulus tahun 2016
	- e. Strata I UIN Walisongo Semarang lulus tahun 2020
- 2. Pendidikan Non Formal
	- a. Pondok Pesantren Nurul Huda Sukaraja, Oku Timur, Sumatera Selatan
	- b. Pondok Pesantren Modern Darussalam Kepahiang, Bengkulu
	- c. Pondok Pesantren YPMI Al-Firdaus Ngaliyan, Semarang

Pengalaman Organisasi:

- 1. Sekretaris Ikatan Santri (IKSAN) MA Nurul Huda Sukaraja
- 2. Ketua Bagian Pengajaran Organisasi Santri Pondok Pesantren Modern Darussalam (OSPPMD) Tahun 2015
- 3. Divisi Pengembangan Sumber Daya Ekonomi (PSDE) Community of Santri Scholars of Ministry of Religious Affairs (CSSMoRA) UIN Walisongo Semarang, Tahun 2018/2019
- 4. Ketua Divisi Sponsorship BSO SANTRI Tahun 2018/2019
- 5. Divisi Pengembangan Sumber Daya Ekonomi (PSDE) Community of Santri Scholars of Ministry of Religious Affairs (CSSMoRA Nasional), Tahun 2019/2020
- 6. Pengurus Pondok Pesantren YPMI Al-Firdaus

Semarang, 23 Juni 2022

Penulis

**M. Zaidul Kirom**

NIM: 2002048016